## **General Disclaimer**

## **One or more of the Following Statements may affect this Document**

- This document has been reproduced from the best copy furnished by the organizational source. It is being released in the interest of making available as much information as possible.
- This document may contain data, which exceeds the sheet parameters. It was furnished in this condition by the organizational source and is the best copy available.
- This document may contain tone-on-tone or color graphs, charts and/or pictures, which have been reproduced in black and white.
- This document is paginated as submitted by the original source.
- Portions of this document are not fully legible due to the historical nature of some of the material. However, it is the best reproduction available from the original submission.

Produced by the NASA Center for Aerospace Information (CASI)

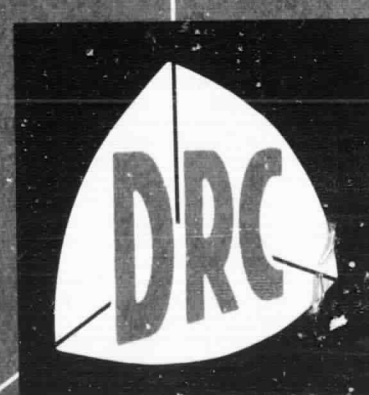

14512-2038

CR86303

# DYNAMICS RESEARCH CORPORATION

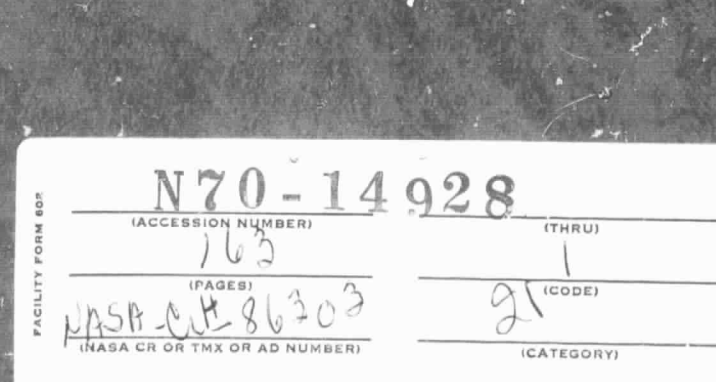

60 Concord Street Wilmmaston Massachusetts

 $U: L \times T - T - M + U$ 

*,'/..Ai s A-7 . i .sc*

#### R-106U

## OPERATIONAL ALIGNMENT AND CALIBRATION OF THE ISU FOR PHASE 2 OF THE V/STOL PROGRAM

Volume II Alignment

By Donald O. Benson, Jr . , and Dr. H. James Rome

December 1969

ť y

ke need

Prepared under Contract No. NAS12-2150 by

DYNAMICS RESEARCH CORPORATION 60 Concord Street Wilmington, Massachusetts 01887

for Eiectronics Research Center

NATIONAL AERONAUTICS AND SPACE ADMINISTRATION

## TABLE OF CONTENTS

c

r

i

t.

 $\begin{bmatrix} 1 \\ 1 \end{bmatrix}$ 

 $\begin{bmatrix} \phantom{-} \\ \phantom{-} \end{bmatrix}$ 

Ü

 $\begin{bmatrix} \ddots & \ddots & \ddots \\ \ddots & \ddots & \ddots \\ \ddots & \ddots & \ddots \end{bmatrix}$ 

 $\begin{bmatrix} 1 \\ 1 \\ 2 \end{bmatrix}$ 

ſ

B

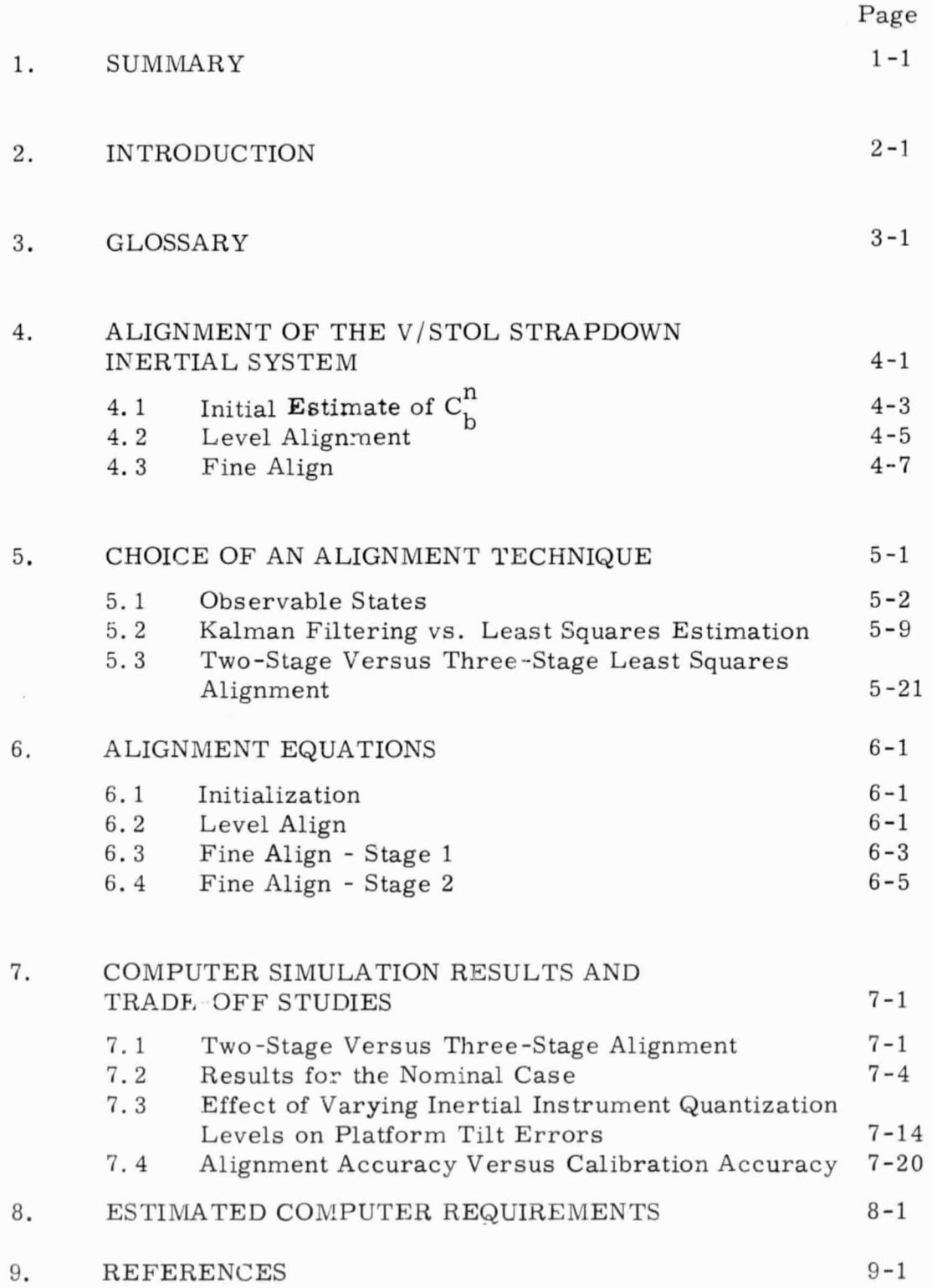

## TABLE OF CONTENTS (cont'd)

## APPENDICES

i

i

**in the control** 

**Room** 

I

量

調理

圖

ľ

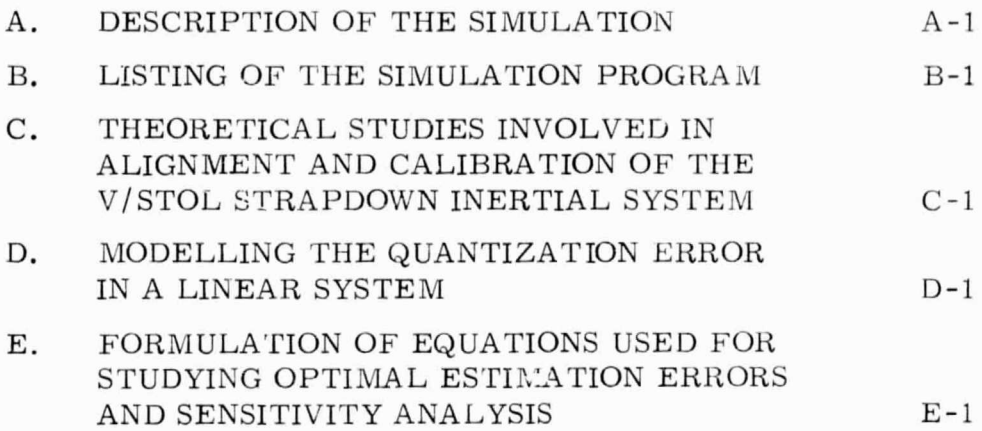

Page

## OPERATIONAL ALIGNMENT AND CALIBRATION OF THE ISU FOR PHASE 2 OF THE V/STOL PROGRAM

C

Volume II Alignment

By Donald O. Benson, Jr., and Dr. H. James Rome DYNAMICS RESEARCH CORPORATION 60 Concord. Street Wilmington, Massachusetts 01887

#### 1. SUMMARY

This volume of the final report presents a detailed design and study of an alignment scheme to be used for the strapdown inertial system for Phase 2 of the V/STOL Program. The alignment scheme which was selected had to be capable of being implemented on the on-board, fixed point computer and also had to yield alignment errors which were close to their theoretical minima within 15 minutes of alignment time. A threestage alignment scheme which employs least squares algorithms was found which meets these criteria. Both a theoretical error analyses employing Kalman filter estimation theory and a computer simulation have been used to demonstrate the effectiveness of the scheme. Confidence in the results has been established by the fact that the theoretical covariance results and the simulation results are consistent. The performance of the three-stage scheme is shown to compare favorably with an optimal alignment scheme in the theoretical covariance analysis.

A detailed equation set for the self-contained alignment scheme is described, and alternative computer implementations for batch processing of the data are discussed. The ultimate choice of which alternative to implement will depend on the amount of computer memory available. The

range and resolution of the computed quantities are estimated from the simulation results in order to determine if single or double precision is required. Rough estimates of the time required to perform the computations are made.

 $\prod_{i=1}^n$ 

 $1/12/3$ 

f^

U

į.

^a

I

 $\begin{bmatrix} 0 & 0 \\ 0 & 0 \end{bmatrix}$ 

#### 2. INTRODUCTION

The purpose of these studies is to develop operational pre-flight alignment and calibration procedures for the strapdown inertial navigator to be used during Phase 2 of the V/STOL Program. The calibration procedure is designed to be one which can be implemented using the limited test equipment which will be available in the hangar. The alignment procedure is designed to be one which can be accomplished in the helicopter using the fixed point, on-board flight computer. Since the calibration and alignment procedure developments can be discussed separately and since many personnel at NASA-ERC are primarily interested in only one of these developments, the developments are discussed and documented in separate volumes: Volume 1 for the calibration procedure and Volume 2 for the alignment procedure.

Error analyses are presented which indicate the expected accuracies of the developed procedures. These error analyses, of course, are dependent on the assumed input error models. Developing models for the inertial sensors was one of the tasks performed as part of the overall study.

To the extent that they were known, input parameters for the study were supplied by NASA-ERC. These parameters describe the following types of inputs:

 $\bullet\,$  specifications on the performance of the accelerometers and gyros,

1.

c

• a description of the dynamic environment in which the alignment and calibration must be performed,

• a description of the test equipment that will be available for calibration in the hangar, and

 $\mathbf{r}$ 

2

• a description of the coordinate frames and the mounting of the inertial sensors in the strapdown system.

In those cases where the specifications and descriptions were incomplete, the associated error analyses must be considered preliminary in nature. In those cases where assumptions had to be made, the resultant error analysis provides information on how to set the performance specifications.

#### ACKNOWLEDGEMENT

The authors wish to extend their appreciation to P.J. McKinnon of DRC for her effort in programming the simulation, and to D. M. Garmer of DRC for his helpful suggestions.

## 3. GLOSSARY

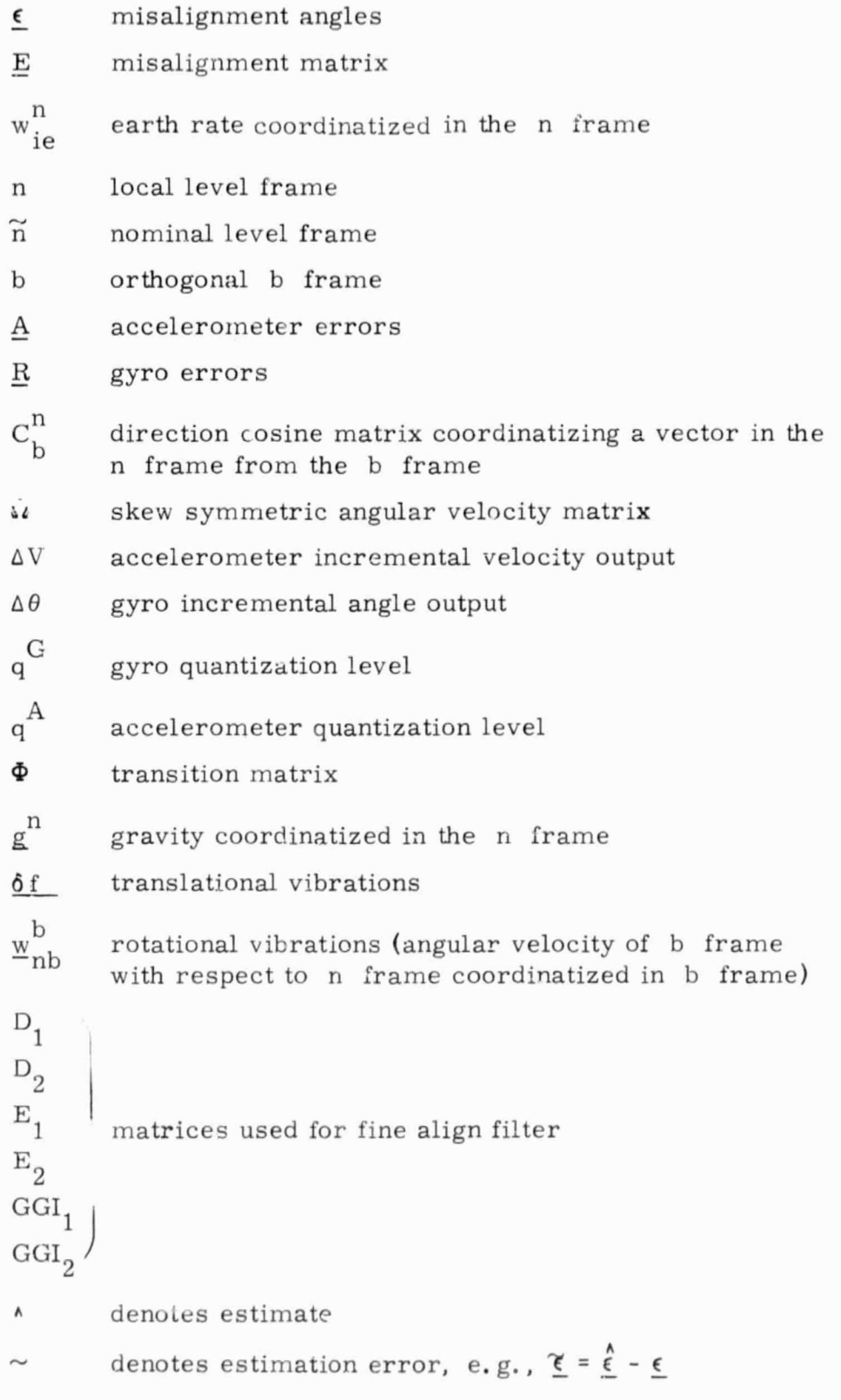

## 4. ALIGNMENT OF THE V/STOL STRAPDOWN INERTIAL SYSTEM

The function of alignment of a strapdown inertial system is to determine the coordinate transformation between the inertial sensor input axes and the navigation frame (or other related frame) immediately before the navigate mode is entered. Let the transformation at any time be  $C_{h}^{n}(t)$ . Due to measurement errors the exact transformation cannot be determined. Instead, a coordinate transformation  $C_h^n$  is determined where the  $n$  frame is "close" to the n frame. The angles determiring the relation between the n and  $\widetilde{n}$  frames are called the misalignment angles.

`

r--

The design and analysis of the fine alignment scheme assumes that the misalignment angles are small enough for linear analysis. To realize this assumption, a coarse alignment scheme is implemented. The following block diagram indicates the time-sequencing of the alignment scheme.

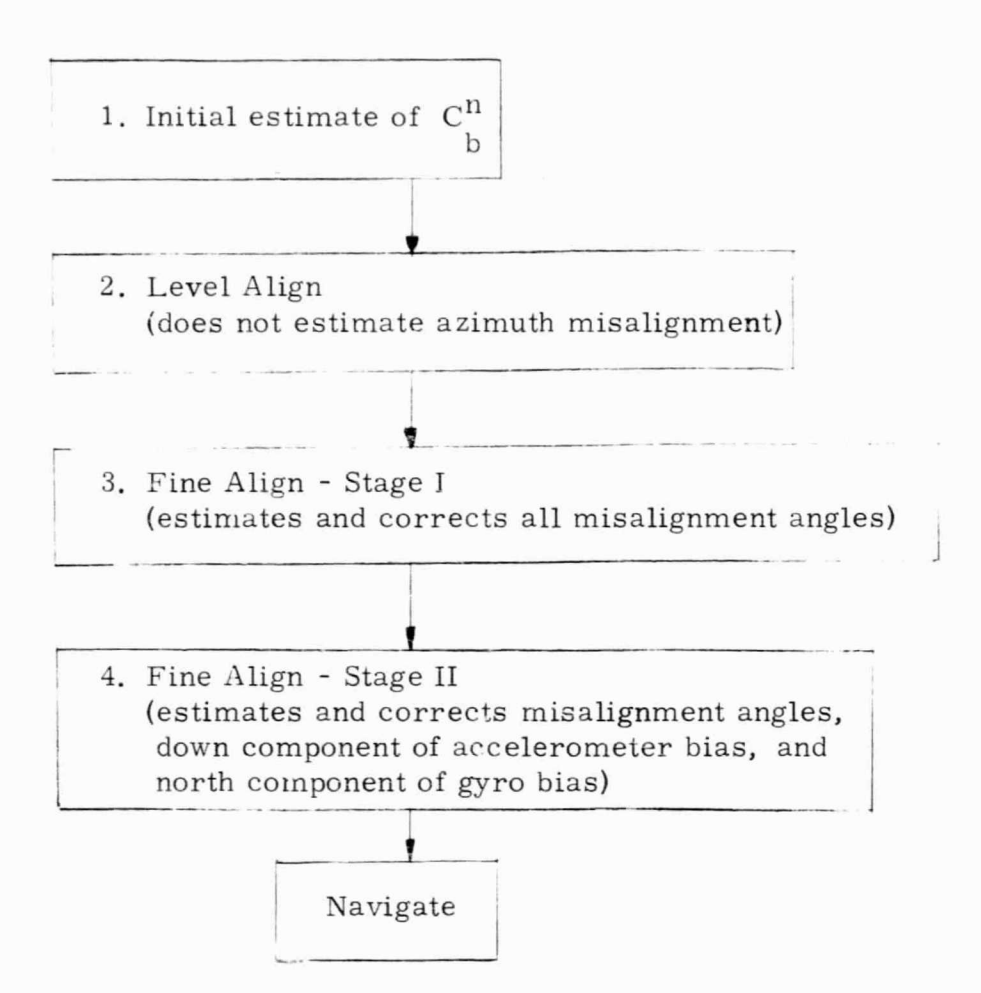

## 4.1 INITIAL ESTIMATE OF  $C_h^n$

From previous calibration, that of determining the sensor input rates with respect to each other and relative to the body (helicopter) axes, the following transformations are known:

- $T_S^D$  the transformation which takes sensor outputs into an orthogonal frame given by the "b" axes
- $C_h^b$  the orthogonal transformation which relates the "h" orthogonal helicopter axes to the orthogonal "h" axes

As previously stated, the accuracy of  $C_h^b$  depends upon the accuracy of the mechanical mounting of the ISU to the helicopter.

For initialization, first assume that the ground under the helicopter is approximately level. Then the angle  $\theta$  between z and down is known. Secondly, assume that the approximate heading (H) of the helicopter is known from a magnetic compass or from a comparison to some bench mark in the hangar.

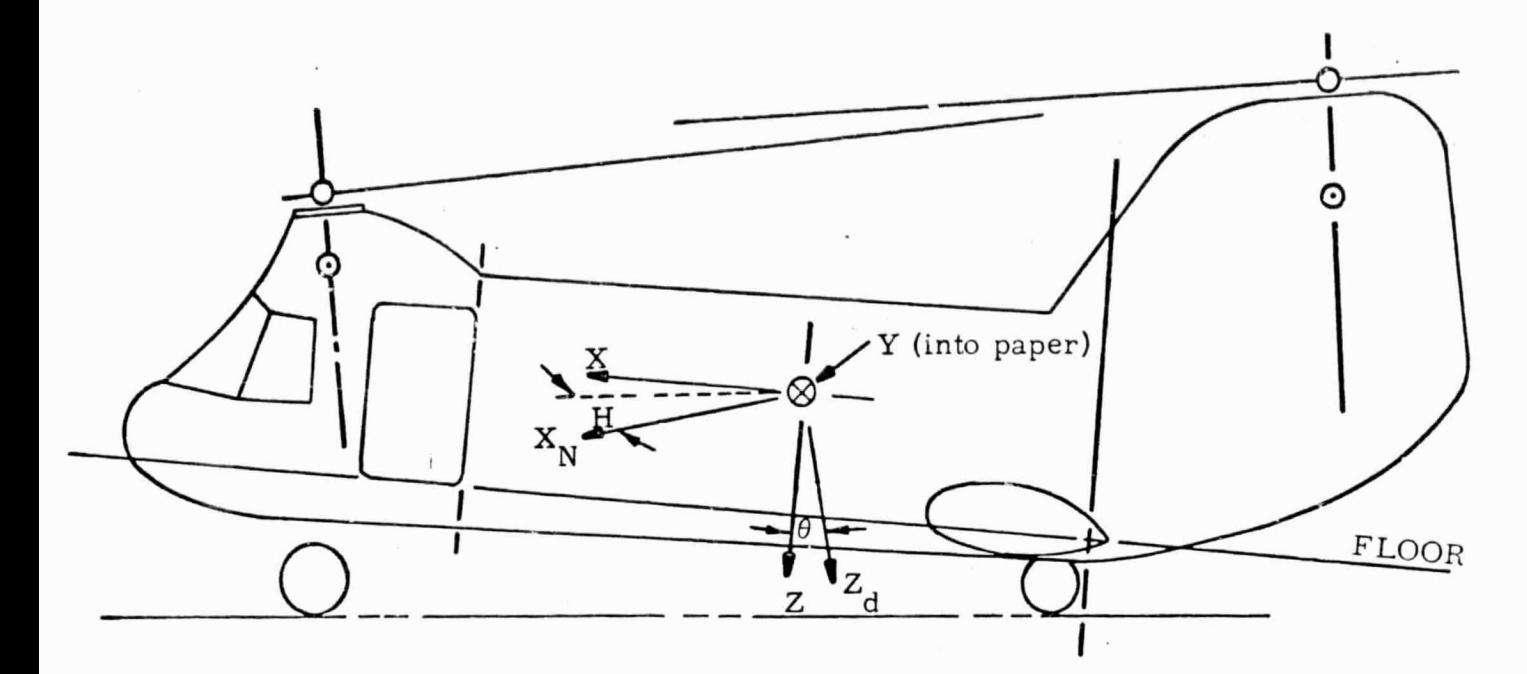

Figure 4.1-1 Helicopter Axes and North, East, Down Axes

From the properties of transformation matrices

$$
c_n^b = c_h^b \, c_n^h
$$

The orientation of the helicopter with respect the the "n" frame is determined from a positive rotation of angle H about  $Z_d$  followed by a positive rotation of angle  $\theta$  about Y.

The direction cosine matrix  $C_n^h$  is then

$$
C_n^h
$$
 =  $cos\theta cosH$ cos\theta sinh -sin\theta  
 $C_n^h$  = -sinH cosH 0  
sin\theta cosH sin\theta sinh cos\theta

The simple scheme is fast and requires little computation, but it can suffere large errors, perhaps as much as 5° of misalignment about each axis. Also note

$$
C_b^n = (C_n^b)^T
$$

## 4. 2 LEVEL ALIGNMENT

The outputs of the accelerometers are averaged over a short time. The vector is resolved into the  $n$  frame and compared with what it should be in the n frame.

Let the accelerometer output be denoted as  $\frac{Z}{a}$ .

$$
\underline{Z}_a = -g^b + \underline{\delta f}^b + \underline{A}
$$

where

$$
\frac{Z}{a}
$$
accelerometer output  
\n
$$
g^{n} = \begin{bmatrix} 0 \\ 0 \\ g \end{bmatrix}
$$
 gravity in n frame  
\n
$$
\underline{\delta f^{b}}
$$
 vibratory accelerations  
\n
$$
\underline{A}
$$
 acceleration

Let

r

Ff

f`.

f

 $\frac{1}{2}$ 

f

E

l.

f^

**1 <sup>7</sup>**

x

H

$$
\frac{\overline{f}}{\underline{f}}^{b} = \frac{1}{T} \int_{0}^{T} Z_{a} dt
$$
\n
$$
\frac{\overline{f}}{\underline{f}}^{n} = C_{b}^{n-1} \overline{f}^{b}
$$

r

responsibility of the contract of

Let 
$$
u_{\widetilde{n}} = \frac{\widetilde{f}^{\widetilde{n}}}{|\widetilde{f}|\widetilde{f}|}
$$

u in the n frame is given as

$$
u_n = \begin{bmatrix} 0 \\ 0 \\ -1 \end{bmatrix}
$$

The  $C_b^{n-}$  matrix is corrected by rotating the  $u_{\widetilde{n}}$  vector into the u<sub>n</sub> vector. Then (Ref. 23)

$$
C_b^{n+}\text{ = [I - (1 - unT un) (I -  $\frac{k kT}{kT k}$ ) + K]  $C_b^{n-}$
$$

where

$$
k = u_{\widetilde{n}} \times u_{n}
$$
  

$$
K = \begin{bmatrix} 0 & -k_{z} & k_{y} \\ -k_{z} & 0 & -k_{x} \\ -k_{y} & k_{x} & 0 \end{bmatrix}
$$

Heading or azimuth cannot be estimated by this method. Any attempt to estimate heading by averaging the gyro outputs to estimate earth rate will be futile because the rotational vibration amplitude overwhelms earth rate (1°/sec compared to 15°/hr).

#### 4.3 FINE ALIGN

After the level align is finished, the fine align mode is entered. In this mode the direction cosine matrix (DCM) is updated using the gyro outputs. The DCM  $(C_b^{\widetilde{n}})$  determines the time-varying coordinate between the  $b$  frame and the nominal  $\widetilde{n}$  frame.

The accelerometer outputs resolved into the  $n$  frame are used as measurements. The misalignment angles, gyro and accelerometer errors determine the state vector. At the end of the first stage, the three misalignment angles are estimated, and the direction cosine matrix is reset to begin the second stage of fine align. The reset relinearizes the equations.

The direction cosine matrix determining the transformation between the n and the b frame satisfies

$$
\dot{C}_{\rm b}^{\rm n} = -\Omega_{\rm in}^{\rm n} C_{\rm b}^{\rm n} + C_{\rm b}^{\rm n} \Omega_{\rm ib}^{\rm b} \tag{4.3-1}
$$

where the  $\Omega$  matrices are skew symmetric angular velocity matrices

$$
\Omega_{\text{ib}}^{\text{b}} = \begin{bmatrix} 0 & -w_{z} & w_{y} \\ w_{z} & 0 & -w_{x} \\ -w_{y} & w_{x} & 0 \end{bmatrix}
$$
 (4. 3-2)

$$
\Omega^n_{in} = \Omega^n_{ie} + \Omega^n_{en}
$$

is the angular velocity of the ISU location over the earth. where  $w_{\text{er}}^{n}$ 

This term can be dropped since it is small compared to other terms. To show this, the acceleration model over the earth is

$$
\begin{bmatrix}\n\delta f_x \\
\delta f_y \\
\delta f_z\n\end{bmatrix} = \begin{bmatrix}\n\cdot 1g \sin(wt + \phi_1) \\
\cdot 1g \sin(wt + \phi_2) \\
\cdot 1g \sin(wt + \phi_3)\n\end{bmatrix}
$$
\n(4. 3-3)

The resulting velocity is

 $\begin{pmatrix} 1 \\ 1 \end{pmatrix}$ 

 $\begin{pmatrix} 1 & 1 \\ 1 & 1 \end{pmatrix}$ 

 $\bigcup_{i=1}^N$ 

 $\begin{bmatrix} 1 \\ 1 \end{bmatrix}$ 

 $\begin{bmatrix} 1 \\ 1 \\ 1 \end{bmatrix}$ 

H

$$
\delta V_{X} = -\frac{1g}{w} \cos{(wt + \phi_{1})}
$$
 (4. 3-4)

for  $w = 25 Hz$ 

$$
\delta V_{x \ max} \ \approx \ .021 \ \text{ft/sec}
$$

hence

$$
w_{en} = \frac{.021}{r}
$$
  

$$
r = 21 \times 10^6 \text{ ft (earth radius)}
$$
  

$$
w_{en} \approx 2 \times 10^{-4} \text{ deg/hr}
$$

Thus the true DCM satisfies  
\n
$$
\dot{C}_{b}^{n} = -\Omega_{ie}^{n} C_{b}^{n} + C_{b}^{n} \Omega_{ib}^{b}
$$
\n(4.3-5)

where

$$
\Omega_{ie}^{n} = \begin{bmatrix} 0 & w_{ie} \sin L & 0 \\ -w_{ie} \sin L & 0 & -w_{ie} \cos L \\ 0 & w_{ie} \cos L & 0 \end{bmatrix}
$$
\n
$$
w_{ie}
$$
 earth rate  
\n
$$
L
$$
 Latitude (4. 3-6)

Let the gyro outputs be

$$
\underline{z}_{g} = (\underline{w}_{ib}^{b})_{g} = \underline{w}_{ib}^{b} + \underline{R} = \underline{w}_{ie}^{b} + \underline{w}_{nb}^{b} + \underline{R}
$$
 (4. 3-7)

In skew symmetric form this can be written as

$$
(\Omega_{\text{ib}}^{\text{b}})_g = \Omega_{\text{ib}}^{\text{b}} + R_{\text{m}}
$$
 (4.3-8)

The gyro outputs are used to implement a nominal solution. The

normal DCM satisfies the following differential equation  
\n
$$
\dot{C}_{b}^{\tilde{n}} = -\Omega_{ie}^{n} C_{b}^{\tilde{n}} + C_{b}^{\tilde{n}} (\Omega_{ib}^{b})
$$
\n(4.3-9)

The misalignment is the transformation between the n frame and the  $\widetilde{n}$  frame.

Let

 $\begin{bmatrix} \cdot & \cdot \\ \cdot & \cdot \end{bmatrix}$ 

U

E

$$
C_{\widetilde{n}}^{n} = I + E \qquad (4.3-10)
$$

Then

 $\overline{\phantom{a}}$ 

 $\begin{bmatrix} 1 \\ 1 \end{bmatrix}$ 

 $\left[ \begin{array}{c} \pi \\ \pi \end{array} \right]$ 

 $\begin{bmatrix} \phantom{-} \end{bmatrix}$ 

 $\begin{bmatrix} 1 \\ 1 \end{bmatrix}$ 

 $\overline{\mathcal{L}}$ 

 $\begin{bmatrix} 1 & 0 & 0 \\ 0 & 1 & 0 \\ 0 & 0 & 0 \\ 0 & 0 & 0 \\ 0 & 0 & 0 \\ 0 & 0 & 0 \\ 0 & 0 & 0 \\ 0 & 0 & 0 \\ 0 & 0 & 0 \\ 0 & 0 & 0 \\ 0 & 0 & 0 \\ 0 & 0 & 0 & 0 \\ 0 & 0 & 0 & 0 \\ 0 & 0 & 0 & 0 \\ 0 & 0 & 0 & 0 & 0 \\ 0 & 0 & 0 & 0 & 0 \\ 0 & 0 & 0 & 0 & 0 \\ 0 & 0 & 0 & 0 & 0 \\ 0 & 0 & 0 & 0 & 0 & 0 \\$ 

 $\begin{bmatrix} \phantom{-} \end{bmatrix}$ 

 $\overline{\phantom{a}}$ 

 $\begin{bmatrix} \cdot & 1 \\ 1 & 1 \end{bmatrix}$ 

 $\begin{bmatrix} 1 \\ 1 \\ 1 \end{bmatrix}$ 

 $\left\{ \begin{array}{c} 1 \\ 1 \end{array} \right.$ 

 $\mathcal{C}^{\text{unramar}}$ 

 $\Bigg[$ 

 $\begin{bmatrix} \vdots \\ \vdots \\ \vdots \end{bmatrix}$ 

U

 $\overline{\mathbb{R}}$ 

$$
C_b^n = C_{\widetilde{n}}^n C_{\widetilde{b}}^{\widetilde{n}} = (I + E) C_{\widetilde{b}}^{\widetilde{n}}
$$
 (4. 3-11)

$$
\dot{C}_{\text{b}}^{\text{n}} = (I + E) \dot{C}_{\text{b}}^{\widetilde{n}} + \dot{E} C_{\text{b}}^{\widetilde{n}}
$$
\n(4.3-12)

Substitute Eq. (4. 3-3) and Eq. (4. 3-7) in the above equation and after some algebra

$$
\dot{\mathbf{E}} = \mathbf{E} \, \boldsymbol{\Omega}_{\text{ie}}^{\text{m}} - \boldsymbol{\Omega}_{\text{ie}}^{\text{m}} \, \mathbf{E} - \tilde{\mathbf{C}}_{\text{b}}^{\text{m}} \, \mathbf{R}_{\text{m}} \, \tilde{\mathbf{C}}_{\text{m}}^{\text{b}} - \mathbf{E} \, \tilde{\mathbf{C}}_{\text{b}}^{\text{m}} \, \mathbf{R}_{\text{m}} \, \tilde{\mathbf{C}}_{\text{n}}^{\text{b}} \tag{4.3-13}
$$

As yet no assumption of linearity has been made. A linear equation is obtained if the term  $\operatorname{EC}^{\rm n}_{\rm h}\operatorname{R}_{\rm m}\operatorname{C}^{\rm D}_{\widetilde{\bf n}}$  is dropped. This term is small compared to the other terms. Then

of linearity has been made. A linear equation is ob-  
\n
$$
C_b^{\tilde{n}} R_m C_{\tilde{n}}^b
$$
 is dropped. This term is small compare  
\nThen  
\n
$$
\dot{E} = E\Omega_{ie}^n - \Omega_{ie}^n E - C_{\tilde{b}}^{\tilde{n}} R_m C_{\tilde{n}}^b
$$
\nsystem equation  
\n(4.3-14)

The accelerometer output is

$$
\underline{z}_{a} = -g^{b} + \delta f^{b} + \underline{A}
$$
\n
$$
C_{b}^{\widetilde{n}} \underline{z}_{a} = -C_{n}^{\widetilde{n}} C_{b}^{n} g^{b} + C_{b}^{\widetilde{n}} \underline{d} f^{b} + C_{b}^{\widetilde{n}} \underline{A}
$$
\n
$$
= -C_{n}^{\widetilde{n}} g^{n} + C_{b}^{\widetilde{n}} \delta f^{b} + C_{b}^{\widetilde{n}} \underline{A}
$$
\n
$$
\underline{C_{b}^{\widetilde{n}} \underline{z}_{a} + g^{n} = -E^{T} g^{n} + C_{b}^{\widetilde{n}} \underline{d} f^{b} + C_{b}^{\widetilde{n}} \underline{d}
$$
\n
$$
\underline{C_{b}^{\widetilde{n}} \underline{z}_{a} + g^{n} = -E^{T} g^{n} + C_{b}^{\widetilde{n}} \underline{d} f^{b} + C_{b}^{\widetilde{n}} \underline{d}
$$
\n
$$
\underline{C_{b}^{\widetilde{n}} \underline{z}_{a} + g^{n} = -E^{T} g^{n} + C_{b}^{\widetilde{n}} \underline{d} f^{b} + C_{b}^{\widetilde{n}} \underline{d}
$$
\n
$$
\underline{C_{b}^{\widetilde{n}} \underline{z}_{a} + g^{n} = -E^{T} g^{n} + C_{b}^{\widetilde{n}} \underline{d} f^{b} + C_{b}^{\widetilde{n}} \underline{d} f^{b} + C_{b}^{\widetilde{n}} \underline{d} f^{b} + C_{b}^{\widetilde{n}} \underline{d} f^{b} + C_{b}^{\widetilde{n}} \underline{d} f^{b} + C_{b}^{\widetilde{n}} \underline{d} f^{b} + C_{b}^{\widetilde{n}} \underline{d} f^{b} + C_{b}^{\widetilde{n}} \underline{d} f^{b} + C_{b}^{\widetilde{n}} \underline{d} f^{b} + C_{b}^{\widetilde{n}} \underline{d} f^{b} + C_{b}^{\widetilde{n}} \underline{d} f^{b} + C_{b}^{\widetilde{n}} \underline{d} f^{b} + C_{b}^{\widetilde{n}} \underline{d} f^{b} + C_{b}^{\widetilde{n}} \underline{d} f^{b}
$$

Note that E is a 3 x 3 matrix. If it is further assumed that E is small, then it is skew symmetric, i. e. ,

$$
E = \begin{bmatrix} 0 & -\epsilon_{Z} & \epsilon_{E} \\ \epsilon_{Z} & 0 & -\epsilon_{N} \\ -\epsilon_{E} & \epsilon_{N} & 0 \end{bmatrix}
$$
 (4. 3-17)

Now define

$$
\epsilon = \begin{bmatrix} \epsilon_{\text{N}} \\ \epsilon_{\text{E}} \\ \epsilon_{\text{Z}} \end{bmatrix}
$$
 (4.3-18)

Thenthe system and measurement equations can be written as

$$
\dot{\epsilon} = -\Omega_{ie}^{n} \epsilon - C_{b}^{\overline{n}} R
$$
\n
$$
C_{b}^{\overline{n}} \underline{z}_{a} + \underline{g}^{n} = -g \quad 0 \quad 0 \quad \epsilon_{E}^{\overline{n}} + C_{b}^{\overline{n}} \underline{\delta f}^{b} + C_{b}^{\overline{n}} \underline{A}
$$
\n
$$
\begin{bmatrix}\nC_{b}^{\overline{n}} \underline{z}_{a} + \underline{g}^{n} = -g \quad 0 \quad 0 \\
0 \quad 0 \quad 0\n\end{bmatrix} \begin{bmatrix}\n\epsilon_{E} \\
\epsilon_{E}^{\overline{n}} + C_{b}^{\overline{n}} \underline{\delta f}^{b} + C_{b}^{\overline{n}} \underline{A} \\
0\n\end{bmatrix}
$$
\n(4.3-20)

If instrument biases are to be estimated, they are biases in the b frame. However for the present problem, the biases can be assumed constant in the n or  $\widetilde{n}$  frame (the changes in the elements of  $C_{b}^{n}$  are small). After they are estimated in the n frame, they can be transformed into the b frame. With this assumption, the filter can be designed on the basis of

a time invariant system and measurement. The simulation of the alignment scheme verified this assumption.

Vertical deflections can be compensated (if they are 'snown) at the end of the last stage of fine align, since they appear as equivalent accelerometer biases.

A block diagram of the fine align scheme is shown below.

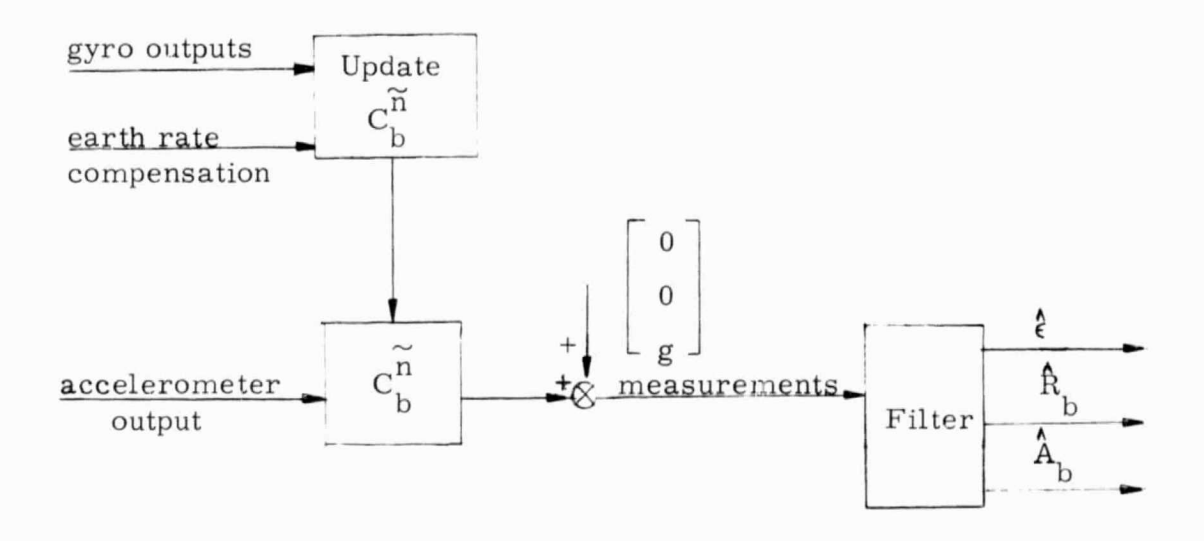

Figure 4.3-1 Block Diagram of Fine Align

## 5. CHOICE OF AN ALIGNMENT SCHEME

There are two distinct approaches which can be taken toward the alignment scheme. One is the Kalman filter approach and the other is the least squares estimation approach. The measurements in either case are processed accelerometer outputs. The differences between these approaches are discussed in the foilowing paragraphs.

The Kalr an filter attempts to estimate all states of the system including all tilts, accelerometer biases, gyro biases, and any random error states in the model. In order to implement the Kalman filter, one must model all the error states of the system including those above, specify the measurements in terms of the states, and specify the measurement noise. In addition, the covariance of the intial uncertainties of all the states must be specified. One can then apply this information to the standard Kalman algorithms to obtain a rule (filter) which specifies the optimal operation on the measurement data to estimate the states of the system. Once the states are estimated, they can be used to reset or align the strapdown system.

The other approach to the alignment problem is called the least squares approach. In this approach it is assumed that the system can be modelled as a deterministic system; i. e. , platform tilts driven by gyro biases only. In addition, it is assumed that the accelerometer errors are also pure biases. Thus the errors for all time can be written or modelled as the appropriate transition.  $\arcsin x^*$  times the initial error states. Least squares fitting involves choosing the initial error states such that the mean

 $\frac{1}{2\sqrt{6}}$ 

This is known a priori.

squared difference between the estimated measurements as computed from the initial conditions, and the actual measurements observed, is a minimum. Alignment is accomplished by propagating the estimated initial error states forward to the time of reset, then resetting with this information.

The least squares technique is suboptimal because (1) it does not incorporate every ramification of the error model, (2) it does not account for the fact that something is known about the initial bounds on the various errors. It has the advantage over Kalman filtering in that it is considerably simpler to implement. It should be pointed out however, that both the least squares technique and the Kalman filter can be implemented recursively.

In this chapter both Kalman filtering and least squares estimation are considered. Numerical results are given in order to justify the overall advantage of the alignment technique finally decided upon. The analysis and results obtained in this chapter lead to the equations which will be used in the alignment scheme.

#### 5.1 OBSERVABLE STATES

Not all error states of the strapdowr inertial system can be estimated at the time of alignment. The states that cannot be reliably estimated are called unobservable states. For instance, the North and East accelerometer biases are unobservable. It is important for the designer to have knowledge of what states are unobservable so that he can intelligently construct a suboptimal filter which is as simple as possible, but close to optimal. In this section the observability of the various error states are studied.

Kalman filtering techniques offer the most convenient way of studying this problem. If a state cannot be estimated, it will be demonstrated by observing that the initial covariance is not reduced by the measurements. The nominal system specified below has been chosen for study.

Two types of acceleration environments have been considered:

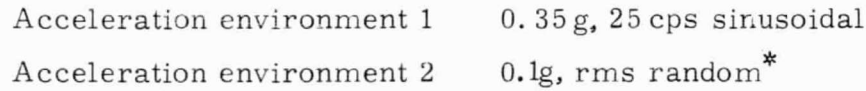

Other system specifications are given below.

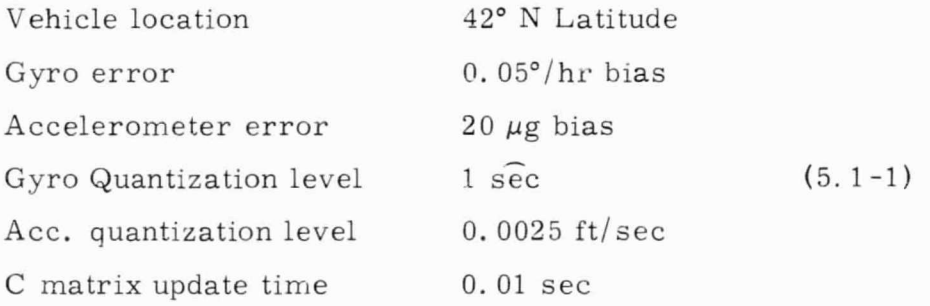

Two sampling intervals, 10 sec and 28. 8 sec, respectively, are considered. It is assumed that a measurement consists of the North and East accelerom-

 $\frac{1}{4}$ The spectrum of the acceleration is flat from 2 cps to about 25 cps. It falls off on both sides of these limits.

eter outputs averaged over the sampling interval.  $*$  Other specifications are:

> Initial tilt error  $0.081$ ° \*\* Initial azimuth error  $5^{\circ}$  (5.1-2)

Since the acceleromete: outputs of the ISU are space-stabilized through the C matrix, no modelling of the rotational motion is really necessary. One must remember, though, that the inertial instruments are fixed to the body of the airframe, thus the contributing errors from the instruments v $z$  ry with time. Since rotation about any particular axis is expected to be a degree or less, the time-varying contribution is *very* small and can be ignored.

The actual equations used in the study can be found in Appendix  $E$ . expected to be a degree or less, the time-varying contribution is very<br>
Small and can be ignored.<br>
The actual equations used in the study can be found in Appendix I<br>
These equations have been processed by DRC's state-space determine the optimal covariance of the errors in estimating the state of the system for various filtering times.

> The results of the study are tabulated in Fig. 5. 1. In this table the optimal (minimum) errors associated with estimating the error states of the system have been tabulated for 12 minutes and 24 minutes of filtering.

<sup>^</sup>x It should be pointed out that the z accelerometer output  $-g$  (gravity) can also be measured. This measurement can be used to obtain the z accelerometer bias. This measurement is independent of the others which enables one to use a simple averaging to obtain the bias. Because of the simplicity of the estimation in this case, it is not considered here.

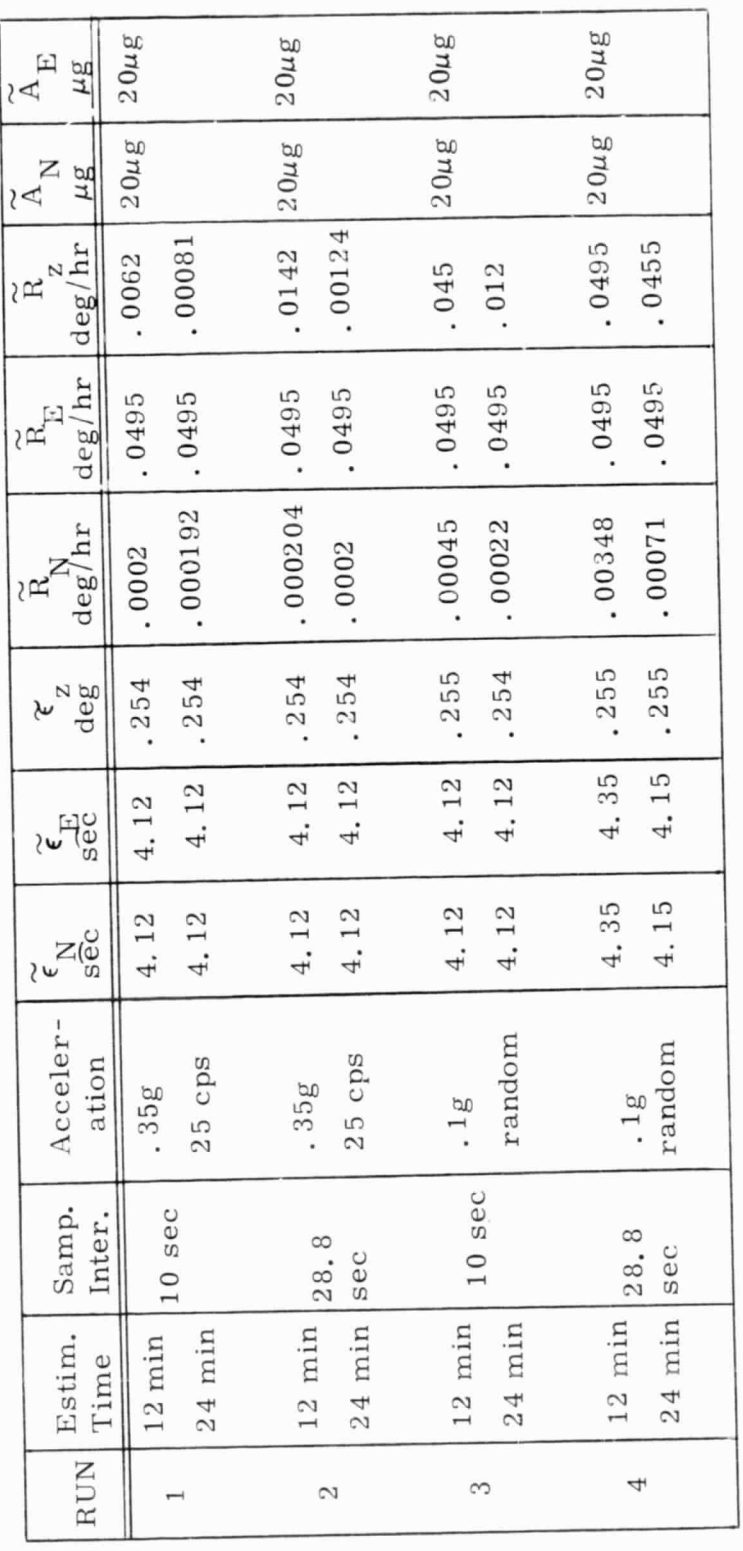

1<br>|<br>|<br>|<br>|

U  $\ddot{ }$ ne<br>115  $\approx$ E,  $\circ$  a OJ.<br>10  $\frac{11}{2}$  W Res<br>RMI Lf)U  $\omega$ 

From the results in the table, and basic knowledge of the systemmeasurement configuration, it can be easily seen that in general:

> East tilt can be estimated to approximately  $A_{bN/\sigma}$ North tilt can be estimated to approximately  $A_{\mathbf{b}\mathbf{E}}$ g Heading can be estimated to approximately  $R_E/w_{i,e}$ cosL

In addition, the effective North gyro bias can be estimated to within  $5\%$  of its original value, or better. The accuracy depends on the acceleration environment, on the length of the sampling interval, and the time available for estimation.

The results show that the North and East accelerometer biases cannot be estimated at all, since the error in estimating the biases after filtering is the same value as the original bias. In addition, the results show that the East gyro bias cannot be estimated, for the same reason. The fact that the estimation error after filtering is slightly less than the original bias error is due to the finite initial distribution of the error covariance. Aside from the use of this artificially conceived a priori knowledge, there is no estimation of this state.

In the case where the acceleration environment consists of a 25 cps signal, the effective z-gyro bias can be estimated significantly. In the case where the acceleration environment is random, the z-gyro bias is estimated to a much smaller extent. The degree of estimation depends upon the length of the estimation time and the sampling interval used. When the sampling interval is 28. 8 sec, there is essentially no estimation even for an estimation time of 24 minutes. When the sampling interval is 10 sec, there is significant estimation when the sampling time is 24 minutes.

The 25 cps results are overly optimistic because the sampling intervals are an even multiple of the frequency. Therefore the effects of the acceleration tend to cancel over an averaging interval.

The results obtained by modelling the acceleration environment as a random process are more relevant to the true alignment environment. Therefore these results should carry the most weight in any decision to reset z-gyro bias.

DRC has decided not to reset the z-gyro bias in the alignment . scheme for three reasons. First, the final alignment scheme should be workable for the minimum alignment time of 15 minutes. Even at the high sampling rate of ten seconds, there is little estimation of this state. If such an estimate were attempted, there is a significant probability that the bias estimate would contain a greater error than the actual bias. Second, the acceleration environment may be worse than that assumed. Thus the estimate would be further deteriorated. Third, results which were previously obtained (see Appendix C) for a different measurement configuration indicated that, if there is any random-type noise on the gyro drift rate, the estimate of the z-gyro bias deteriorates disproportionately with the magnitude of the random noise. In summary, any attempt to estimate the z-gyro drift will be unreliable. There is a high probability that the system performance will be deteriorated by resetting the z-gyro bias.

One can conclude from the results presented in this chapter that the following states can be estimated and reset during alignment:

- 1. North and East tilt
- 2. Heading
- 3. North Gyro drift rate bias.

Any suboptimal technique incorporated to perform alignment should be geared to estimating these quantities. The fact that other quantities cannot be estimated, and indeed, seem to have no effect on the estimation algorithms used, can be used to simplify any finalized schemes.

### 5.2 KALMAN FILTERING VS. LEAST SQUARES ESTIMATION

As was mentioned in the Introduction, there appear to be two workable techniques to effect alignment. One is implementation of the Kalman estimation algorithms and the other is least squares estimation of tilts and biases. Kalman filtering, being optimal, has the potential of being more accurate. However, the least squares technique is simpler to implement. In this section equations are developed and numerical results given to justify the use of the simpler technique, the least squares approach.

#### 5. 2. 1 Ground Rules for Alignment

Before one can evaluate either approach, he must set up a set of ground rules on which to base the estimation techniques. He must be able to justify his choice. Specifically, the following has to be chosen.

- 1. Form of measurements to be used.
- 2. Number of stages in the alignment (if there is more than one).
- 3. Sampling rate used in each stage.
- 4. Estimation time in each stage (with the possibility of the last stage having an increasing estimation time).
- 5. Estimated error states which will be reset.

The specification of ground rules is based primarily on preliminary studies. In the studies (see Appendix C) measurements were assumed to be the doubly-integrated accelerometer outputs. A relatively harsh instrument error environment was assumed. It was assumed that the system was aligned to within  $1/2$  degree in attitude before alignment was started. However, when sensitivity analyses were performed on the optimal Kalman estimators, it was found that the estimation accuracy deteriorated if there were small changes in the initial covariance. This effect was more pronounced with a longer sampling time. The same type of effect was observed when an approximate least squares estimation scheme was used. The immediate solution to the problem was to incorporate a three-stage alignment with reduced sampling rates. This eliminated the 'P sensitivity'. The three stages consisted of a crude align and two fine aligns.

It should also be pointed out that there is another good reason for going to a three-stage alignment. Kalman filtering and least squares estimation are based on linear theory. When there are large misalignment angles in the strapdown system error model, it cannot be properly modelled as a linear system. Thus the accuracy of the estimation is in doubt. By using a three-stage alignment,one can be assured that at least the errors in the last stage can be adequately represented by a linear system.

In the latter stages of the development of the alignment scheme it was decided that the measurements should be the averaged accelerometer outputs. Such measurements are more easily incorporated into a simple least squares technique than are the doubly-integrated accelerometer measurements. The concept of the three-stage alignment and the concern for the length of sampling intervals were carried forward with the new measurement scheme.

As was discussed in Section 5.1 , the states to be reset are North and East tilt, heading and North gyro bias (also z-accelerometer bias). The others can be ignored, insofar as reset is concerned.

The preceding facts lead in part to the following ground rules for the alignment scheme. The type of measurements are accelerometer outputs averaged over a measurement interval. The alignment operation can be described by the following table.

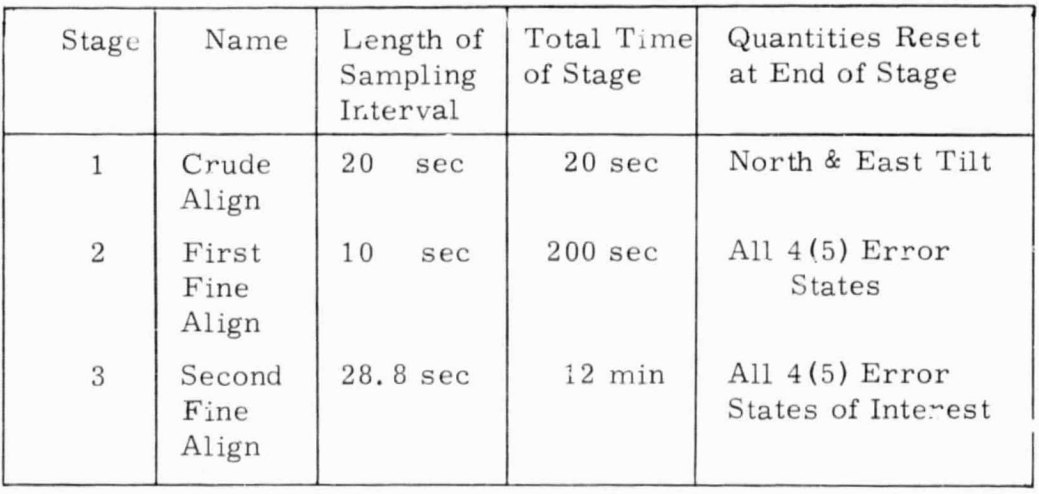

The above scheme meets the specification of an alignment scheme in that it requires no more than 15 minutes, and does not require a huge amount of data processing. In this section least squares estimation of the error states will be compared to optimal Kalman filtering on a co. variance analysis basis.

#### 5. 2. 2 Least Squares Fitting

Let us briefly review the algorithms which are to be used in the least squares technique. The measurements are averaged North and East accelerometer outputs. However, the averaged outputs are treated as the instantaneous accelerometer outputs at the middle of the sampling interval. The measurements can be written

r

$$
z_{1i} = \frac{1}{\Delta T} \int_{t_{i-1/2}}^{t_{i+1/2}} (\dot{v}_{x}(t) + A_{bN} + g\epsilon_{E}) dt
$$
  

$$
z_{2i} = \frac{1}{\Delta T} \int_{t_{i-1/2}}^{t_{i+1/2}} (\dot{v}_{y}(t) + A_{bE} - g\epsilon_{N}) dt
$$
 (5.2-1)

 $\rm \dot{V}_{\rm \dot{x}}$ ,  $\rm \dot{V}_{\rm \dot{y}}$  are true accelerations;  $\rm A_{\rm \dot{b}N}$  ,  $\rm \dot{A}_{\rm \dot{b}E}$  are North and East accelerometer biases, and  $\epsilon_{\text{N}}$ ,  $\epsilon_{\text{E}}$  are North and East tilts, respectively.

The results in Section 5.1 revealed that the tilts are estimated to the accuracy of the accelerometer biases. The biases, in turn, are not estimated at all. Therefore it can be reasonably assumed that the estimator is not affected by the bias, and for this reason the bias can be ignored.

Now consider the system itself. Using similar reasoning it can be shown that the East gyro bias need not be modelled. Essentially, heading plus (East gyro bias)/ $w_{i\rho}$ cos L, is estimated. In addition the z-gyro drift does not seem to affect the estimation accuracy of the three error angles and the North gyro drift. Therefore it has been decided to neglect the z-gyro drift in the modelling. The finalized model used in the least squares fitting is the following:

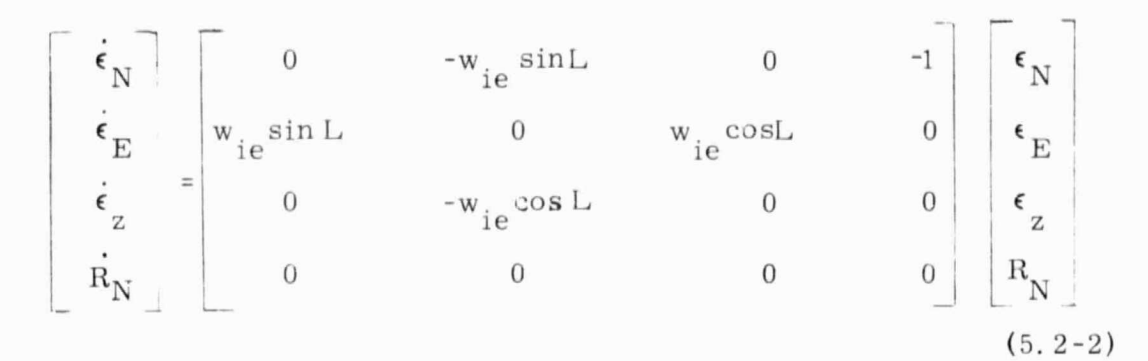

with the expected measurement

$$
\begin{bmatrix}\nR_N & 0 & 0 & 0 & 0 \\
\lfloor R_N \rfloor & \lfloor 0 & 0 & 0 & 0 \\
\lfloor R_N \rfloor & \lfloor 0 & 0 & 0 & 0 \\
\lfloor 0 & 0 & 0 & 0 & 0 \\
\lfloor 0 & 0 & 0 & 0 & 0 \\
\lfloor 0 & 0 & 0 & 0 & 0 \\
\lfloor 0 & 0 & 0 & 0 & 0 \\
\lfloor 0 & 0 & 0 & 0 & 0 \\
\lfloor 0 & 0 & 0 & 0 & 0 \\
\lfloor 0 & 0 & 0 & 0 & 0 \\
\lfloor 0 & 0 & 0 & 0 & 0 \\
\lfloor 0 & 0 & 0 & 0 & 0 \\
\lfloor 0 & 0 & 0 & 0 & 0 \\
\lfloor 0 & 0 & 0 & 0 & 0 \\
\lfloor 0 & 0 & 0 & 0 & 0 \\
\lfloor 0 & 0 & 0 & 0 & 0 \\
\lfloor 0 & 0 & 0 & 0 & 0 \\
\lfloor 0 & 0 & 0 & 0 & 0 \\
\lfloor 0 & 0 & 0 & 0 & 0 \\
\lfloor 0 & 0 & 0 & 0 & 0 \\
\lfloor 0 & 0 & 0 & 0 & 0 \\
\lfloor 0 & 0 & 0 & 0 & 0 \\
\lfloor 0 & 0 & 0 & 0 & 0 \\
\lfloor 0 & 0 & 0 & 0 & 0 \\
\lfloor 0 & 0 & 0 & 0 & 0 \\
\lfloor 0 & 0 & 0 & 0 & 0 \\
\lfloor 0 & 0 & 0 & 0 & 0 \\
\lfloor 0 & 0 & 0 & 0 & 0 \\
\lfloor 0 & 0 & 0 & 0 & 0 \\
\lfloor 0 & 0 & 0 & 0 & 0 \\
\lfloor 0 & 0 & 0 & 0 & 0 \\
\lfloor 0 & 0 & 0 & 0 & 0 \\
\lfloor 0 & 0 & 0 & 0 & 0 \\
\lfloor 0 & 0 & 0 & 0 & 0 \\
\lfloor 0 & 0 & 0 & 0 & 0 \\
\lfloor 0 & 0 & 0 & 0 & 0 \\
\lfloor 0 & 0 & 0 & 0 & 0 \\
\lfloor 0 & 0 & 0 & 0 & 0 \\
\lfloor 0 & 0 & 0 & 0 & 0 \\
\lfloor 0 & 0 & 0 & 0 & 0 \\
\lfloor 0 & 0 & 0 & 0 & 0 \\
\lfloor 0 &
$$

from Eq. (5. 2-2), it can be shown that

$$
\underline{\epsilon}^{\dagger}(t_{i}) = \Phi(t_{i}) \underline{\epsilon}^{\dagger}(0) \tag{5.2-4}
$$

where  $\epsilon^{\dagger}$  is the vector in (5.2-2) and

$$
\Phi(t) = \begin{bmatrix}\n3^2 \cos w_{ie}t + c^2 & -s \sin w_{ie}t & s \cos w_{ie}t - 1 & \frac{-s^2 \sin w_{ie}t}{w_{ie}} - c^2t \\
s \sin w_{ie}t & \cos w_{ie}t & c \sin w_{ie}t & \frac{-s(1 - \cos w_{ie}t)}{w_{ie}} \\
s \cos w_{ie}t - 1 & -c \sin w_{ie}t & c^2 \cos w_{ie}t + s^2 & -s c \frac{\sin w_{ie}t}{w_{ie}} - t \\
0 & 0 & 0 & 1\n\end{bmatrix}
$$
\n(5. 2-5)

and

(

t ^i

**FARA** 

I

E

 $c = cos L$  $s = sinL$ 

Define  $E(t) = G \Phi(t)$ . (5. 2-6)

Then  $E(t) \in (0) = \mu$  = the expected measurement at time t. By definition of the least squares technique, choose  $\epsilon(0)$  such that it minimizes:

$$
V_r = \sum_{i=1}^{N} (E(t_i) \epsilon(0) - Z_i)^T (E(t_i) \epsilon(0) - Z_i)
$$
 (5.2-7)

which is accomplished when

i

$$
\underline{\hat{\epsilon}}_{10}^{\dagger} = W^{-1} \sum_{i=1}^{N} E(t_i) Z_i
$$
 (5. 2-8)

 $Z_i$  is a two vector made up of measurements in Eq. (5.2-1). Also

$$
W = \sum_{i=1}^{N} E^{T}(t_i) E(t_i)
$$
 (5. 2-9)

The value used to reset the strapdown system is the initial condition extrapolated to the time of reset:

$$
\hat{\epsilon}(T) = \Phi(T) \underline{\hat{\epsilon}(0)} \tag{5.2-10}
$$

T is the time of reset.

The values used to reset the inertial system can be rewritten as a linear combination of the inputs:

$$
\mathbf{A}^{\dagger}(\mathbf{T}) = \mathbf{U}_{i} \underline{Z}_{i} \tag{5.2-11}
$$

where

$$
U_{i} = \Phi(T) W^{-1} E^{T}(t_{i})
$$
 (5. 2-12)
### 5. 2. 3 Covariance Analysis

A covariance analysis has been performed to analyze the least squares estimation performance when used in the three-stage alignment scheme defined above. Statistics describing the error equations and quantiz ation errors were modelled. The full model and description of the measurement equations can be found in Appendix E. Conceptually, the system can be shown as in Fig. 5. 2-1.

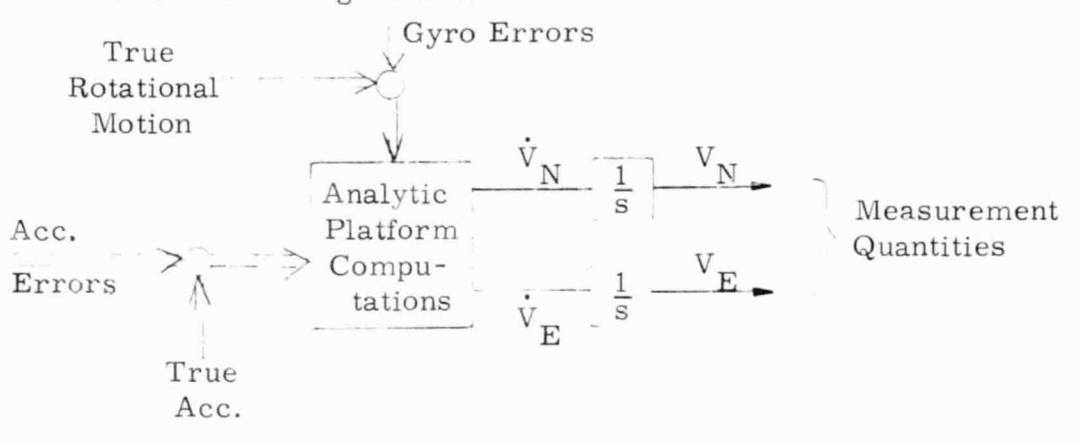

Figure 5. 2-1 Basic Strapdown System

 $V_N$  and  $V_F$  are respectively the North and East accelerometer outputs.

The covariance analysis is carried out in the following way: First consider the crude alignment which estimates the tilts via a simple average

$$
\begin{aligned}\n\hat{\epsilon}_{N} &= (V_{N}(T) - V_{N}(\omega))/gT \\
\hat{\epsilon}_{E} &= (V_{E}(T) - V_{E}(0))/gT\n\end{aligned}
$$
\n(5. 2-13)

Using the full statistical model for the system errors including the initial covariance of the states,  $P_{o}$ , compute

$$
C_{\rm cr} = E \begin{bmatrix} \epsilon_N(T_1) & \epsilon_N(T_1) \\ \epsilon_E(T_1) & \epsilon_E(T_1) \\ \epsilon_Z(T_1) & 0 \\ R_N & 0 \end{bmatrix}
$$

Replace the appropriate elements of the initial covariance of the states with the matrix  $C_{cr}$ . This indicates the covariance of the states after the crude align reset. Call this matrix  $P_C$ , where

$$
P_C = \begin{bmatrix} C & & & \\ & cr & & \\ & & & P_0 \end{bmatrix}
$$
 (5. 2-15)

In the first fine align, the following procedures are followed.

Sampling interval is  $\Delta T = 10$  sec Total time to alignment is  $T = 200$  sec

Obtain the least squares coefficients,  $U_1, U_2, \ldots, U_{20}$ , associated with the measurements. They are obtained from Eq. (5.2-12). Estimate

$$
\begin{aligned}\n\hat{\epsilon}_{\mathbf{E}}(\mathbf{T}_{2}) \\
\hat{\epsilon}_{\mathbf{E}}(\mathbf{T}_{2}) \\
\hat{\epsilon}_{\mathbf{z}}(\mathbf{T}_{2}) \\
\hat{\epsilon}_{\mathbf{X}}(\mathbf{T}_{2})\n\end{aligned} = \begin{aligned}\n\frac{\mathbf{U}_{1}}{\mathbf{i}^{\frac{1}{2}}}\mathbf{I} & \mathbf{U}_{N}(\mathbf{i}+\mathbf{1})\Delta\mathbf{T} - \mathbf{V}_{N}(\mathbf{i}\Delta\mathbf{T}) \\
\mathbf{V}_{\mathbf{E}}(\mathbf{i}+\mathbf{1})\Delta\mathbf{T} - \mathbf{V}_{\mathbf{E}}(\mathbf{i}\Delta\mathbf{T}) \\
\mathbf{V}_{\mathbf{E}}(\mathbf{i}\Delta\mathbf{T}) - \mathbf{V}_{\mathbf{E}}(\mathbf{i}\Delta\mathbf{T})\n\end{aligned}
$$
\n(5.2-16)

Using the covariance,  $P_{C'}$  as the initial covariance, compute

$$
C_{F1} = E \qquad \begin{array}{c} \epsilon_{N}(T_{2}) \\ \epsilon_{E}(T_{2}) \\ \epsilon_{Z}(T_{2}) \\ -\frac{R_{N}}{N} \end{array} - \begin{array}{c} \epsilon_{N}(T_{2}) \\ \epsilon_{E}(T_{2}) \\ \epsilon_{Z}(T_{2}) \\ \epsilon_{Z}(T_{2}) \\ \epsilon_{N}(T_{2}) \end{array} - \begin{array}{c} \epsilon_{N}(T_{2}) \\ \epsilon_{E}(T_{2}) \\ \epsilon_{Z}(T_{2}) \\ \epsilon_{Z}(T_{2}) \\ \epsilon_{N} \\ \end{array} - \begin{array}{c} \epsilon_{E}(T_{2}) \\ \epsilon_{Z}(T_{2}) \\ \epsilon_{Z}(T_{2}) \\ \epsilon_{N} \\ -\frac{R_{N}}{N}(T_{2}) \end{array}
$$

Replace the appropriate elements of the initial covariance of the states with the matrix  $C_{F1}$ . This indicates the covariance of the error states after the first fine align reset. Call this matrix  $P_{F1}'$ ,

where 
$$
P_{F1} = \begin{bmatrix} C & & & \\ & P_0 & & \\ & & P_0 & \\ & & & \end{bmatrix}
$$
 (5.2-17)

The second fine align is similar to the first fine align.

Sampling interval is now  $\Delta T = 28.8$  sec. Total Time is  $T_3 = 12$  min

Obtain the least sruares coefficients associated with the measurements, i.e.,  $U_1$ ,  $U_2$ , ...,  $U_{25}$ . They are obtained from Eq. (5.2-12). Estimate

$$
\begin{array}{c|c} \displaystyle \begin{array}{c} \displaystyle \epsilon_N(T_3) \\ \displaystyle \epsilon_E(T_3) \\ \displaystyle \epsilon_z(T_3) \\ \displaystyle \epsilon_x(T_3) \\ \displaystyle \hat{R}_N(T_3) \end{array} \end{array} = \begin{array}{c} \displaystyle \frac{25}{\epsilon_2} \frac{U_i}{4T} \end{array} \begin{array}{c} \displaystyle V_N[(i+1)\,\Delta T] \, - \,V_N(i\Delta T) \\ \displaystyle V_E[(i+1)\Delta T] \, - \,V_E(i\Delta T) \\ \displaystyle \end{array}
$$

Using the covariance  $P_{F1}$  as the initial covariance, compute

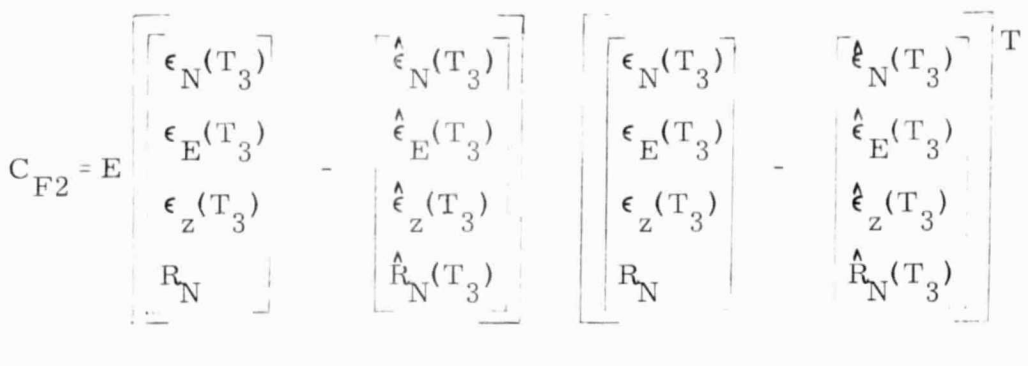

The square root of the diagonal elements of  $C_{F2}$  are the rms alignment errors after the second fine align.

(

!

The nominal system considered in Section 5. 1 (Eqs. 5. 1-1, 2, 3) has been used here for comparison of the least squares three-stage alignment technique and the Kalman filter approach. Below is a table of results. The results pertaining to Kalman filtering assume only two stages, the crude stage and one fine stage where the sampling interval is constant over the length of the fine stage. For each acceleration environment, results are given for both 10 sec and 28. 8 sec sampling intervals.

Results on the table indicate that the least squares technique yields errors which are slightly worse than the optimal results. The deterioration caused by using the suboptimal estimation scheme is small however. It is negligible in the case where acceleration is modelled as a 25 cps sinusoid. In the case where there is a random acceleration environment, the deterioration is considerably more. There is about  $20\%$  deterioration in tilt when there is a random acceleration. However, the absolute value of the resultant tilt error is so small that even the deteriorated accuracy is acceptable.

| Run            | Opt.<br>or<br>Lst. Sq.<br>Align | Samp.<br>Inter.  | Stage Total    | Time<br>of<br>Filt. | Accel.<br>Envi-<br>ron-<br>ment | $\widetilde{\epsilon}_{\underline{N}}$<br>sec | $\widetilde{\epsilon}_{\underline{E}}$<br>sec | $\widetilde{\epsilon}$<br>$\rm{z}$<br>deg | $\widetilde{\mathbf{R}}_{\text{N}}$<br>deg/hr |
|----------------|---------------------------------|------------------|----------------|---------------------|---------------------------------|-----------------------------------------------|-----------------------------------------------|-------------------------------------------|-----------------------------------------------|
| $\overline{1}$ | Lst.Sq.                         | $10 \text{ sec}$ | $\overline{2}$ | $4 \text{ min}$     | .35g's                          | 4.12                                          | 4.12                                          | .256                                      | .005                                          |
|                | Opt.                            | 10 sec           | $\sqrt{2}$     | 4 min               | $25$ cps                        | 4.11                                          | 4.11                                          | .255                                      | .00173                                        |
|                | Lst. Sq.                        | $28.8$ sec       | 3              | 15min               |                                 | 4.12                                          | 4.12                                          | .254                                      | .0005                                         |
|                | Opt                             | $10 \text{ sec}$ | $\sqrt{2}$     | 15 <sub>min</sub>   |                                 | 4.11                                          | 4.11                                          | .254                                      | .00018                                        |
|                | Opt                             | 28.8sec          | $\sqrt{2}$     | 15min               |                                 | 4.11                                          | 4.11                                          | .254                                      | .00018                                        |
| $\sqrt{2}$     | Lst.Sq.                         | $10$ sec         | $\sqrt{2}$     | 4 min               | .1g                             | 4.35                                          | 5.7                                           | .312                                      | .015                                          |
|                | Opt                             | 10 sec           | $\overline{2}$ | 4 min               | ran.                            | 4.16                                          | 4.16                                          | .254                                      | .005                                          |
|                | Lst. Sq.                        | 28.8sec          | 3              | 15min               |                                 | 5.2                                           | 5.2                                           | .257                                      | .008                                          |
|                | Opt                             | $10$ sec         | $\sqrt{2}$     | 15min               |                                 | 4.10                                          | 4.10                                          | .251                                      | .000328                                       |
|                | Opt                             | 28.8sec          | $\overline{2}$ | 15min               |                                 | 4.3                                           | 4.3                                           | .254                                      | .0024                                         |
| 3              | Lst.Sq.                         | 10 sec           | $\sqrt{2}$     | 4 min               | .1g                             | 8.2                                           | 8.2                                           | .435                                      | .06                                           |
|                | Lst.Sq.                         | 28.8sec          | 3              |                     | 15min 12.611                    | 4.14                                          | 4.14                                          | .258                                      | .0029                                         |
|                | Opt                             | 28.8sec          | $\sqrt{2}$     | 15min               | cps                             | 4.11                                          | 4.11                                          | .255                                      | .0002                                         |

Fable 5. 2-1 Comparison of Optimal Alignment and Least Squares Alignment

The North gyro bias accuracy is considerably less than optimal. However, when least squares is used, the estimate is sufficient for alignment purposes. One should also remember that the optimal estimation error is probably overly optimistic because the time-varying C matrix has not been modelled in the system. If it were modelled, one can be reasonably sure that estimation of North gyro drift would be not much better than  $10\%$  of 0.05, or about 0.005°/hr.

### 5.2.4 Conclusions

If the time of alignment were to be fixed, either a three-stage least squares estimation procedure or a three-stage Kalman estimation procedure could be implemented with equal ease. All that would be necessary would be a priori specification of the weighting coefficients (U's) associated with the measurements. The values of the coefficients would be slightly different depending on the technique used in defining them. However, it is desirable to utilize an alignment scheme where the time of estimation in the last stage can be extended with little additional effort. Both Kalman filtering and least square estimation can be accomplished recursively for the case when additional data is available. They therefore both meet this additional specification. Also, with both techniques, a recursive equation can be implemented to specify the linear combination of the last best estimates and the present measurements which specify the present estimate. The least squares algorithms, however, require less computation and probably less memory space than the Kalman algorithms.\* On the other hand, if hatch processing techniques are to be used, least squares estimation requires a modest amount of additional computation to determine the weighting coefficients. However, converting the Kalman algorithms into batch processing coefficients requires more computation than can be easily accommodated in a flight computer.

Because of the general ease of computation involved in the least squares estimation algorithms when they must be implemented online, it has been decided that the least square approach should be used in the alignment scheme. The price paid for reduced accuracy does not appear to be critical.

The dimension of the system is lower. Also in the least squares technique the  $\Phi$  matrix can be computed analytically.

# 5.3 TWO-STAGE VERSUS THREE-STAGE LEAST SQUARES ALIGNMENT

As was previously stated, the concept of using a three-stage alignment originated from two lines of reasoning. The first originated from preliminary studies which were performed on a system where the measurements were considered to be the doubly integrated accelerometer outputs. A harsh environment was modelled. Such a measurement had the advantage that the estimation error was not affected by increasing the sampling interval, or by increasing the acceleration environment. It had the disadvantage that there appeared to be a P sensitivity, - an effect created by uncertainty in the initial covariance matrix. This problem was solved isadvantage that there appeared to be a P sensitivity, - an effect cready uncertainty in the initial covariance matrix. This problem was solventie adequately by proceeding to a three-stage alignment. The results of this study are described in Appendix C.

The measurement scheme described above had the disadvantage that additional state: would be necessary in either least squares estimation algorithms or Kalman estimation algorithms. Therefore, it was decided to use averaged accelerometer outputs as measurements. The estimation accuracy then became sensitive to the sampling interval and to the acceleration environment. Considering the environments expected, the degradation of accuracy was not excessive. When the new measurement scheme was incorporated into an alignment scheme, the concept of three-stage alignment was carried over because of the confidence which had already been established in using it.

The second line of reasoning which favored a three-stage alignment is based on the fact that the error models describing the inertial system can be modelled as a linear system only when the errors are small.

By using a crude align and a short first fine align, one can be assured that on the second fine align the equations describing the error are linear. Thus the linear estimator will predictably estimate the error states.

In order to establish the actual need of the three-stage alignment when using the averaged accelerometer outputs as measurements, several additional covariance and simulation runs have been made for comparing a three-stage alignment to a two-stage alignment consisting of one crude and one fine align. The total filtering time is the same in both cases. The standard statistics given in Eqs.  $(5.1-1)$  and  $(5.1-2)$  are used as a basis. However, the initial heading error is assumed to be 10° and the acceleration environment is assumed 0. lg at 12. 611 cps sinusoidal.

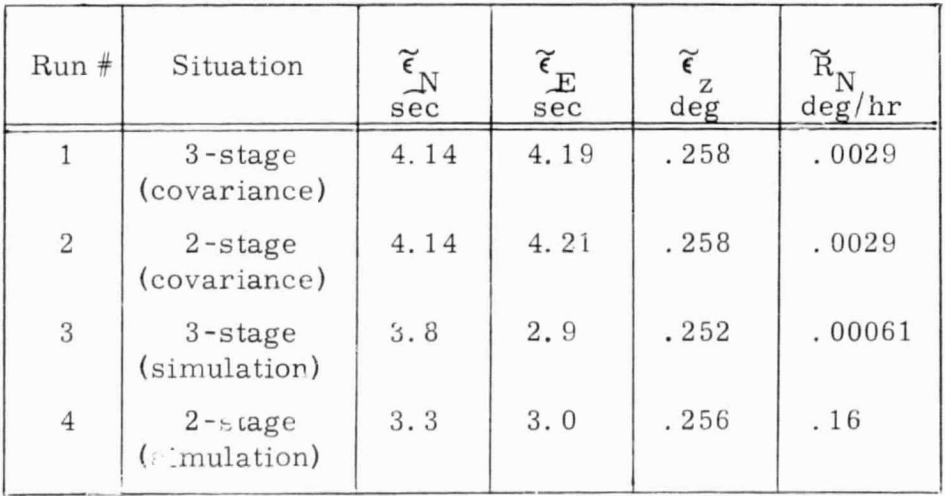

Figure 5. 3-1 Comparison of 2- and 3-Stage Least Squares Alignment Results

Note that with this measurement scheme the covariance analysis indicates only a minute degradation of accuracy in going from a threestage alignment to a two-stage alignment. Thus it appears that the P sensitivity observed using the doubly integrated accelerometer outputs is not observed here. This is probably explicable for two reasons. (l ) The environment used is not as severe in the present results, and (2) doubly integrated measurements may have unusually high values for significant tilt angles. The estimator then can be represented by the addition and subtraction of large numbers. Although the estimator might (1) The environment used is not as severe in the present results, and (2) doubly integrated measurements may have unusually high values is significant tilt angles. The estimator then can be represented by the addition and basis. Intermediate reset is necessary. On the other hand, averaged accelerometer outputs never become very large.

> The simulation results indicate that only North gyro drift is deteriorated in the two-stage alignment. This indicates the effect of nonlinearity.

DRC still recommends the three-stage alignment because it is necessary to obtain a reliable estimate of North gyro drift rate and it allows for a safety factor in the case when there may be more severe environments.

#### ALIGNMENT EQUATIONS 6.

#### $6.1$ **INITIALIZATION**

Input:

heading angle  $\rm H$ 

Assumed known quantities:

 $\theta$ (see Section 4.1)  $\mathbf{c}^\mathtt{h}_\mathtt{b}$ 

Output:

$$
C_b^{n^-} = \begin{vmatrix} \cos\theta & \cos H & -\sin H & \sin\theta & \cos H \\ \cos\theta & \sin H & \cos H & \sin\theta & \sin H \\ -\sin\theta & 0 & \cos\theta \end{vmatrix} C_b^h \qquad (6.1)
$$

#### LEVEL ALIGN  $6.2$

Input: Average of  $\Delta V$  (accelerometer outputs) to give acceleration

$$
A_{n}
$$
\n
$$
A_{e}
$$
\n
$$
B_{\geq 0}
$$
\n
$$
A_{\geq 1}
$$
\n
$$
B_{\geq 2}
$$
\n
$$
B_{\geq 2}
$$
\n
$$
B_{\geq 1}
$$
\n
$$
B_{\geq 2}
$$
\n
$$
B_{\geq 1}
$$
\n
$$
B_{\geq 2}
$$
\n
$$
B_{\geq 1}
$$
\n
$$
B_{\geq 2}
$$
\n
$$
B_{\geq 1}
$$
\n
$$
B_{\geq 1}
$$
\n
$$
B_{\geq 1}
$$
\n
$$
B_{\geq 1}
$$
\n
$$
B_{\geq 1}
$$
\n
$$
B_{\geq 1}
$$
\n
$$
B_{\geq 1}
$$
\n
$$
B_{\geq 1}
$$
\n
$$
B_{\geq 1}
$$
\n
$$
B_{\geq 1}
$$
\n
$$
B_{\geq 1}
$$
\n
$$
B_{\geq 1}
$$
\n
$$
B_{\geq 1}
$$
\n
$$
B_{\geq 1}
$$
\n
$$
B_{\geq 1}
$$
\n
$$
B_{\geq 1}
$$
\n
$$
B_{\geq 1}
$$
\n
$$
B_{\geq 1}
$$
\n
$$
B_{\geq 1}
$$
\n
$$
B_{\geq 1}
$$
\n
$$
B_{\geq 1}
$$
\n
$$
B_{\geq 1}
$$
\n
$$
B_{\geq 1}
$$
\n
$$
B_{\geq 1}
$$
\n
$$
B_{\geq 1}
$$
\n
$$
B_{\geq 1}
$$
\n
$$
B_{\geq 1}
$$
\n
$$
B_{\geq 1}
$$
\n
$$
B_{\geq 1}
$$
\n
$$
B_{\geq 1}
$$
\n
$$
B_{\geq 1}
$$
\n
$$
B_{\geq 1}
$$
\n
$$
B_{\geq 1}
$$
\n
$$
B_{
$$

Output:

where

$$
C_b^{n+} = \begin{bmatrix} 1 - (1 + UNT_3) \frac{UNT_1^2}{UNT_1^2 + UNT_2^2} & -(1 + UNT_3) \frac{UNT_1 UNT_2}{UNT_1^2 + UNT_2^2} & UNT_1 \\ - (1 + UNT_3) \frac{UNT_1 UNT_2}{UNT_1^2 + UNT_2^2} & 1 - (1 + UNT_3) \frac{UNT_2^2}{UNT_2^2 + UNT_2^2} & UNT_2 \\ -UNT_1 & -UNT_2 & -UNT_3 \end{bmatrix} C_b^{n-}
$$

$$
(6.3)
$$

$$
\begin{bmatrix}\n\text{UNT}_1 \\
\text{UNT}_2 \\
\text{UNT}_3\n\end{bmatrix} = \begin{bmatrix}\nA_n / \sqrt{A_n^2 + A_e^2 + A_z^2} \\
A_e / \sqrt{A_n^2 + A_e^2 + A_z^2} \\
A_z / \sqrt{A_n^2 + A_e^2 + A_z^2}\n\end{bmatrix}
$$

 $(6.4)$ 

**The Marie Street** 

**Services** 

#### F. 3 FINE ALIGN- STAGE I

Only the misalignment angles need to be estimated since the  $DCM$ is reset and the biases are not compensated. The following computations must be performed for batch processing techniques.

$$
\begin{bmatrix} \epsilon_N^{\prime} \\ \epsilon_E \\ \epsilon_Z \end{bmatrix}_{tf_1} = D_1 \left( \text{tf}_1 \right) \left[ \text{GGI}_1 \right]^{-1} \sum_{i=1}^{NA_1} E_1^T (\Delta T_1 i - \frac{\Delta T_1}{2}) \sum_{E(i)}^{Z_N(i)} (6.5)
$$

where

 $\Delta T_1 = \frac{tf_1}{NA_1}$  $tf_1$  is total time for Stage I  $NA<sub>1</sub>$  is number of data vectors in the estimate  $\begin{bmatrix}Z_N^{(1)} \end{bmatrix}$  is the average indicated acceleration resolved  $Z_{\mathbf{E}}(i)$  in the  $\widetilde{n}$  frame over the time interval  $\Delta T_1$ i- $1 \le t \le \Delta T_1$ i.  $\sqsubset$  E  $s = sin L$  $c = \cos L$  $NA_1$ <sub>T</sub><sub> $\overline{LT}$ ,  $\Delta T_1$   $\Delta T_1$ </sub>  $GGI<sub>1</sub>$ =  $\sum_{i=1}^{NA} E_i^T(\Delta T_1 i - \frac{\Delta T_1}{2}) E_i(\Delta T_1 i - \frac{\Delta T_1}{2})$  (6. 6)  $\begin{bmatrix} -\mathbf{N}^{(1)} \\ Z_{\mathbf{E}}^{(i)} \end{bmatrix}$  is the average indicated acceleration resolved<br>  $Z_{\mathbf{E}}^{(i)}$  in the  $\tilde{n}$  frame over the time interval  $\Delta T_1 \mathbf{i} \cdot \mathbf{i} \leq \Delta T_1 \mathbf{i}$ .<br>  $\mathbf{S} = \sin L$ <br>  $\mathbf{G} \cdot \mathbf{G} = \cos L$ <br>  $\begin{$  $ie^{t}$   $cos w_{ie}t$   $c \cdot sin w_{ie}t$  -  $w_{i}$  $E(t)=g$  ie  $^{2}$ cosw<sub>sk</sub> t-c<sup>2</sup> s· sinw<sub>ie</sub>t - sc(cosw<sub>ie</sub>t-1)  $\frac{s^{2} \sin w_{i}}{w_{i}}$  $\left[ -s^2 \cos w_{ie} t - c^2 \right]$  s  $\sin w_{ie} t - sc(\cos w_{ie} t - 1)$   $\frac{s^2 \sin w_{ie} t}{w_{ie}} + c^2 t$ (6. 7)

$$
D_{1}(t) = \begin{bmatrix} 2 \cos w_{ie} t + c^{2} & -s \sin w_{ie} t & sc(\cos w_{ie} t - 1) & \frac{-s^{2} \sin w_{ie} t}{w_{ie}} - c^{2} t \\ s \sin w_{ie} t & \cos w_{ie} t & c \sin w_{ie} t & -s \frac{(1 - \cos w_{ie} t)}{w_{ie}} \\ sc(\cos w_{ie} t - 1) & -c \sin w_{ie} t & c^{2} \cos w_{ie} t + s^{2} & -s c \frac{\sin w_{ie} t}{w_{ie}} - t \end{bmatrix}
$$
(6.8)

A number of computational techniques can be used to perform the above calculations. These are discussed in Sec. 8.

At the end of Stage I, the direction cosine matrix can be reset using the following computation

A number of computational techniques can be used to perform  
the above calculations. These are discussed in Sec. 8.  
At the end of Stage I, the direction cosine matrix can be reset  
using the following computa 'ion  

$$
C_{b}^{\widetilde{n}} = \begin{bmatrix} \cos \hat{\xi} & -\sin \hat{\xi} & \hat{\xi} \\ \sin \hat{\xi} & \cos \hat{\xi} & -\hat{\xi} \\ \sin \hat{\xi} & \cos \hat{\xi} & -\hat{\xi} \\ -\hat{\xi} & \hat{\xi} & 1 \end{bmatrix} C_{b}^{\widetilde{n}} \qquad (6.9)
$$

The resulting matrix is made orthonormal in the direction cosine update routine.

Output:

e-

Reset DCNI

Input:

Depends on computational technique (see Sec. 8)

## 6. 4 FINE ALIGN - STAGE II

At the end of the second stage of fine align, the following computations are performed from the filter estimates.

Output:

- Reset direction cosine matrix
- Compensate north component of gyro bias
- Compensate vertical component of accelerometer bias

$$
\begin{bmatrix}\n\epsilon_N \\
\epsilon_E \\
\epsilon_Z \\
\epsilon_Z \\
\epsilon_L\n\end{bmatrix} = D_2(\text{tf}_2)(GGI_2)^{-1} \sum_{i=1}^{NA_2} E_1^T(\Delta T_2^i - \frac{\Delta T_2}{2}) \left[\frac{Z_n(i)}{Z_E(i)}\right] (6.10)
$$

$$
A_{Z} = \frac{1}{NA_{2}} \sum_{i=1}^{NA_{2}} (Z_{Z}(i) + g)
$$
 (6.11)

where  $\mathbf{r}$ 

 $T_{2} = \frac{2}{NA}$ 

 $\text{tf}_2$  is total time for Stage II

 $\mathrm{NA}_2$  is number of data vectors in the estimate

$$
\begin{bmatrix} Z_{N(i)} \\ Z_{E(i)} \\ Z_{t(i)} \end{bmatrix}
$$
 is the average indicated acceleration resolved in the  $Z_{E(i)}$ 

$$
s = \sin L
$$

$$
c = \cos L
$$

$$
GGI_2 = \frac{NA_2}{i^2 + 1} E_1^T (\Delta T_2^i - \frac{\Delta T_2}{2}) E(\Delta T_2^i - \frac{\Delta T_2}{2})
$$
 (6.12)

$$
D_2(t) = \begin{bmatrix} 2\cos w_{ie}t + c^2 & -s\sin w_{ie}t & s\ c\cos w_{ie}t & \cos w_{ie}t - 1 & \frac{2}{w_{ie}} - c^2t \\ s\sin w_{ie}t & \cos w_{ie}t & c\sin w_{ie}t & \frac{-s(1-\cos w_{ie}t)}{w_{ie}} \\ sc(\cos w_{ie}t - 1) & -c\sin w_{ie}t & c^2\cos w_{ie}t + s^2 & -sc\frac{\sin w_{ie}t}{w_{ie}} - t \\ 0 & 0 & 0 & 1 \end{bmatrix}
$$
(6.13)

 $\rm R^{}_{\rm N}$ is north component of gyro bias

is vertical component of accelerometer bias  $\mathbf{A}_{_{\rm Z}}$ 

The computational alternatives of the above equations are discussed in Sec. 8.

At the end of Stage II the direction cosine matrix is reset

$$
C_{b}^{\widetilde{n}} = \begin{bmatrix} \cos \xi & -\sin \xi_{z} & \xi \\ \sin \xi & \cos \xi & -\xi_{x} \\ -\xi_{y} & \xi_{x} & 1 \end{bmatrix} C_{b}^{\widetilde{n}} \qquad (6.14)
$$

The estimate of the north gyro bias component in b axes is given

The estimate of the north gyro bias component in b axes is given as\n
$$
\begin{bmatrix}\n\hat{R} \\
R_y \\
R_z\n\end{bmatrix} = \begin{bmatrix}\n\hat{R} \\
C_b^{\tilde{n}}\n\end{bmatrix}^T\n\begin{bmatrix}\n\hat{R} \\
0 \\
0\n\end{bmatrix}
$$
\n(6.15)

The three gyros are rebiased using the above components.

as

The estimate of the vertical component of accelerometer bias in b axes is given as

The three gyros are rebiased using the above components.  
\nThe estimate of the vertical component of accelerator bias in  
\nb axes is given as\n
$$
\begin{bmatrix}\n\mathbf{A} \\
A_{bx} \\
A_{by}\n\end{bmatrix} = \begin{bmatrix}\n\mathbf{C}_{b}^{\pi} & \mathbf{T} \\
\mathbf{C}_{b}^{\pi}\n\end{bmatrix} \begin{bmatrix}\n0 \\
0 \\
A_{z}\n\end{bmatrix}
$$
\n(6.16)

and the three accelerometers are rebiased using the above components.

## 7. COMPUTER SIMULATION RESULTS AND TRADE-OFF STUDIES

Trade-off studies are presented in this section based on results obtained using the digital computer simulation program described in Appendix A. Of particular interest are the effects of sensor quantization and calibration accuracy on alignment time and accuracy. The effect of computer word length (single precision versus double precision) is discussed later in the next section along with the estimated computer requirements.

The results presented here are for the 3-stage alignment scheme which begins with a coarse alignment and ends with two stages of fine alignment. The reasons for choosing this 3-stage alignment scheme over a two-stage scheme were discussed earlier in Section 5. 3. The different results obtained by these two schemes using the computer simulation are now discussed.

## 11. 1 TWO-STAGE VERSUS THREE-STAGE ALIGNMENT

 A computer simulation study was performed using the nominal set index 1.1 TWO-STAGE VERSUS THREE-STAGE ALIGNMENT<br>
A computer simulation study was performed using the nominal set<br>
of input parameters described in Table 7.2-1 of the next subsection. How-<br>
ever, there was one exception to ever, there was one exception to this nominal set. The initial azimuth tilt error was raised from 2 degrees to 10 degrees in order to induce nonlinear effects into the results.

> Two simulations were run using identical input parameters: one using two stages of alignment and one using three stages of alignment.

> > '7-1

By the end of 920 seconds there was no appreciable difference between the platform tilt errors of the two runs. However, there was a substantial difference in the bias estimates produced by the two schemes. This difference is illustrated in Fig. 7. 1 -1 where the estimated biases of the north component of gyro drift rate and the vertical component of accelerometer bias are plotted as a function of the alignment time. The estimated biases using the two-stage scheme are shown as dashed lines, while the estimated biases using the three-stage scheme are shown as solid lines.

The biases values inserted into the simulation were 0.05 deg/hr for the gyro and 20  $\mu$ g for the accelerometer. It is seen from Fig. 7.1-1 that by the middle of the second stage of fine align the three-stage scheme has closed in on the correct bias values. On the other hand, the two-stage scheme using only one stage of fine align has deviated substantially from the correct values.

Thus the simulation results have presented us with another reason for selecting a three-stage alignment over a two-stage scheme. The difference noted here was not obtained when using the linear covariance program. Thus, the difficulty that the two-stage alignment scheme had in estimating the biases is attributed to the nonlinearities inherent in the computer simulation.

 $7 - 2$ 

1

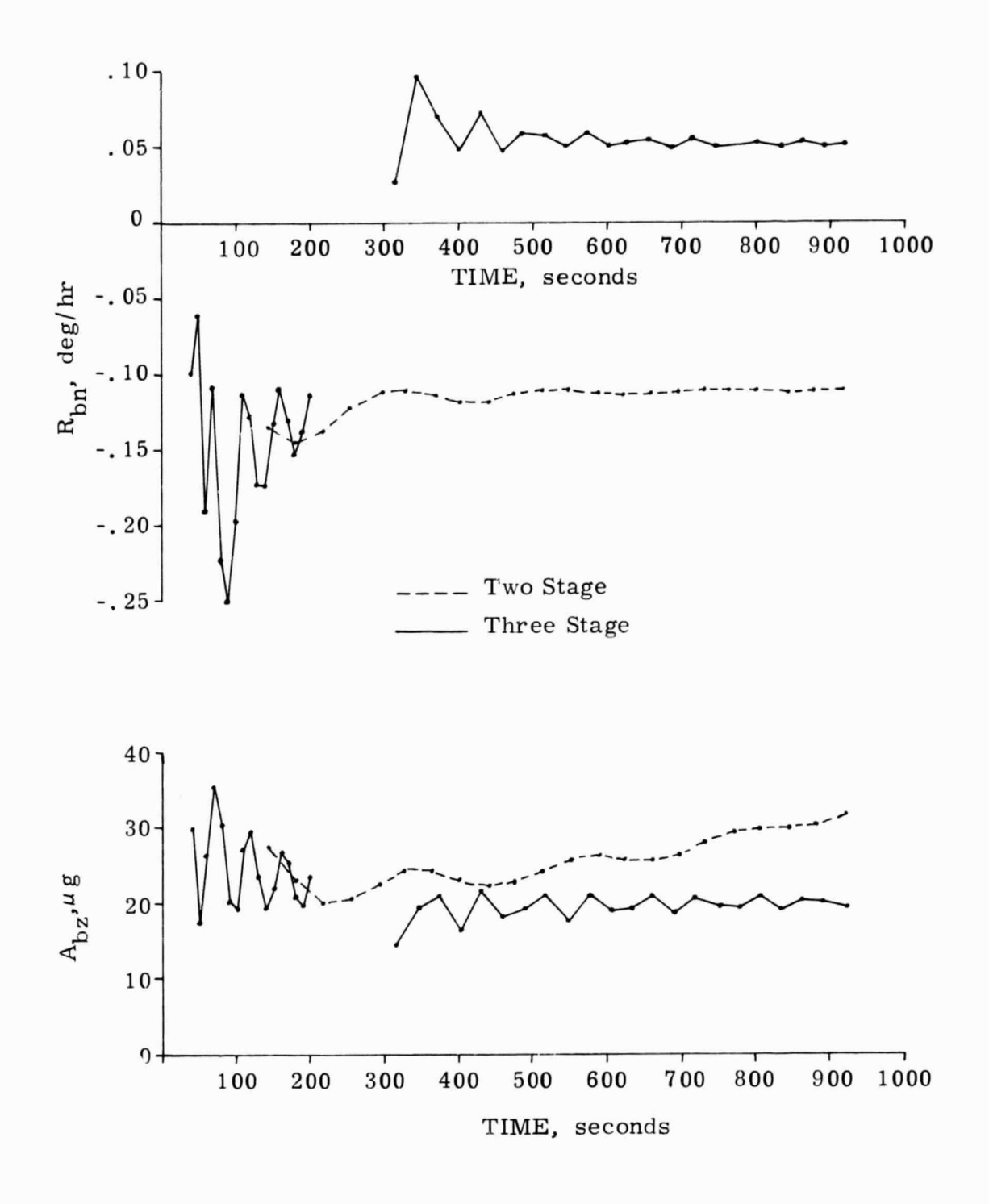

Difference in Bias Values Estimated by the Figure 7.1-1 Two Stage and Three Stage Alignment Schemes.

## 7. 2 RESULTS FOR THE NOMINAL CASE

**T**

f

The input parameters for the nominal case are listed in Table 7. 2-1. The nominal case is the one which is most likely to represent the operating environment. The effect of other possible environments on the alignment results is discussed in the trade-off studies presented in Sections 7. 3 and <sup>r</sup> 7.4.

The input parameters that were most difficult to define for this analysis were those associated with the vibrational motion (rotation and translation). A separate study being run concurrently with this one was to provide us with a vibrational spectrum based on actual measurements taken aboard the helicopter. However, the full data processing of these measurements was not completed in time, and instead DRC was instructed to perform its study with a simple sinusoidal model. Preliminary analysis of the measurements taken aboard the helicopter indicated that the vibrational spectrum was peaking about 25 hz.

To simulate this frequency an update interval of approximately 0. 02 seconds is required. The inverse of the product (. 02)(25) produces two samples per cycle. In order to decrease the running time for the computer simulation, it was agreed that the frequency used for the vibrational motion model could be  $(1/2)$  25 or 12.5 hz. This would allow a doubling of the update interval to 0. 04 seconds, which cuts the computer running time approximately in half.

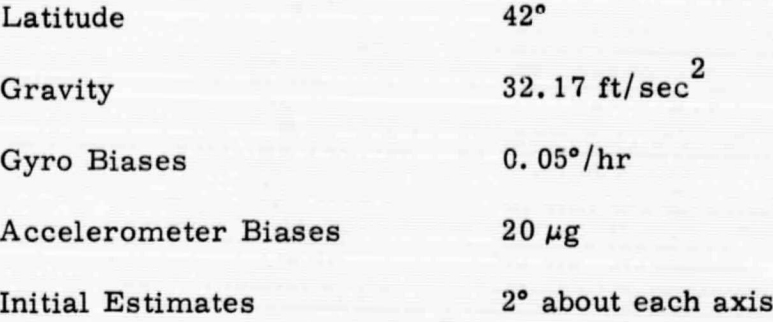

Accelerometer Quantization . 0025 ft/sec Gyro Quantization .84 sec

Translational Vibration . lg along each axis

^j

**Listanus** 

**Representative** 

**Summer** 

**Riverseed** 

**Representative** 

**Superintend** 

**RESIDENCES** 

**ARTHURSE** 

TA 2010 FEMALES

**Countries** 

**Communication** 

**kP**

Rotational Vibration 1°/sec about each axis

Course (level) Align Time 20 sec Stage I Fine Align 200 sec with 20 samples Stage II Fine Align 720 sec with 25 samples

Initial true b axes along North, East , Vertical

Table 7.2-1 Input Parameters for Nominal Case

In Run 1 for the nominal case the update interval was 0.04 seconds and the vibrational motion was modeled by a sinusoid with a frequency of 12.5 hz. The platform tilt errors for this run are graphed in Fig.  $7.2 - 1$ as a function of time. For reference and comparison, also shown are the tilt errors which occur when there is no quantization error and no vibrational motion. Under this no-noise environment, the tilt errors immediately achieve their theoretical limits: the accelerometer biases in level and the east pointing gyro bias divided by earth rate times cos L in azimuth. A visual inspection of Fig. 7. 2-1 reveals that the results of Run 1 are not much different from the theoretical limits. The reason for these overly optimistic results is the uniform sampling of the vibratory motion sinusoid from cycle to cycle. With identical sampling in each cycle the disrupting effect of this sinusoid on the accelerometer measurements will tend to be eliminated when these measurements are averaged. Since this would not be the case if the vibratory motion were being modeled in a more sophisticated manner (i. e. , a spectrum rather than a simple sinusoid), the  $\ell$  requency of the sinusoid was changed to 12.611 hz to avoid identical sampling during each cycle of the sinusoid. The results of this change (identified as Run 2) on the level platform tilts are shown in Fig. 7. 2-2. Here it is seen that the results of Run 2 are considerably different from the theoretical limits during the initial portion of alignment, but they tend to approach the theoretical limit near the end of the second stage of fine alignment.

The phase of the 12.611 hz sinusoid with respect to the 0.04 updating intervals is taken from a set of random numbers generated from

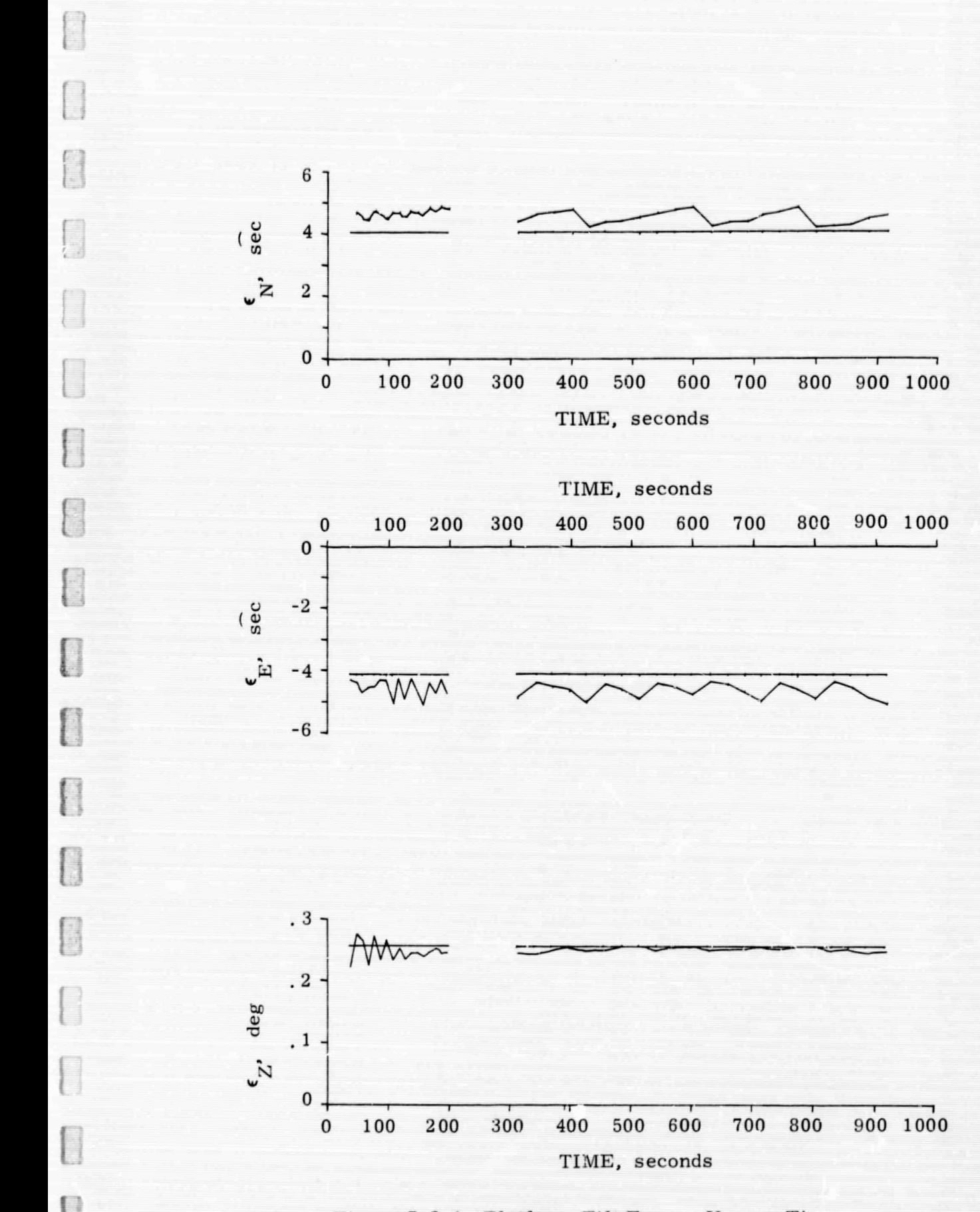

Figure 7. 2-1 Platform Tilt Errors Versus Time Nominal Case - Run 1

I

a uniform distribution. Another simulation run with a different phase angle for the 12. 611 hz sinusoid was performed, and the level tilt error a union distribution. Another simulation run with a unier ent phase<br>angle for the 12.611 hz sinusoid was performed, and the level tilt error<br>results for this run (designated Run 3) are presented in Fig. 7.2-3. In Run 3 the initial level tilt errors are about twice as large as they were in Run 2, but they still approach their (heoretical limit by the end of the second stage of fine alignment.

IL

**fi**

 $\begin{bmatrix} \phantom{-} \end{bmatrix}$ 

 $\overline{a}$ 

E

c

l

l

U-1<br>U-1<br>U-1-1

The azimuth tilt errors for Runs 2 and 3 are presented in Fig.  $7.2 - 4$ . In both runs the initial azimuth tilt error was close to 3 degrees, but again the tilt error was approximately that of the theoretical limit by the end of the second fine alignment stage. Actually, in this case the theoretical limit was essentially achieved after 500 seconds of alignment time.

The results of estimating the effective bias levels in the Z (vertical) accelerometer and north gyros are graphed in Fig. 7.2-5. The horizontal lines at 20  $\mu$ g for the accelerometer and 0.05 deg/hr for the gyro represent the results for the no quantization., no vibrational motion case. The solid line curves for Run 1 are extremely close to those for the no noise case, and in fact, the reader will find it difficult to listinguish the Run 1 case, and in fact, the reader will find it difficult to distinguish the Run 1<br>curves from the horizontcl lines in parts of the graph. The dashed line curves for Run 2 represent the results that are more likely to occur. The bias estimates for Run 2 are poor during the first stage of fine alignment, but become quite good by the end of the second stage of fine alignment. For the gyro, the initial bias estimate after 40 seconds of alignment time is -0. 8 deg/hr, which is well off the graph. The curve goes off the graph

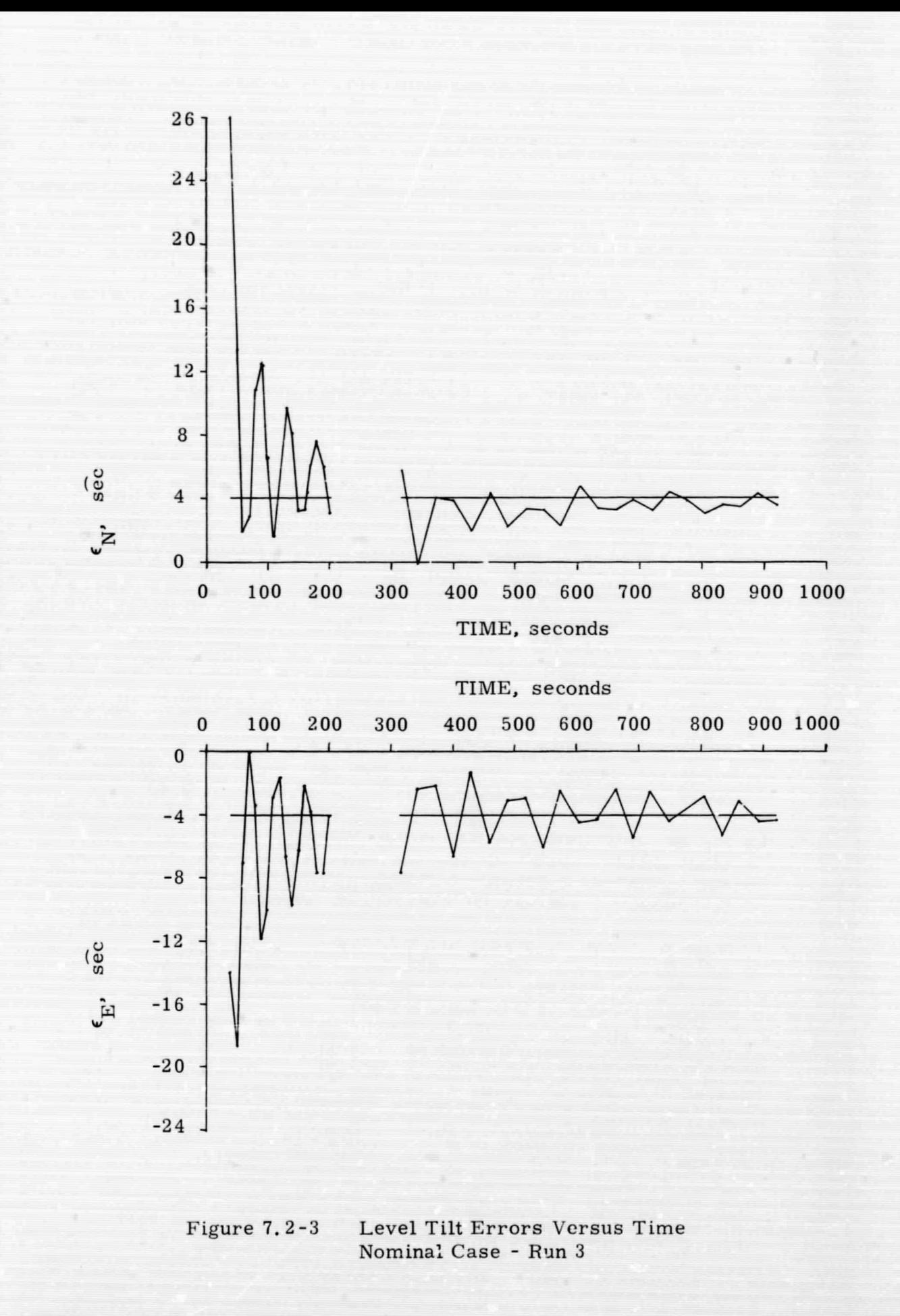

i

 $\begin{bmatrix} 1 \\ 1 \end{bmatrix}$ 

 $\mathbb{R}$ 

 $\begin{pmatrix} 1 \\ 1 \end{pmatrix}$ 

i

t

 $\mathbf{t}$ 

n

I

0

ŧ.

residents

t

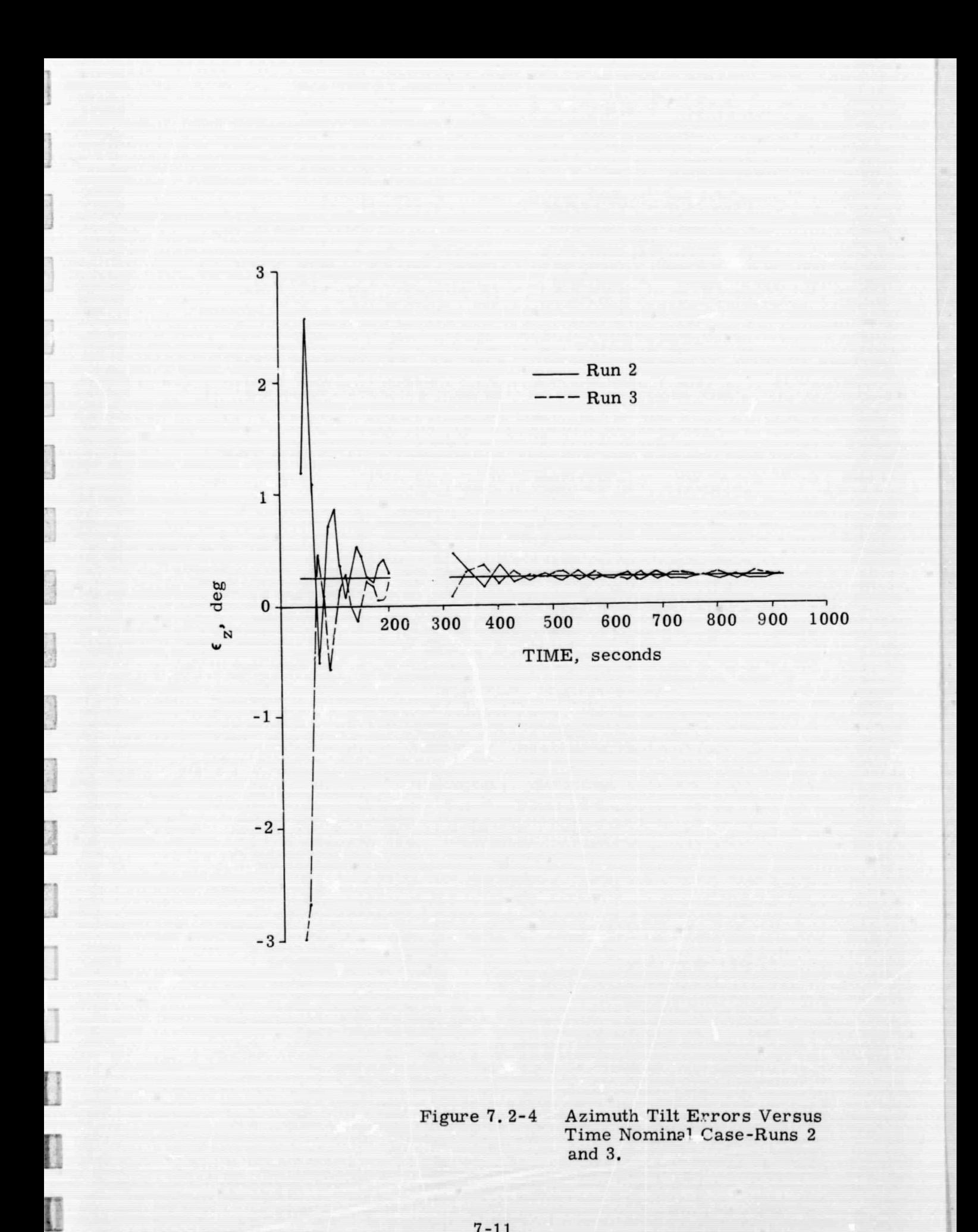

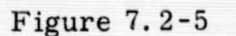

 $\begin{bmatrix} 0 & 0 \\ 0 & 0 \end{bmatrix}$ 

f.

L

E

 $\overline{\mathbf{L}}$ 

I

Г

I

[

Running Estimates of the Vertical Component of Accelerometer Bias and the North Component of Gyro Bias for the Nominal Case

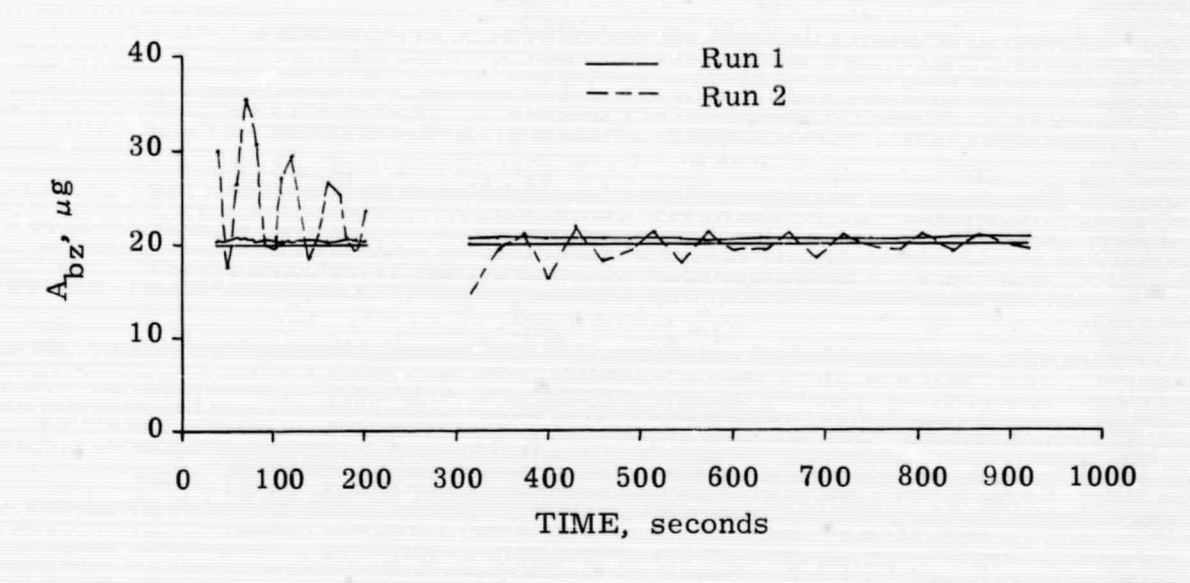

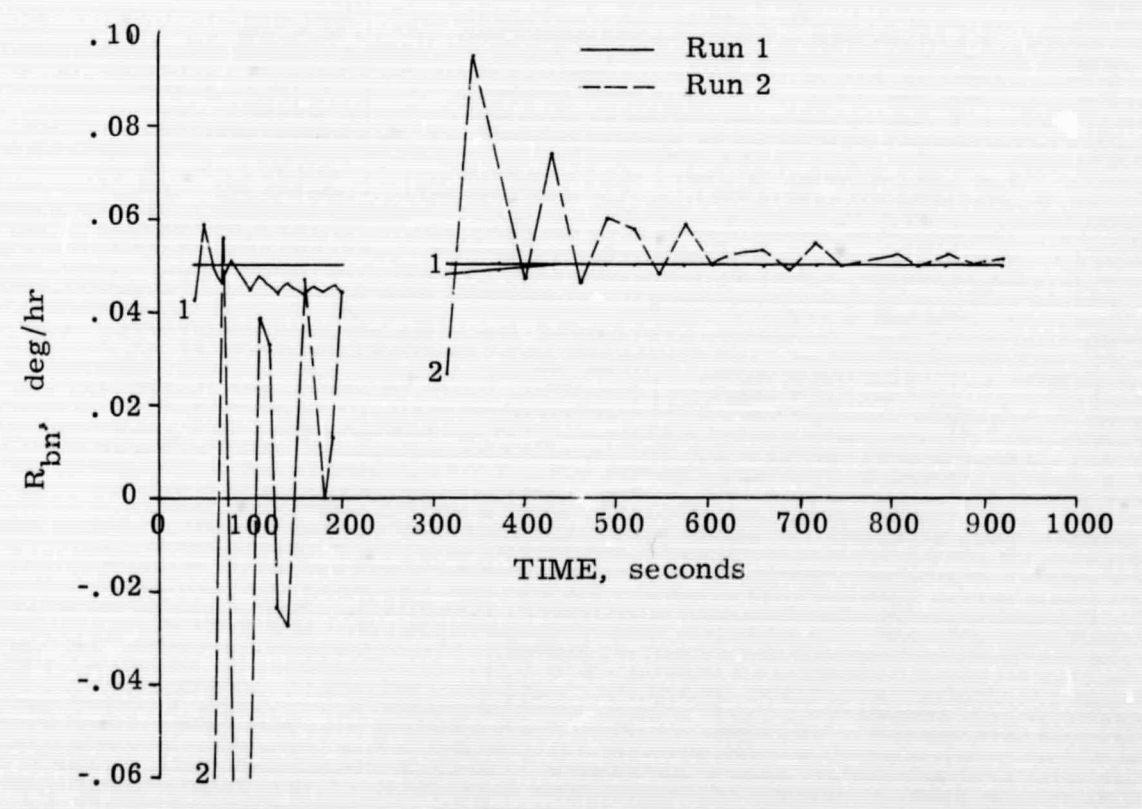

again at 90 seconds, the bias estimate here being -0. 14 deg/hr. Thus, with the two stages of fine alignment the relative improvement of the gyro bias estimate during the alignment period is most dramatic.

n

t

 $\overline{a}$ 

ſ

I

 $\mathbb{R}$ 

f

1

L

I

0

 $\mathbf{L}$ 

L

I

E

## 7.3 EFFECT OF VARYING INERTIAL INSTRUMENT QUANTIZATION LEVELS ON PLATFORM TILT ERRORS

In the nominal case, the inertial instrument quantization levels were:

> 0. 84 sec for the gyros 0. 0025 ft/ sec for the accelerometers.

In this subsection these quantization levels are increased in order to observe the degradation which takes place in the alignment.

#### Accelerometer

:s

L

fl

P1.

The quantization levels in the accelerometers were raised to 0. 25 ft/ sec, which is 100 times greater than that used in the nominal case. The effects of this increase on the platform tilts  $\epsilon_{N}, \epsilon_{E}$ ,  $\epsilon_{Z}$  are graphed in Figs. 7. 3-1, 7.3-2, and 7. 3-3, respectively. For comparison purposes, the corresponding tilt errors for the nominal case are plotted on these graphs in dashed lines.

It can be seen that the level tilt errors during the first stage of fine alignment have been greatly effected by the increase in the quantization level. However, by the end of the second stage of fine alignment, the level tilt errors are only slightly higher than in the nominal case.

> The increased quantization produced an increased azimuth tilt error during the first stage, but its degrading effect was negligible by the end of the second stage.

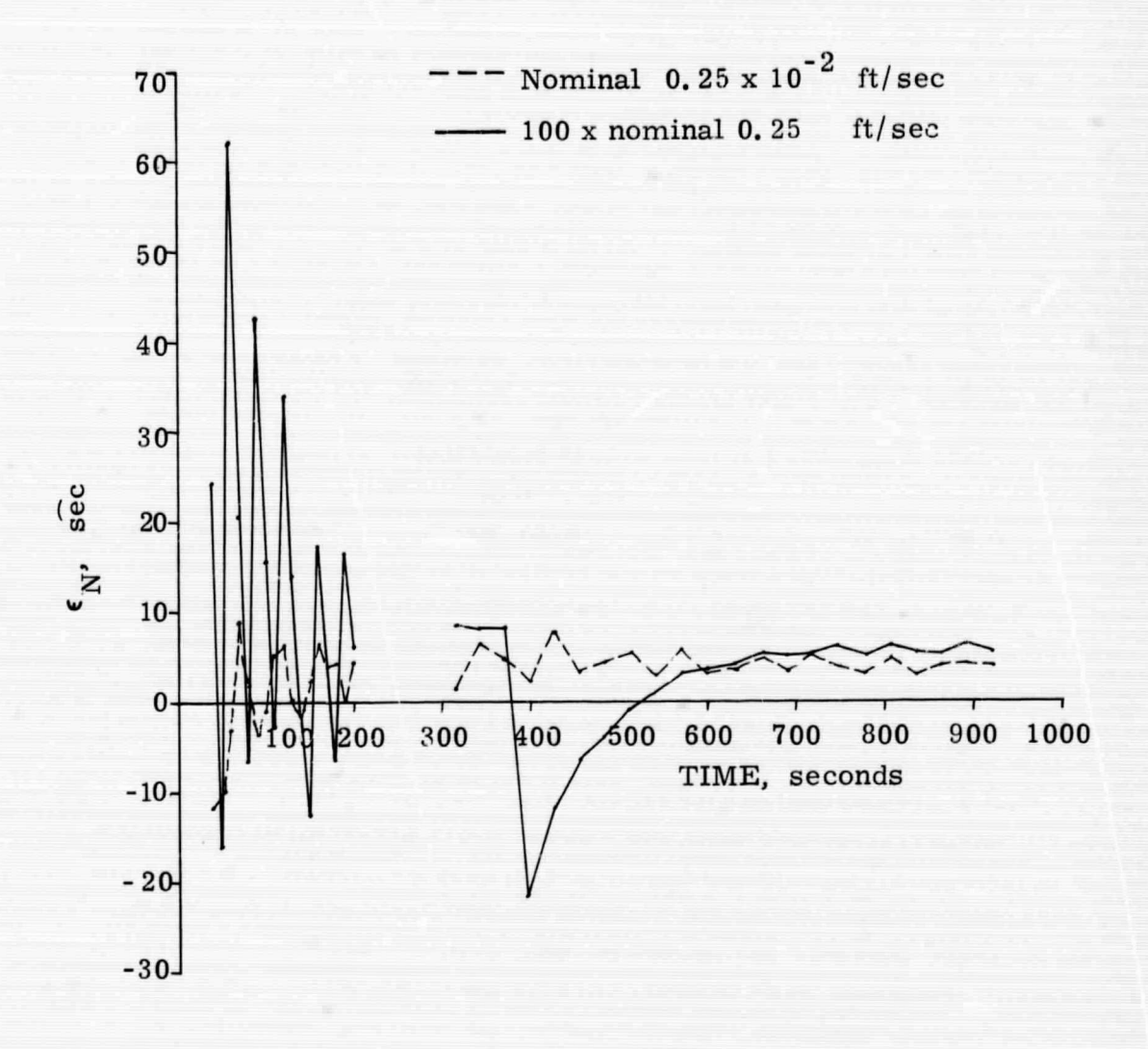

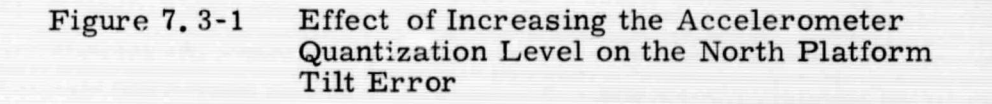

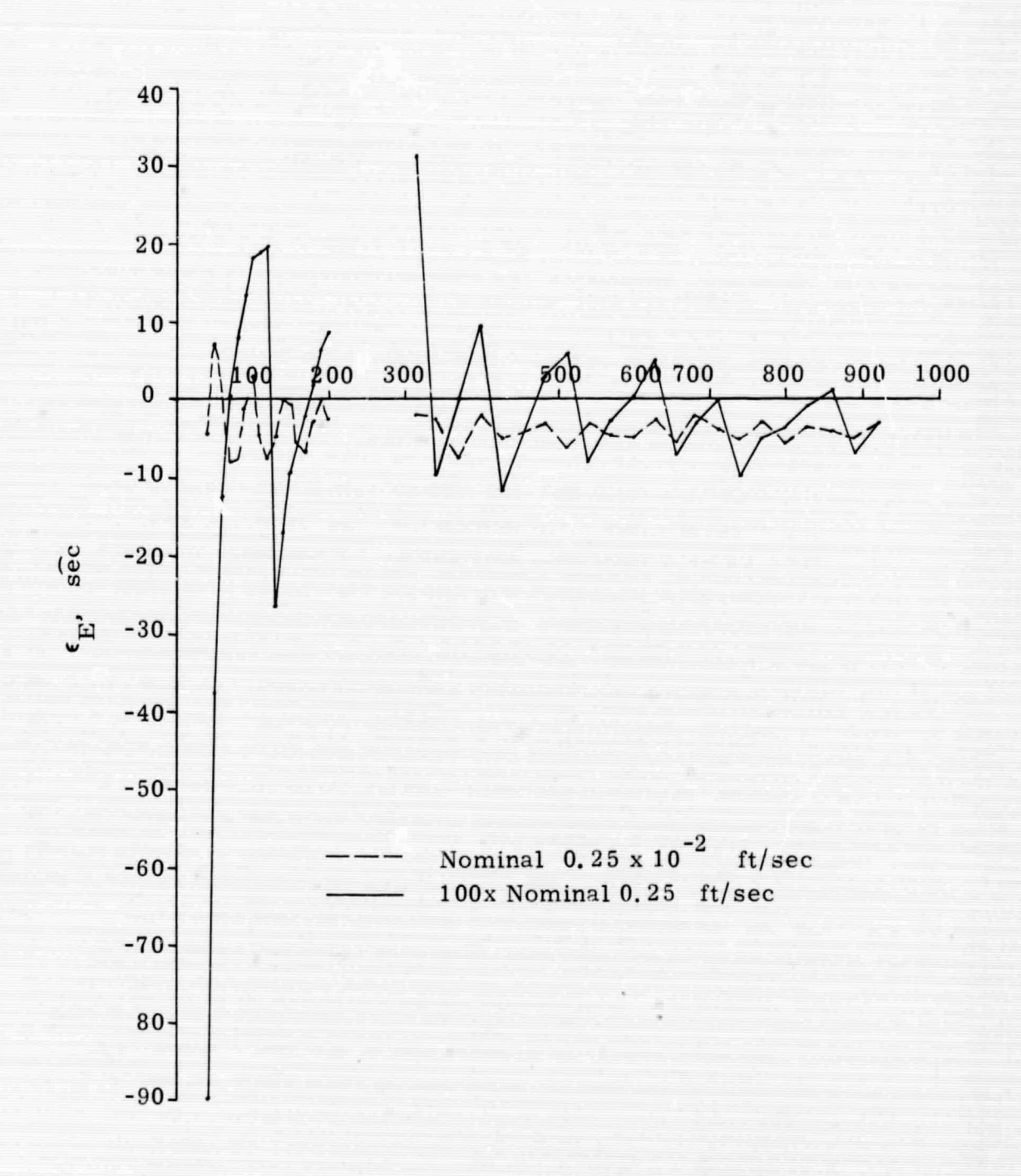

Figure 7.3-2 Effect of Increasing the Accelerometer Quantization Level on the East Platform Tilt Error

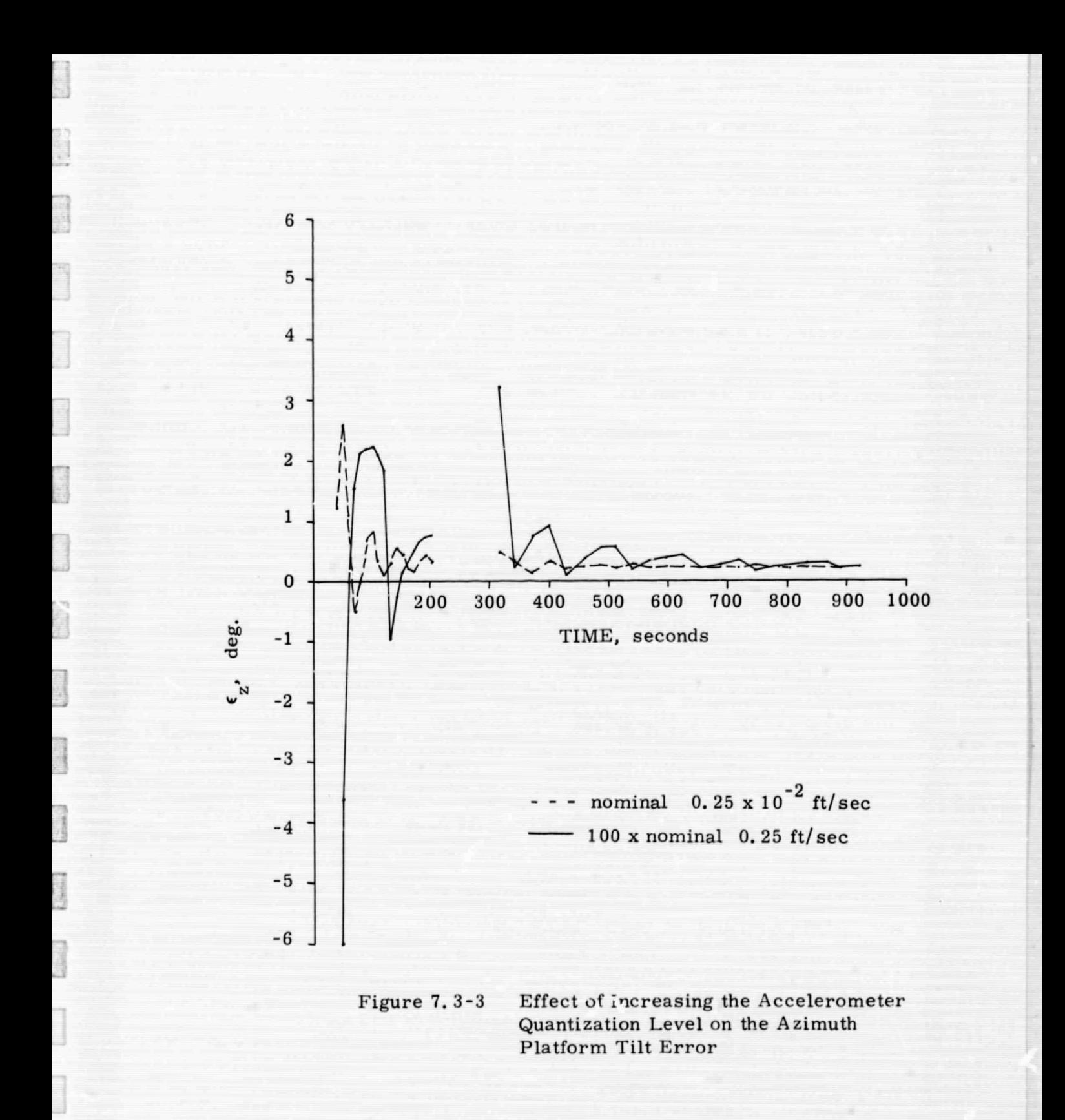

ľ

These simulation results are in general agreement with results obtained from the covariance error analysis program. A compar ison of the simulation and covariance results are presented in Table 7. 3-1 for the end points of the two stages of fine alignment.

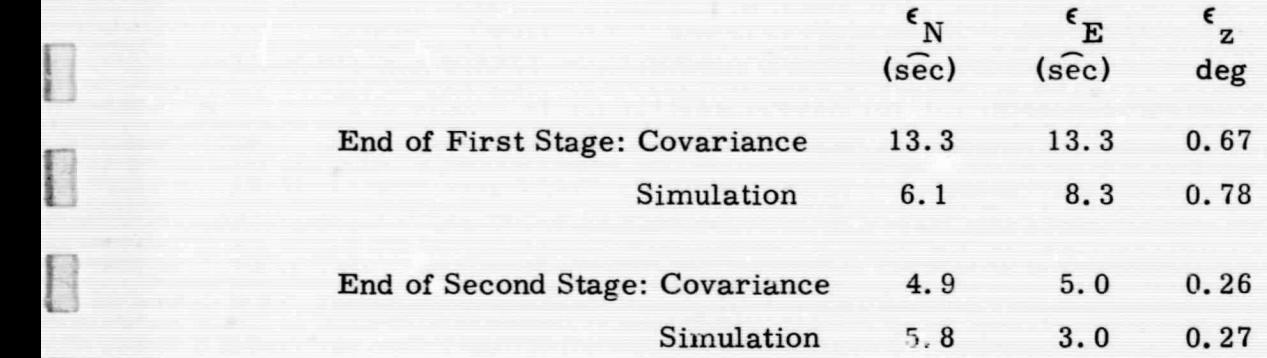

## Table 7.3-1 Comparison of Covariance Results With One Simulation Run

Any interpretation of the results in Table 7.3-1 must take into account that the covariance results represent an rms error over some large ensemble, whereas the simulation result is only for one run. Time and cost considerations did not allow a full Monte Carlo type of analysis to be performed using the simulation; this type of study would have generated rms errors which could have been compared directly to the covariance rms errors.

#### Gyr

 $\Gamma$ 

I

I

The quantization levels in the gyros were raised to 16.8 sec, a value which is 20 times greater than that used in the nominal case. The effect of this increase on the level platform tilts is illustrated in Fig. 7. 3-4.

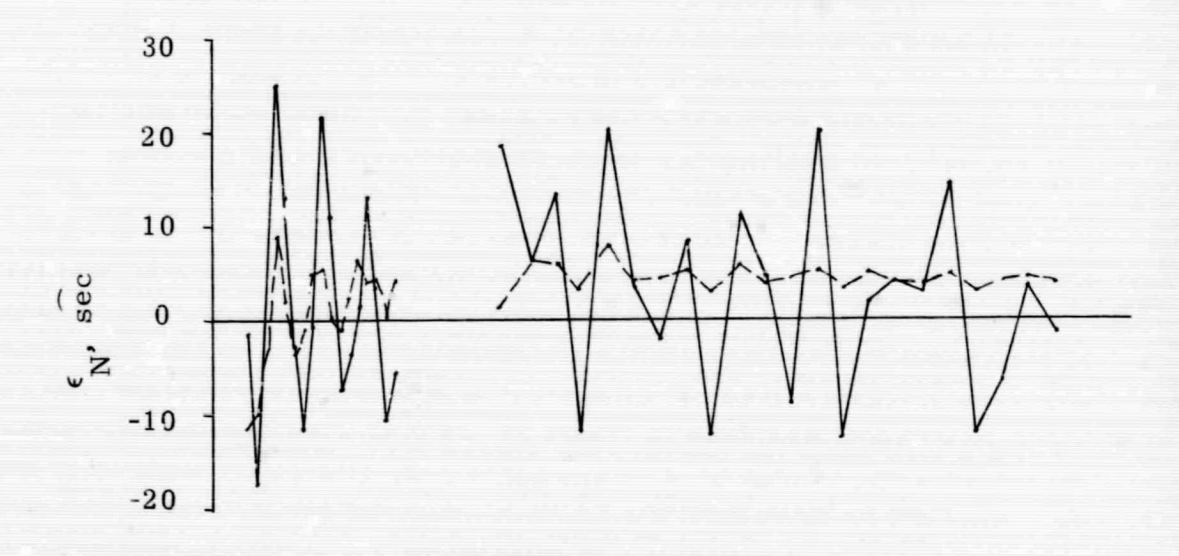

**NCHRONOS** 

9

**Landales** 

**Communication** 

**Containers** 

 $\frac{1}{2}$ 

Į

**Customer** 

**Lindakel** 

注意

 $nominal$   $0.84$  sec  $20 x$  nominal 16.8 sec

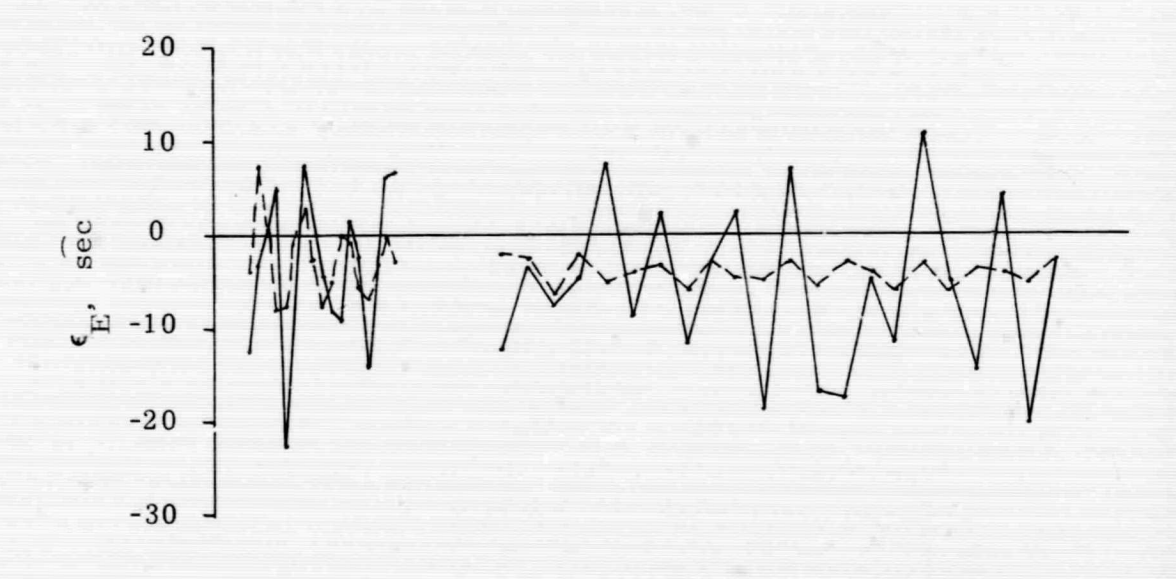

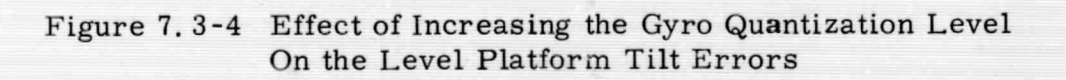

<sup>1</sup> For comparison purposes, the results for the nominal case are plotted on these graphs using dashed lines. A visual inspection reveals that the increased quantization level affected the level alignment errors significantly during both stages of fine alignment. This is to be expected since the magnitude of the quantization level essentially acts as a white noise addition to the tilt errors. If more sample points had been taken during the run, the curves would have appeared more noisy than they do.

The effect of this increased quantization level on the azimuth tilt error was negligible since the additive 20 sec noise was insignificant compared to the 0. 26 deg error in azimuth tilt which existed prior to increasing the quantization level. Thus the azimuth tilt error curve for the increased quantization level is essentially identical to the one already shown for Run 2 in Fig. 7. 2-4, and another graph is unnecessary.

Again the simulation results are in general agreement with those from the covariance program. The covariance program indicates that with a 20 times increase in gyro quantization level, there is approximately a 50% increase in the level tilt errors; i. e. , an error increase from 4. 3 sec rms to 6.4 sec rms at the end of the second stage of fine alignment. However, there is no increase at all in the rms azimuth tilt error.

### 7.4 ALIGNMENT ACCURACY VERSUS CALIBRATION ACCURACY

'

F

In the nominal case the alignment accuracy by the end of the second stage of fine alignment was approximately equal to the theoretical limits. These theoretical limits are governed by the level accelerometer and east gyro equivalent bias accuracies. The assumed calibration accuracies of 20 µg for the accelerometer biases results in level alignment errors of

4. 1 sec. The assumed calibration accuracy of 0.05 deg/hr for the equivalent east gyro results in an azimuth alignment error of 0. 26 deg. For any change in these bias accuracies, there will be a proportional change in the resulting tilt errors. The resulting straight line accuracy curves are presented in Fig. 7. 4-1.
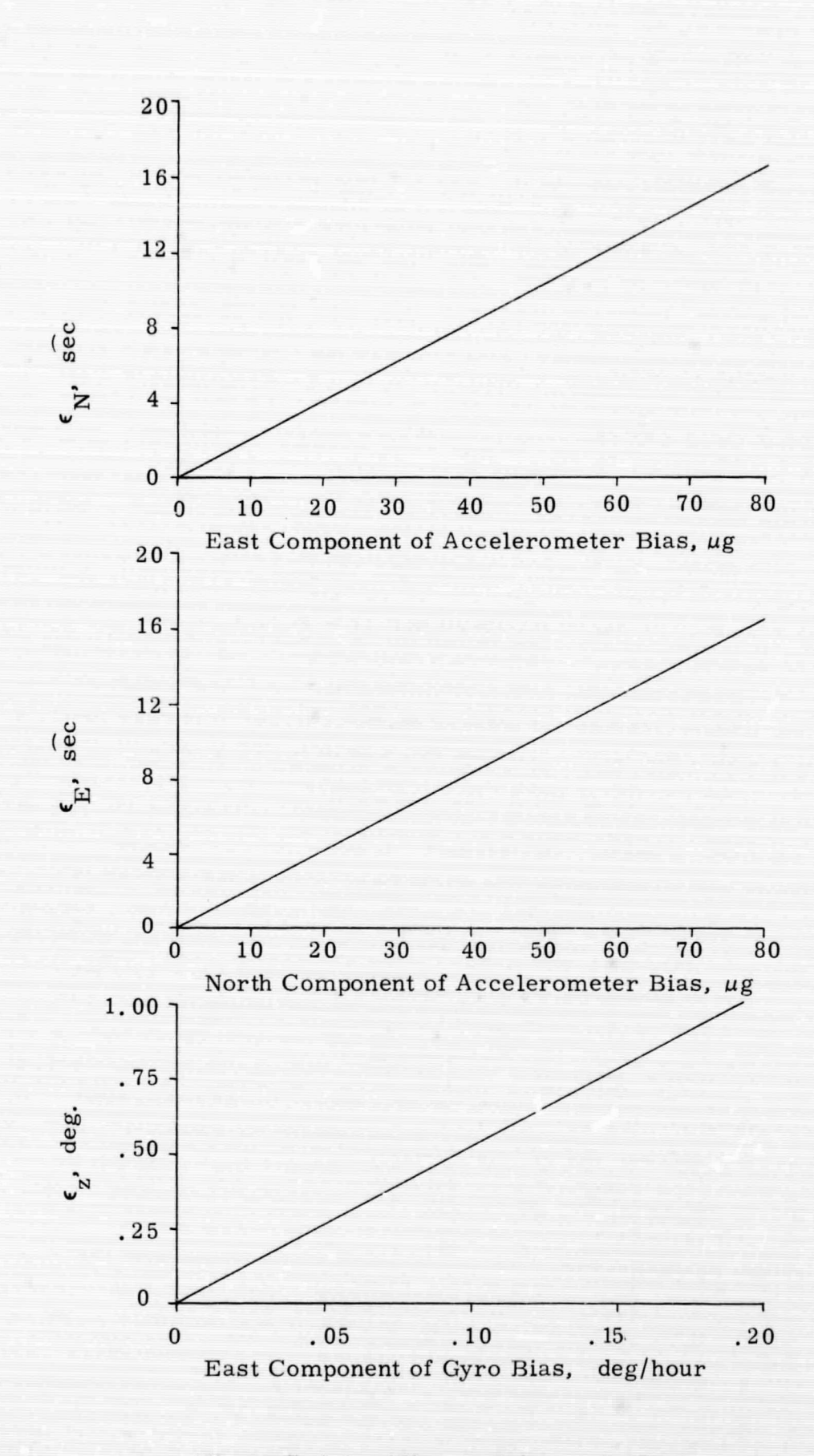

I

 $\Box$ 

 $\begin{bmatrix} \phantom{-} \end{bmatrix}$ 

 $\sqrt{2}$ 

I

I

L

U

I

I

I

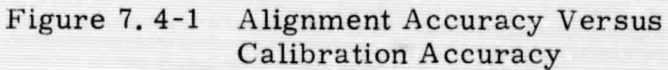

### 8. ESTIMATED COMPUTER REQUIREMENTS

The following information is available on the 4 PI computer to be used on the V/STOL helicopter.

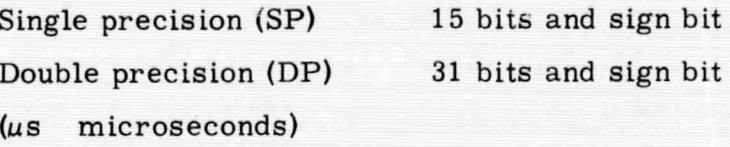

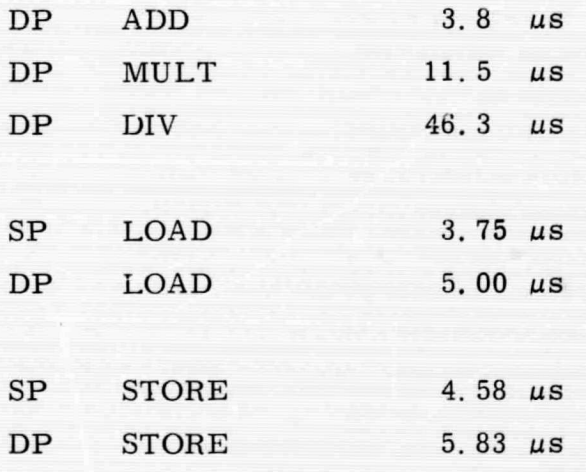

 $SHIFT$  1, 88 + 1, 2N  $\mu$ s

 $\mathbb{R}$ 

I

 $\overline{a}$ 

 $\begin{bmatrix} 1 \\ 1 \end{bmatrix}$ 

 $\begin{bmatrix} \phantom{-} \end{bmatrix}$ 

 $\overline{a}$ 

 $\left(\begin{array}{c} \end{array}\right)$ 

 $\begin{bmatrix} 1 & 1 \\ 1 & 1 \end{bmatrix}$ 

 $\begin{bmatrix} 1 \\ 1 \end{bmatrix}$ 

 $\begin{pmatrix} 1 \\ 1 \end{pmatrix}$ 

N is the number of bits shifted

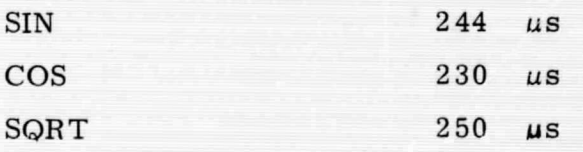

8-1

Single precision numbers are good to 1 part in  $2^{15}$ -1 or 1 part in 32767. Double precision numbers are good to 1 part in  $2^{31}$ -1 or 1 part in 2, 147, 483, 647.

#### Initialization

0

 $\overline{\phantom{a}}$ 

r'

t,<sup>i</sup>

t

I --

The accuracy of the computations should be compatible with the accuracy of the input and output numbers. For instance H, (the heading angle) has a range of  $0 \leq H \leq 360^\circ$ . The initial estimate of H has an expected accuracy of at least  $+2^{\circ}$  (resolution). Hence H can be stored in a word length good to 1 part in 180. In this case single precision will do well.

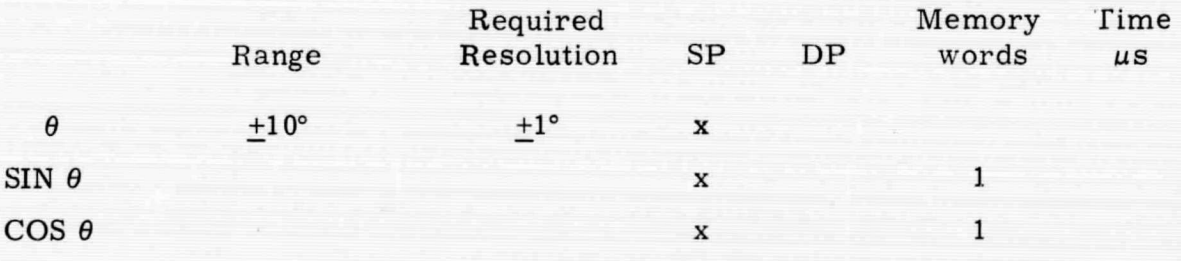

Sin  $\theta$  and Cos  $\theta$  can be precomputed and stored in single precision words.

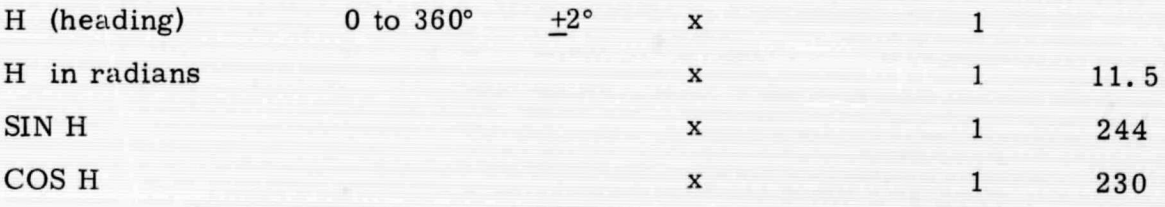

Note that all the elements of a direction cosine matrix have a range  $-1 \leq C_{ii} \leq 1$ . The resolution given by single precision words is compatible with the accuracy of the input and output quantities for the initialization.

The computation of  $C_b^{n}$  (see Eq. (6.1) requires

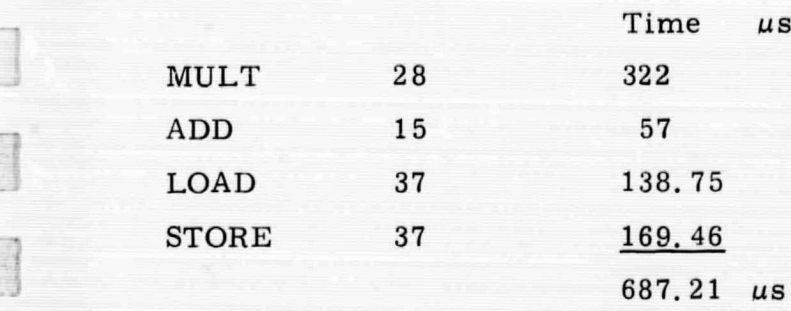

Memory required - 27 words and sin, cos subroutine.

<sup>E</sup> Level Align

4 l

B

 $\begin{array}{c} \boxed{1} \end{array}$ 

 $\begin{array}{c} \square \end{array}$ 

I

 $\begin{bmatrix} 1 \\ 1 \end{bmatrix}$ 

0

 $\begin{bmatrix} 1 \\ 1 \end{bmatrix}$ 

 $\begin{bmatrix} \phantom{-} \end{bmatrix}$ 

 $\begin{bmatrix} 1 \\ 1 \end{bmatrix}$ 

 $\begin{bmatrix} \phantom{-}\end{bmatrix}$ 

O

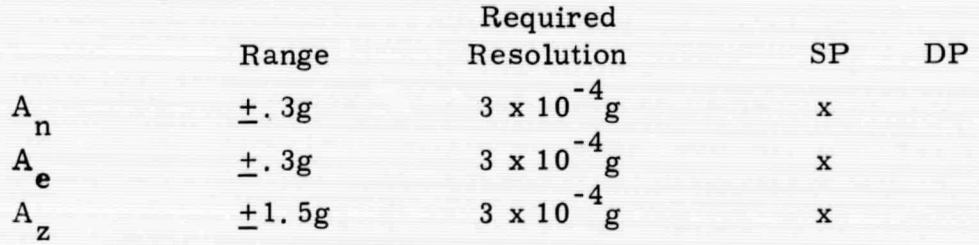

Range  $A_n = .2$  rad x 1. 5g = . 3g

The level align is basically an averaging scherie. Hence even with perfect accelerometers, the estimate of level will be off due to rotational motion. The amount can be calculated from the model of rotational motion. The model is

 $w_x = w_0 \sin(wt + \phi)$ 

where

$$
\mathbf{w_0} = 1^{\circ}/\text{sec}
$$

$$
w = 25 \text{ cps}
$$

hence

$$
\theta = -\theta_0 \cos(\omega t \times \phi)
$$

where

$$
\theta_0 = \frac{1^{\circ}/\text{sec}}{2\pi \cdot 25} \approx 1 \times 10^{-4} \text{rad}
$$

 $\frac{2 \times 1.5g}{4}$  (range)  $\approx$  .2 x 10<sup>4</sup> = 2 x 10<sup>3</sup>  $1 \times 10^{-4} \times 1.5g$  (resolution)

Hence single p recision is consistent with the above result.

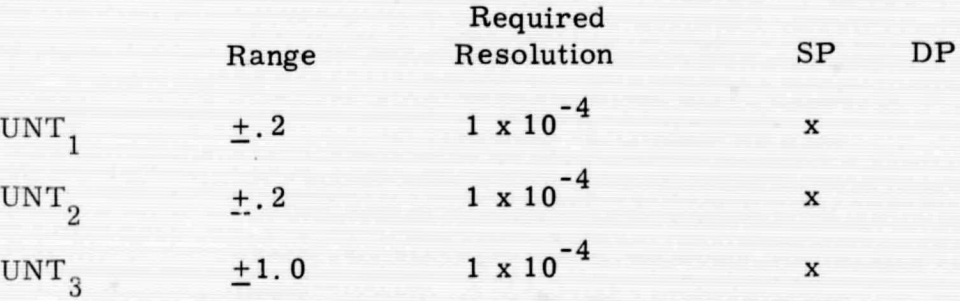

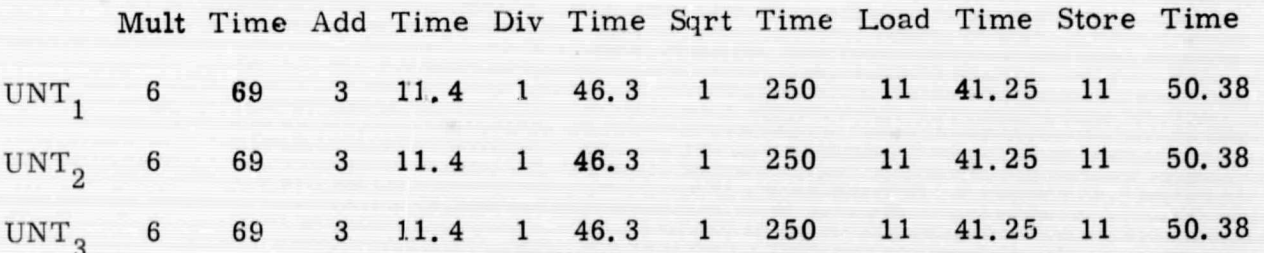

Total Time  $1404.99 \,\mu s$ 

 $\overline{a}$ 

 $\Box$ 

 $\Box$ 

 $\begin{array}{c} \square \end{array}$ 

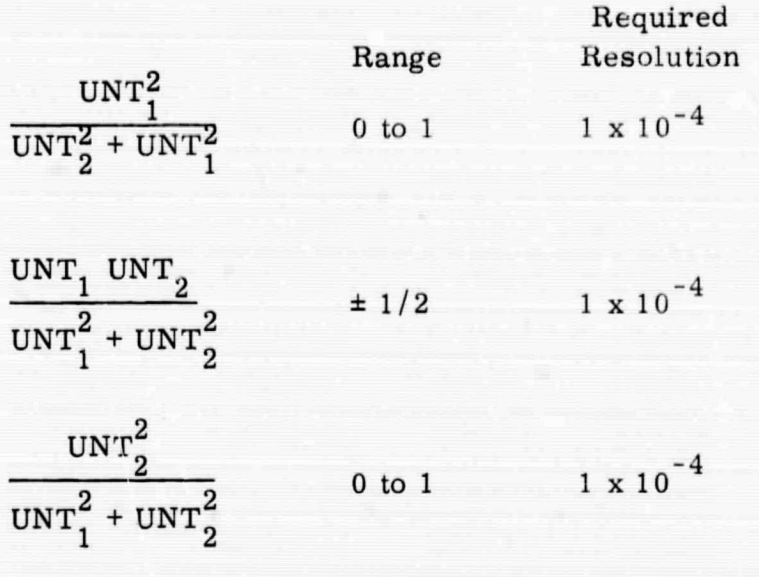

Possible computational problems could arise in the above ratios<br>suggested that double precision be used. Also if  $UNT_1^2 + UNT_2^2$ so it is suggested that double precision be used.  $< 10^{-8}$ , then set Possible computational prob<br>so it is suggested that double precise<br> $< 10^{-8}$ , then set<br> $C_b^{\text{n}^+} = C_b^{\text{n}-}$ <br>From Eq. (6.3)<br> $C_b^{\text{n}^+} = M C_b^{\text{n}}$ <br>The computation of M requires:

From Eq. (6. 3 )

$$
C_b^{n^+} = MC_b^{n^-}
$$

 $C_b^{n^+} = C_b^{n^-}$ 

The computation of M requires:

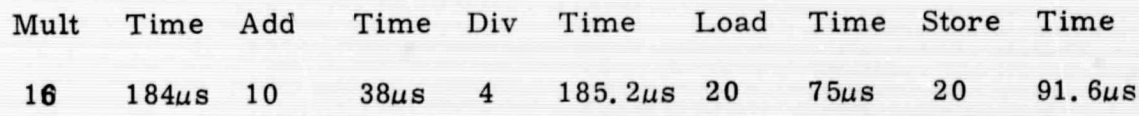

 $+$   $n^-$ Computation of  $C_b^H$  = M $C_b^H$ 

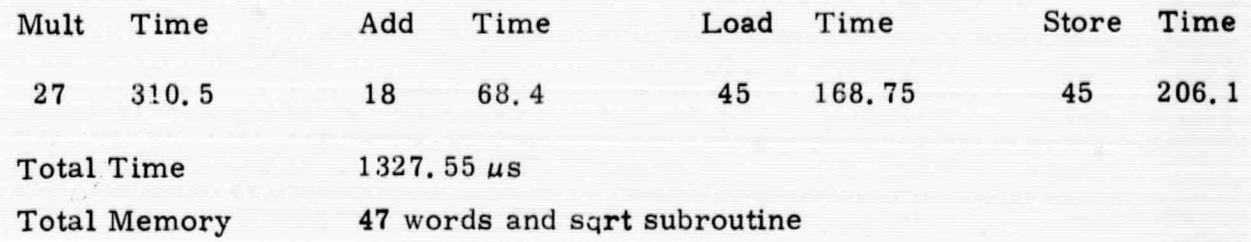

 $C_h^{n^+}$  is then converted to double precision for the direction cosine update.

Fine Align

u

 $\Box$ 

n

`n

 $\overline{\mathbb{C}}$ 

 $\cup$ 

 $[$ 

B

 $\mathbf l$ 

U

E

U

Q

A number of computational alternatives are available to determine the estimates given by Eq.  $(6.5)$  and Eq.  $(6.10)$ .

- 1. Precompute all weighting coefficients.
- 2. Precompute  $D(GGI)^{-1}$  ,  $E_1^T(\Delta T_1 i)$  and  $E_1^T(\Delta T_2 i)$  are evaluated in the onboard computer.

3. Perform all computations in the onboard computer.

Fine Align - Stage I

1. Precompute all weighting coefficients by evaluating the terms

$$
D_1(t f_1)(GG I_1)^{-1} E_1^T(\Delta T_1 i - \frac{\Delta T_1}{2})
$$

 $i = 1, 20$ 

For  $L = 42^{\circ}$  and  $g = 32.17$  ft/sec<sup>2</sup> the results are:

<sup>3</sup> H

Fine Align - Stage 1

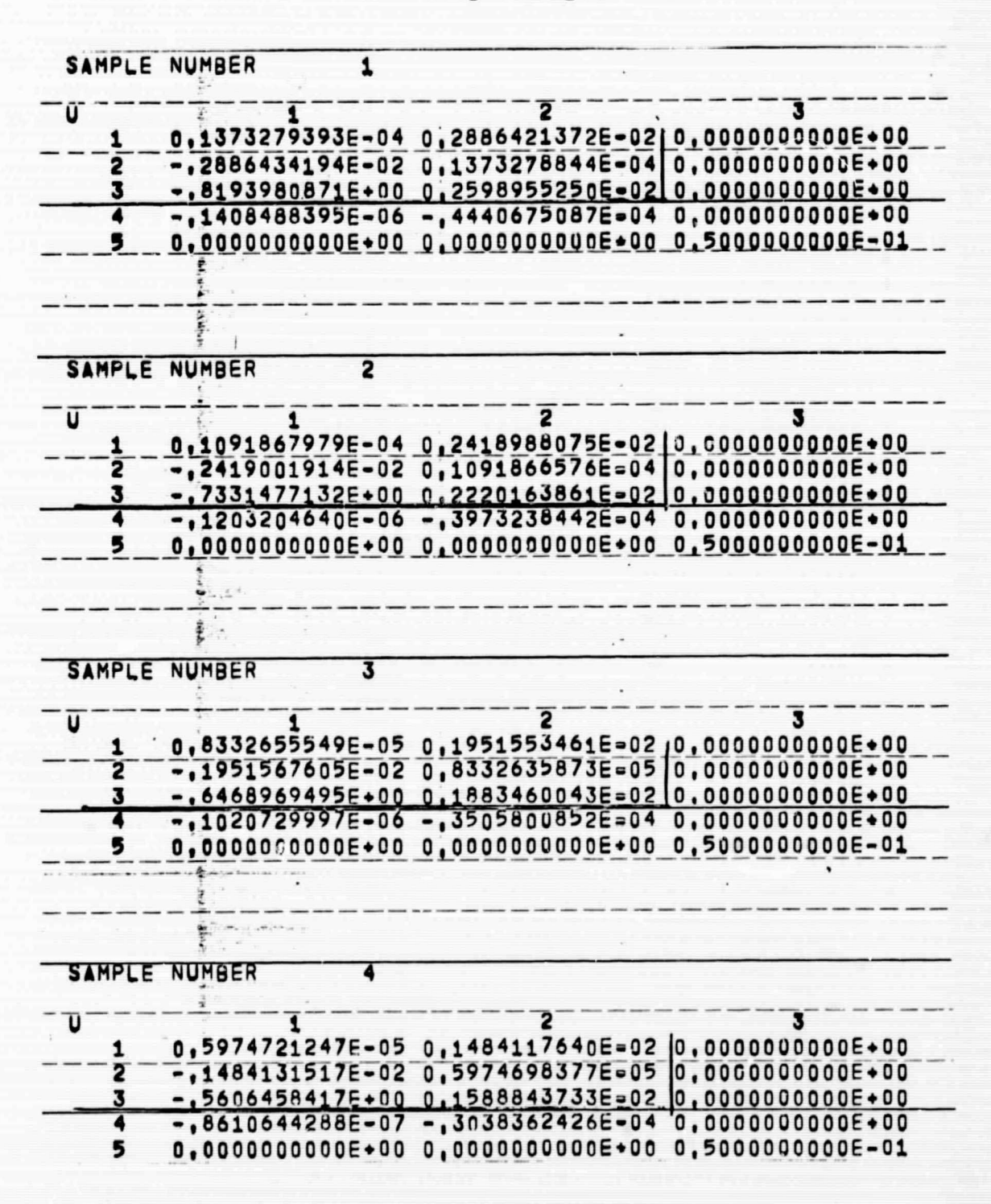

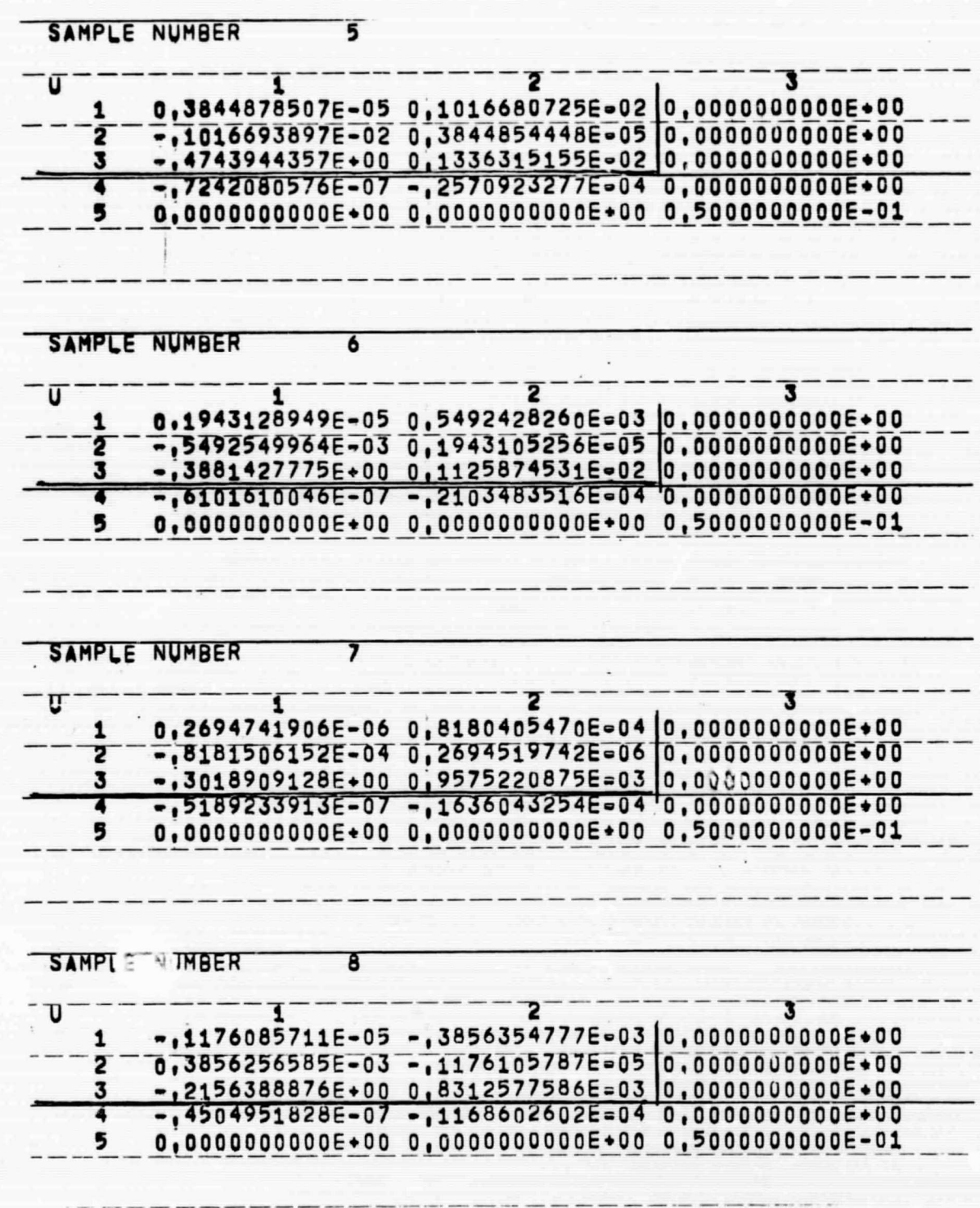

**Reported** 

company the sum

I

Ū

 $\Box$ 

l<br>I

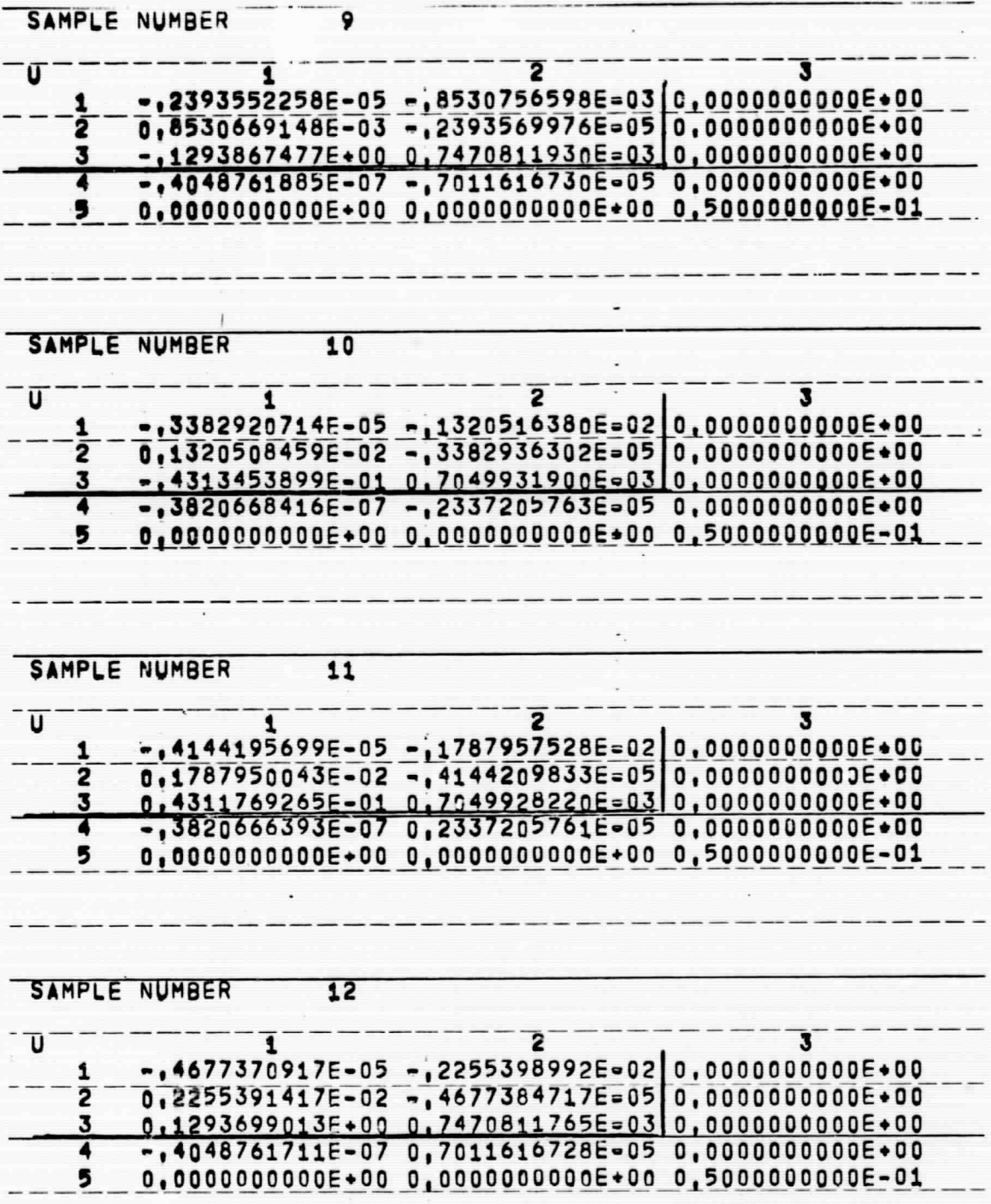

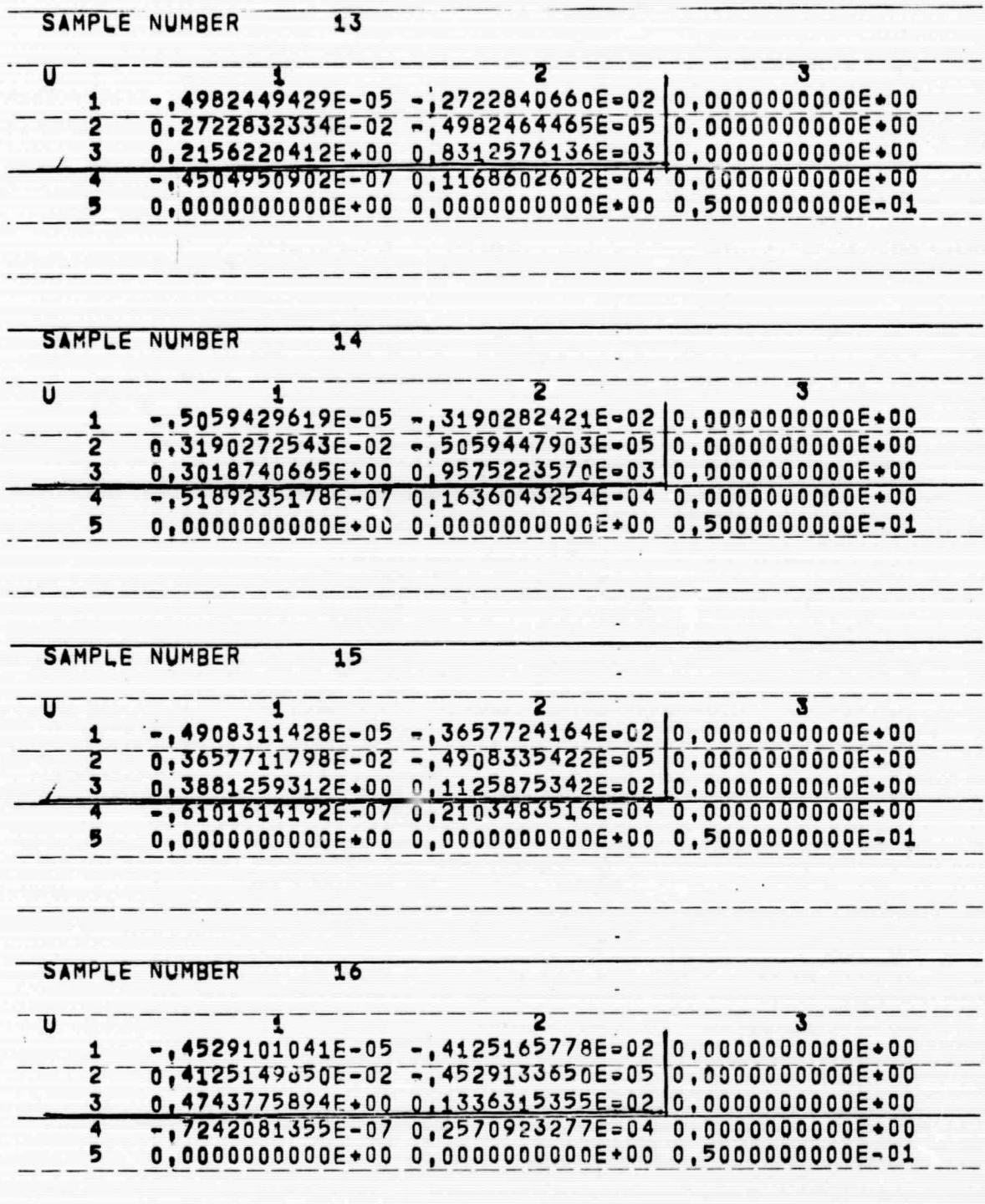

 $\Box$ 

 $\overline{[}$ 

 $\begin{array}{c} \hline \end{array}$ 

 $\overline{\mathbb{D}}$ 

 $\begin{array}{c} \hline \end{array}$ 

E

Ī

 $8 - 10$ 

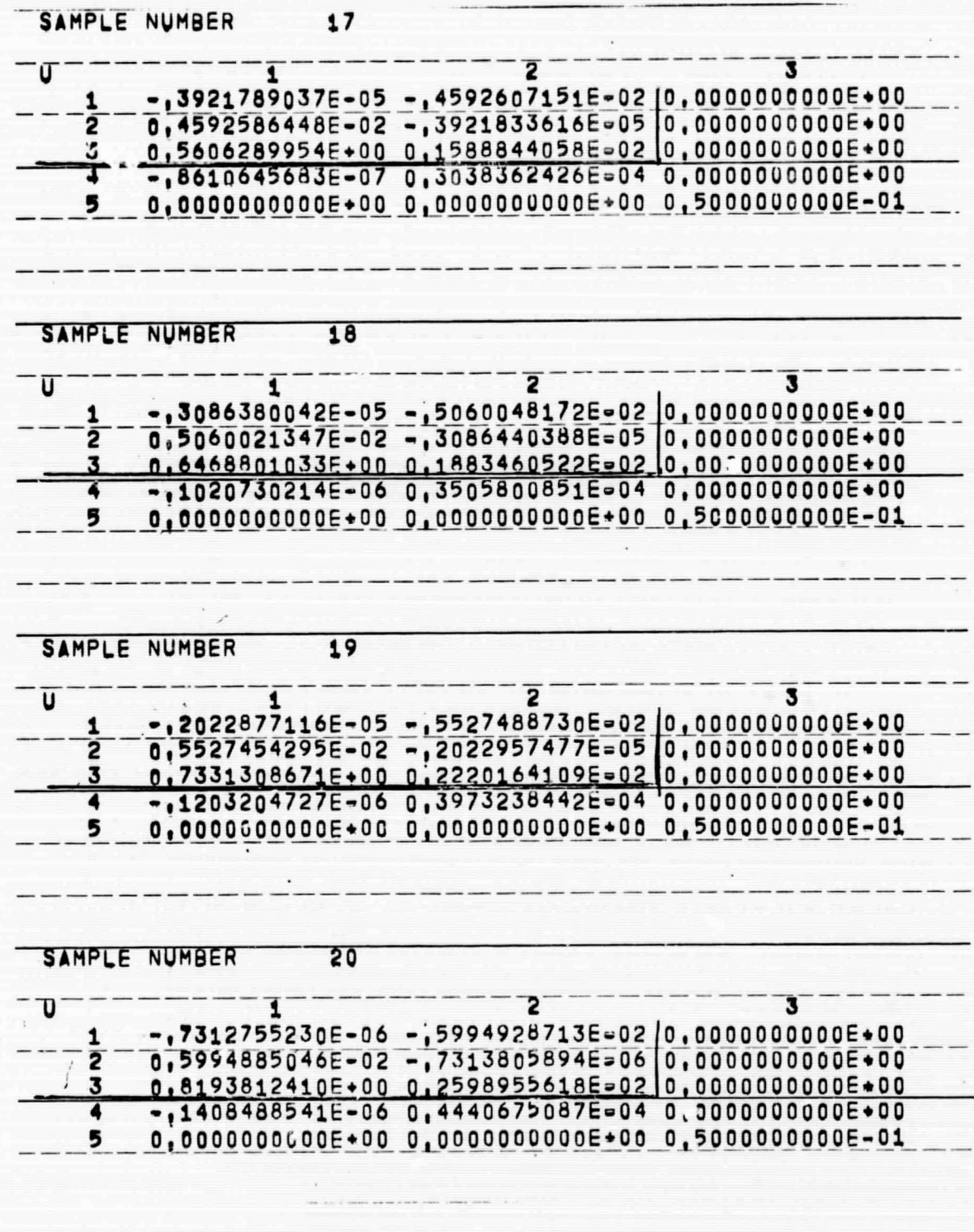

 $[ \; ]$ 

 $\Box$ 

 $\Box$ 

 $\Box$ 

 $\begin{array}{c} \hline \end{array}$ 

 $\Box$ 

 $\Box$ 

 $\begin{bmatrix} 1 \\ 2 \end{bmatrix}$ 

B

2. If  $D_1(GGI_1)^{-1}$  is precomputed the result is:

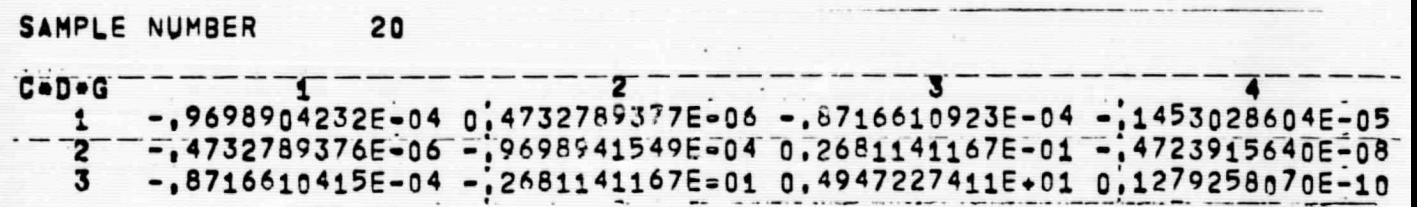

Simulation results show that

ß

I

 $\overline{L}$ 

L

L

 $\begin{bmatrix} \phantom{-} \end{bmatrix}$ 

 $\begin{array}{c} \hline \end{array}$ 

 $\Box$ 

I

E

$$
|Z_{N}(i)| \leq .1 \times 10^{-1} \quad \text{ft/sec}^{2}
$$
  

$$
|Z_{\rho}(i)| \leq .1 \times 10^{-1} \quad \text{ft/sec}^{2}
$$

The simulation also shows that the misalignment estimates are approximately 100 times larger than the estimation errors. Hence single precision computations are consistent with these results. However, due to the number of numerical operations, and the resultant round-off error, it is recommended that double precision be used (see the discussion at the end of this section).

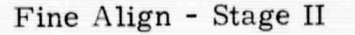

1. Precompute all weighting coefficients. The results are:

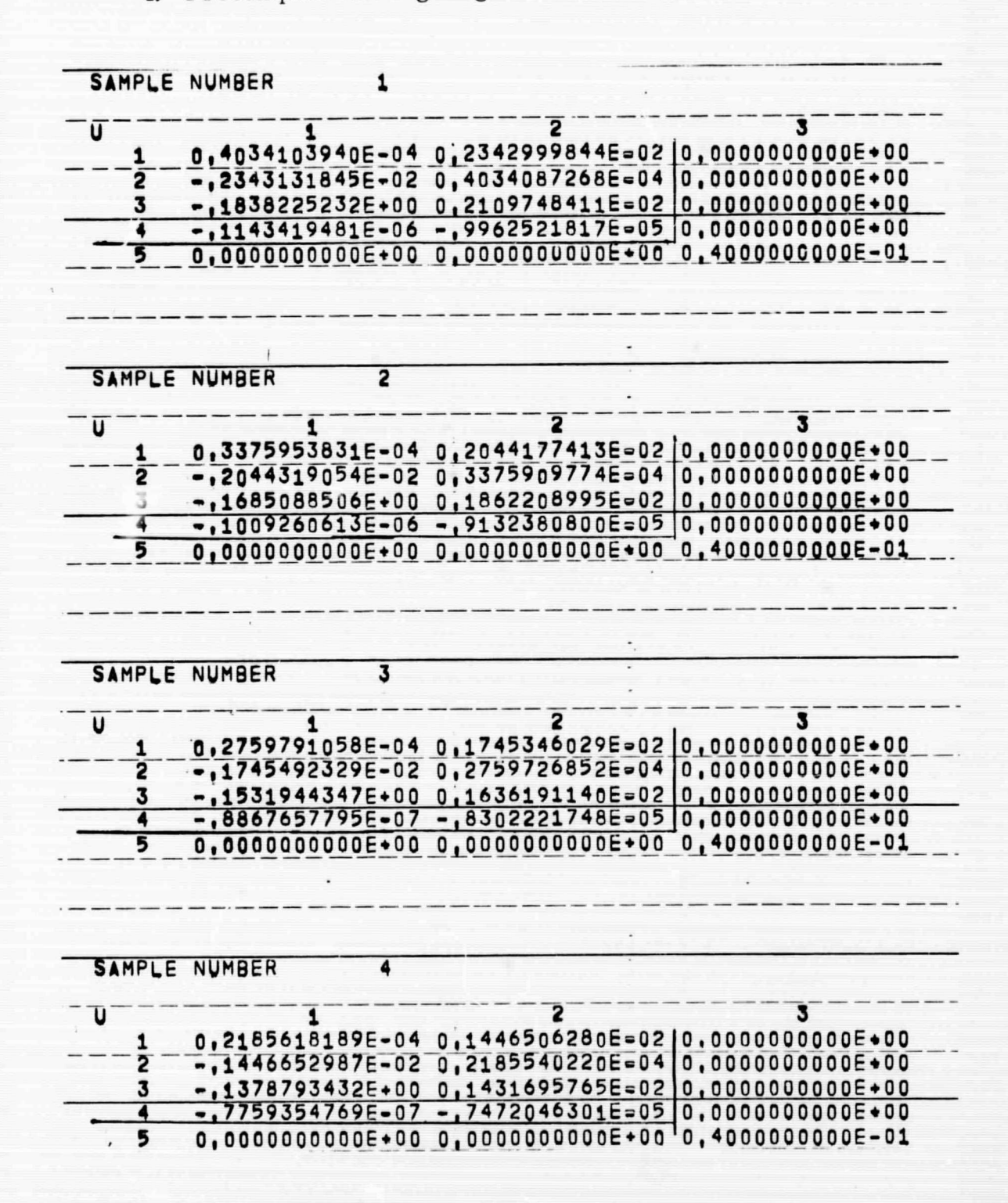

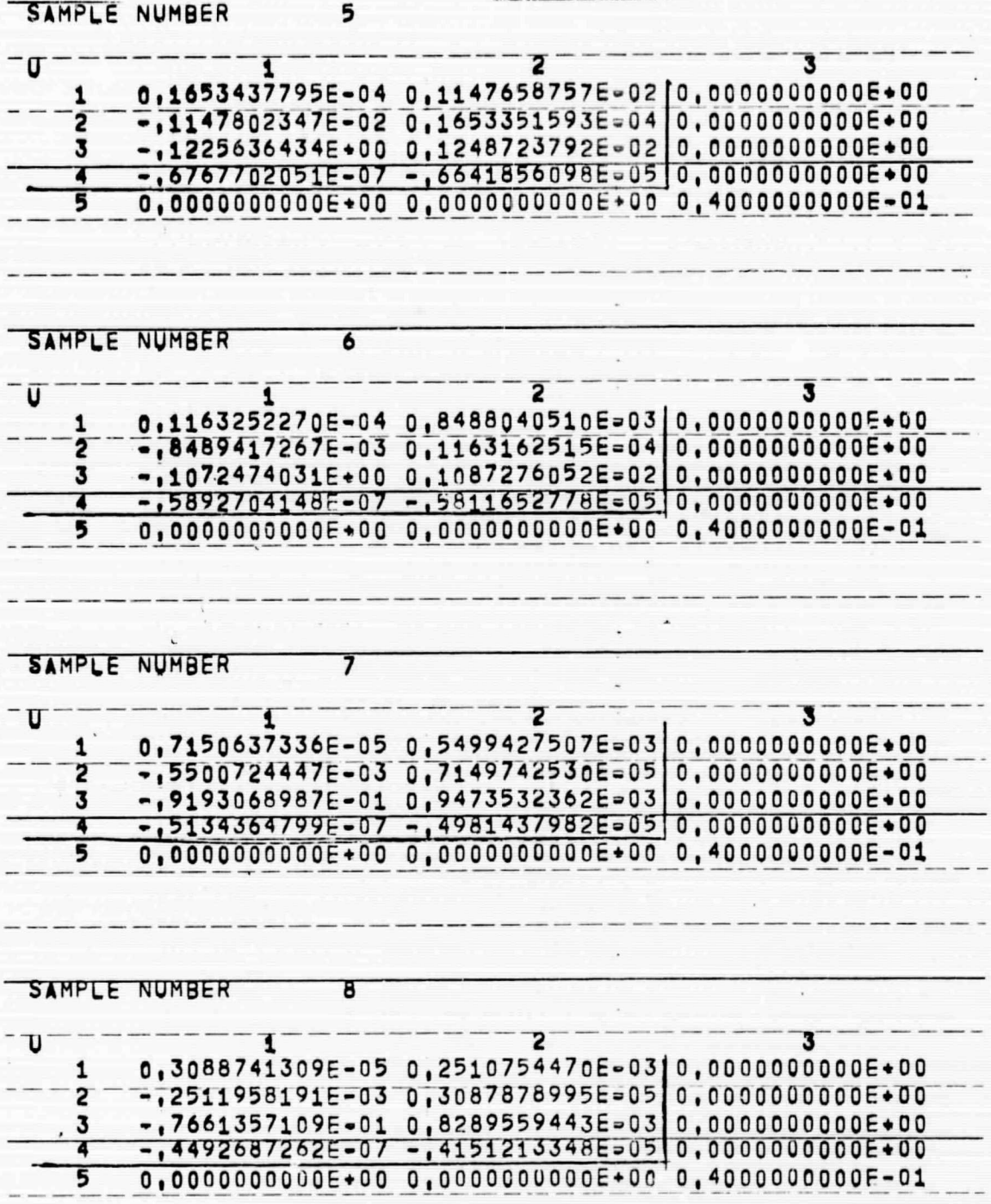

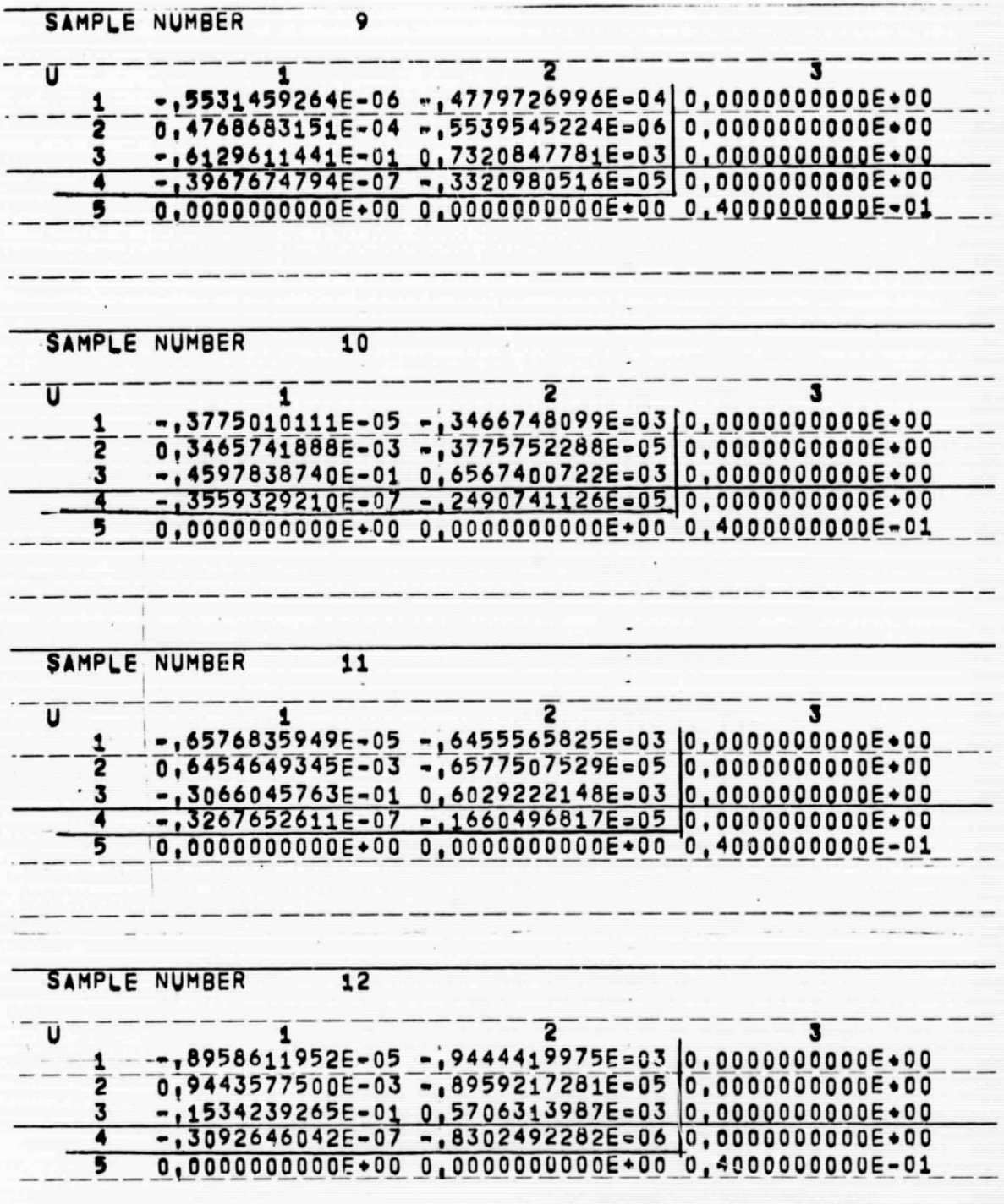

 $\begin{tabular}{|c|c|c|c|} \hline \rule{0pt}{2ex} \rule{0pt}{2ex} \rule{$ 

 $\begin{bmatrix} \phantom{-} \end{bmatrix}$ 

 $\Box$ 

 $\label{eq:1} \prod_{i=1}^n$ 

 $[] \centering \includegraphics[width=0.47\textwidth]{images/TransY_1.png} \caption{The first two different values of $y$ and $y$ and $y$ are the same as in Figure \ref{fig:map}(a) and (b) are the same as in Figure \ref{fig:map}(b) and (c) are the same as in Figure \ref{fig:map}(c) and (d) are the same as in Figure \ref{fig:map}(d) and (e) are the same as in Figure \ref{fig:map}(e) and (f) are the same as in Figure \ref{fig:map}(e) and (g) are the same as inFigure \ref{fig:map}(f) and (h) are the same as inFigure \ref{fig:map}(f) and (i) are the same as inFigure \ref{fig:map}(f) and (ii) are the same$ 

 $\begin{array}{c} \hline \end{array}$ 

 $\begin{array}{c} \hline \end{array}$ 

 $[ \ ]$ 

 $\begin{array}{c} \hline \end{array}$ 

 $[] \centering \subfloat[0]{{\includegraphics[width=0.28\textwidth]{figs/appendix000000.pdf} }}% \subfloat[0]{{\includegraphics[width=0.28\textwidth]{figs/appendix00000.pdf} }}% \subfloat[0]{{\includegraphics[width=0.28\textwidth]{figs/appendix0000.pdf} }}% \subfloat[0]{{\includegraphics[width=0.28\textwidth]{figs/appendix0000.pdf} }}% \subfloat[0]{{\includegraphics[width=0.28\textwidth]{figs/appendix0000.pdf} }}% \subfloat[0]{{\includegraphics[width=0.28\textwidth]{figs/appendix0000.pdf} }}% \subfloat[0]{{\include$ 

I

E

 $8 - 15$ 

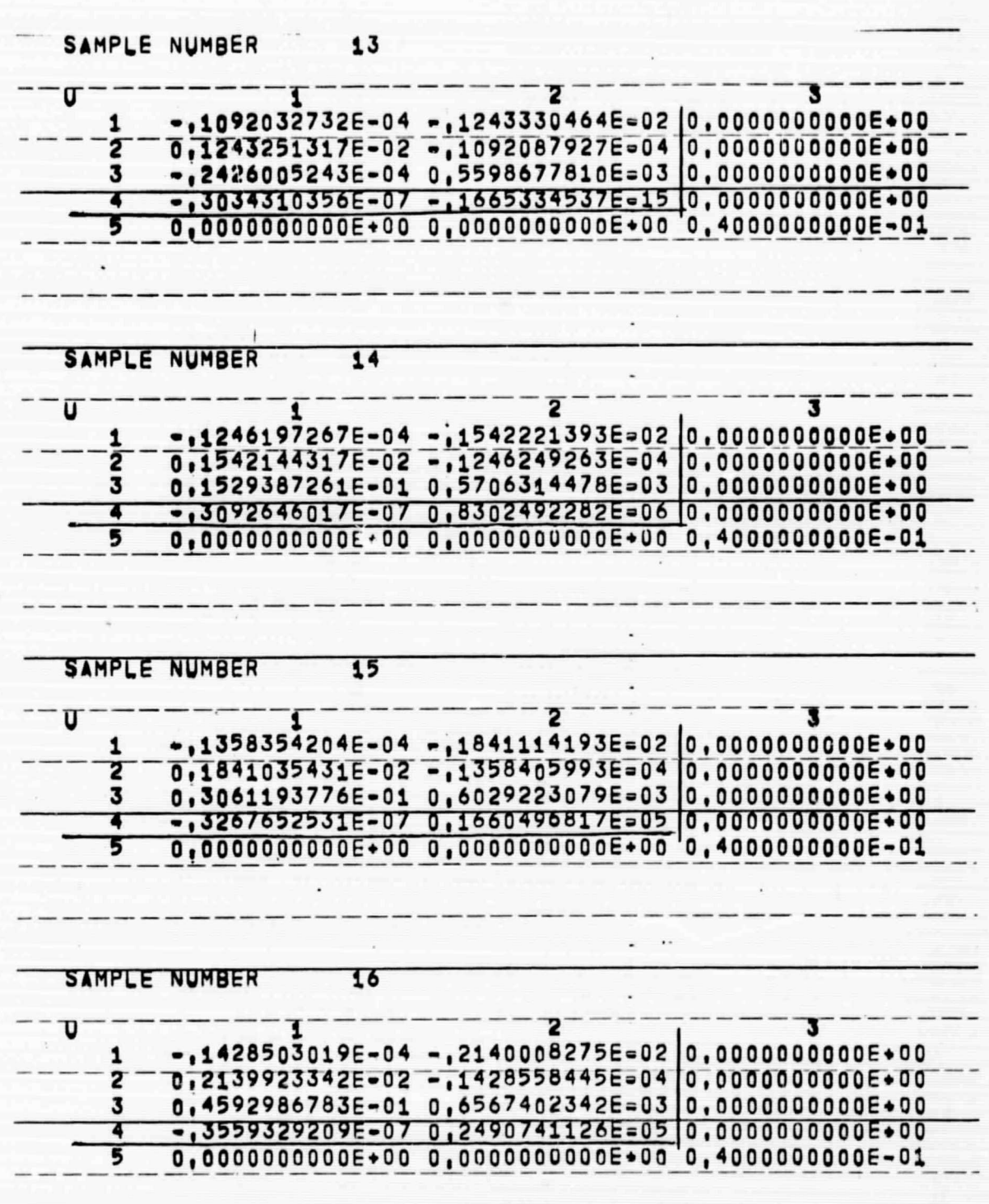

I

I

 $[] \centering \includegraphics[width=0.47\textwidth]{figs/fig_100222_10-0.00022_10.pdf} \includegraphics[width=0.47\textwidth]{figs/fig_100222_10-0.00022_10.pdf} \includegraphics[width=0.47\textwidth]{figs/fig_100222_10-0.00022_10.pdf} \includegraphics[width=0.47\textwidth]{figs/fig_100222_10-0.00022_10.pdf} \includegraphics[width=0.47\textwidth]{figs/fig_100222_10-0.00022_10.pdf} \includegraphics[width=0.47\$ 

 $[] \centering \includegraphics[width=0.47\textwidth]{images/TrDiS-Architecture.png} \caption{The first two different values of $S$ and $S$ is the same as in Figure \ref{fig:10}. It is the same as in Figure \ref{fig:10}. It is the same as inFigure \ref{fig:10}. It is the same as inFigure \ref{fig:10}. It is the same as inFigure \ref{fig:10}. It is the same as inFigure \ref{fig:10}. It is the same as inFigure \ref{fig:10}. It is the same as inFigure \ref{fig:10}. It is the same as inFigure \ref{fig:10}. It is the same as inFigure \ref{fig:10}. It is the same as inFigure \ref{fig:10}. It is the same as inFigure \ref{fig:$ 

 $\begin{array}{c} \hline \end{array}$ 

 $[] \centering \includegraphics[width=0.47\textwidth]{figs/fig_1002-1000}} \caption{The 1000 of the 1000 of the$ 

 $\begin{array}{c} \hline \end{array}$ 

 $\begin{matrix} \end{matrix}$ 

 $\begin{matrix} \end{matrix}$ 

 $\mathbb B$ 

 $[] \centering \includegraphics[width=0.47\textwidth]{images/TrDiM1.png} \caption{The first two different values of $M$ is the same as in Figure \ref{fig:10}. The first two different values of $M$ is the same as in Figure \ref{fig:10}. } \label{fig:TrDiM1}$ 

 $\hfill\blacksquare$ 

I

I

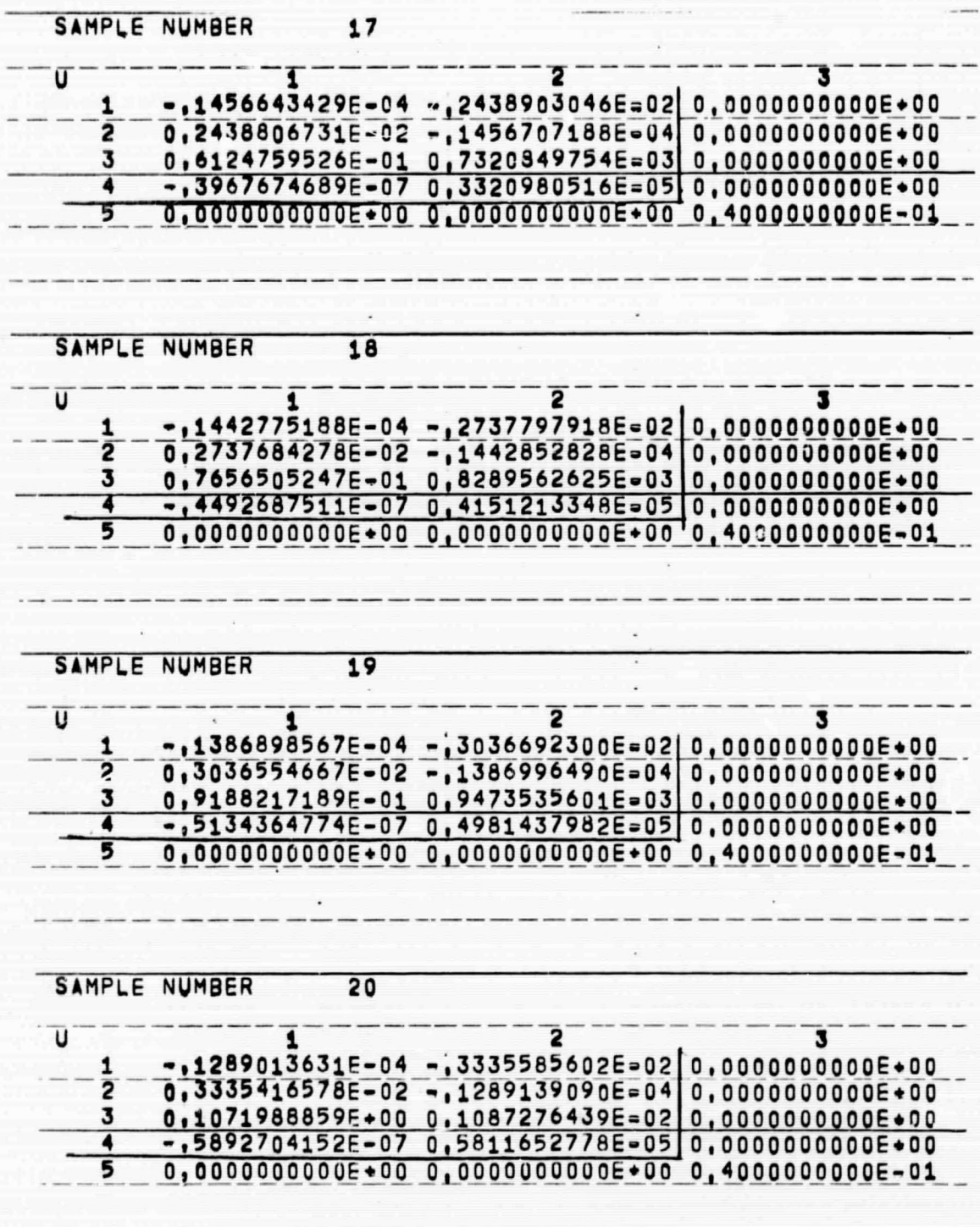

O

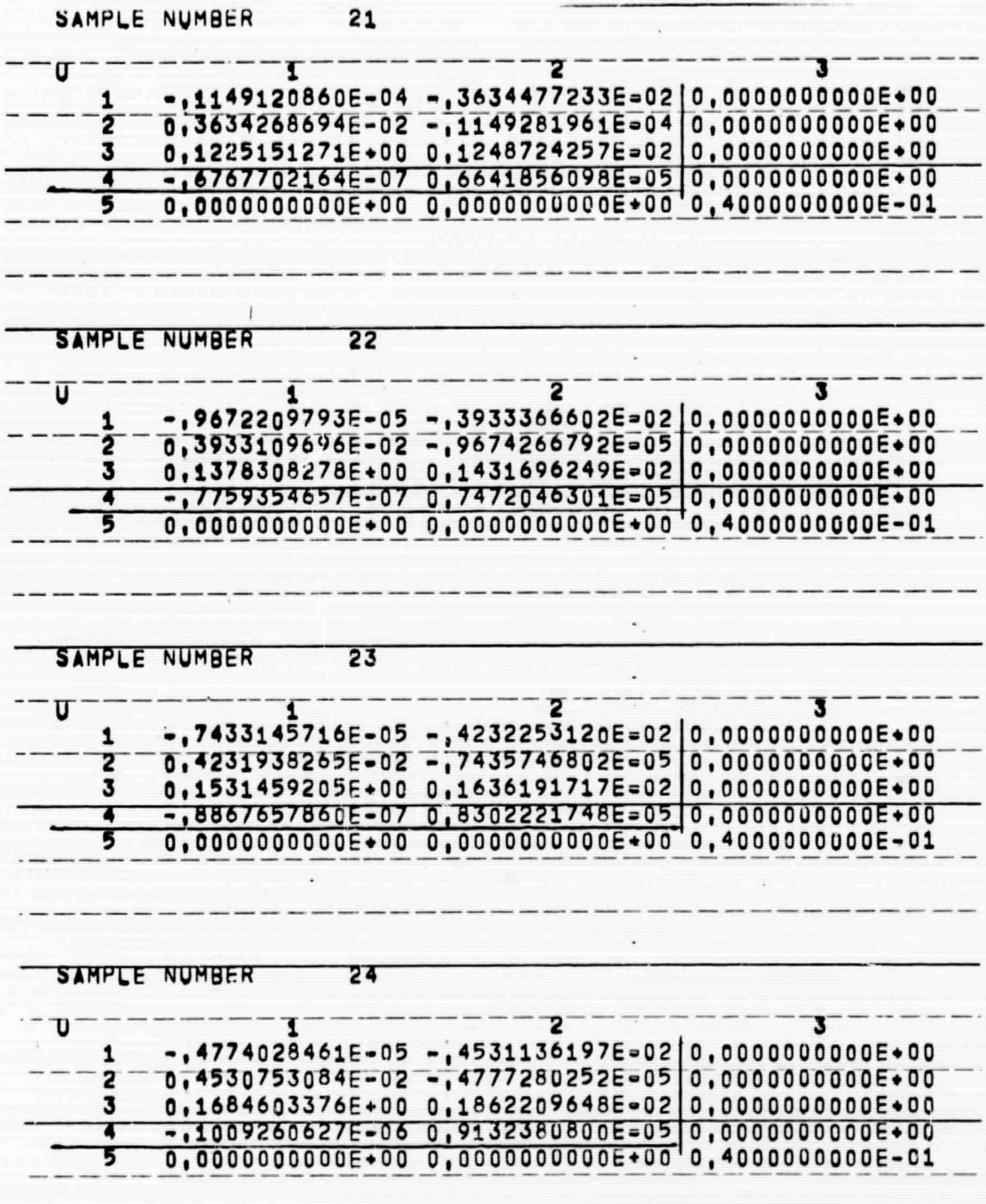

 $\Box$ 

 $\mathbb{R}$ 

 $\begin{bmatrix} 1 \\ 0 \end{bmatrix}$ 

 $\begin{bmatrix} 1 \\ 1 \end{bmatrix}$ 

 $\Box$ 

 $\begin{matrix} \end{matrix}$ 

 $8 - 18$ 

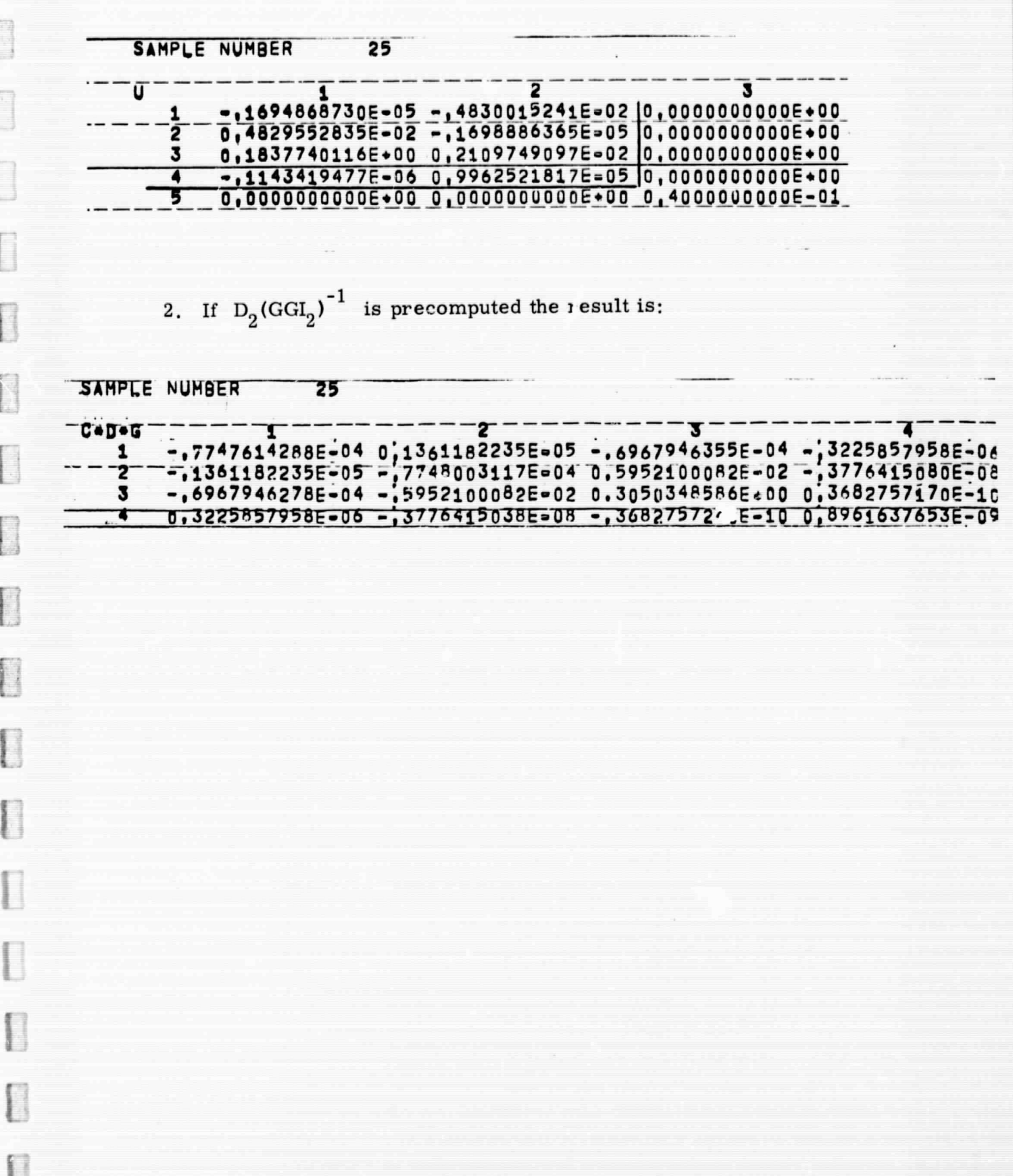

J

#### Alignment Accuracy vs Data Sampling Date

J

J

lamental Printers

The simulation results show virtually no degradation in performance of the filter as the sampling time is increased. However, covariance results using worse environmental conditions show a degradation in performance.

Effect. of Data Sampling Rate - Simulation Results

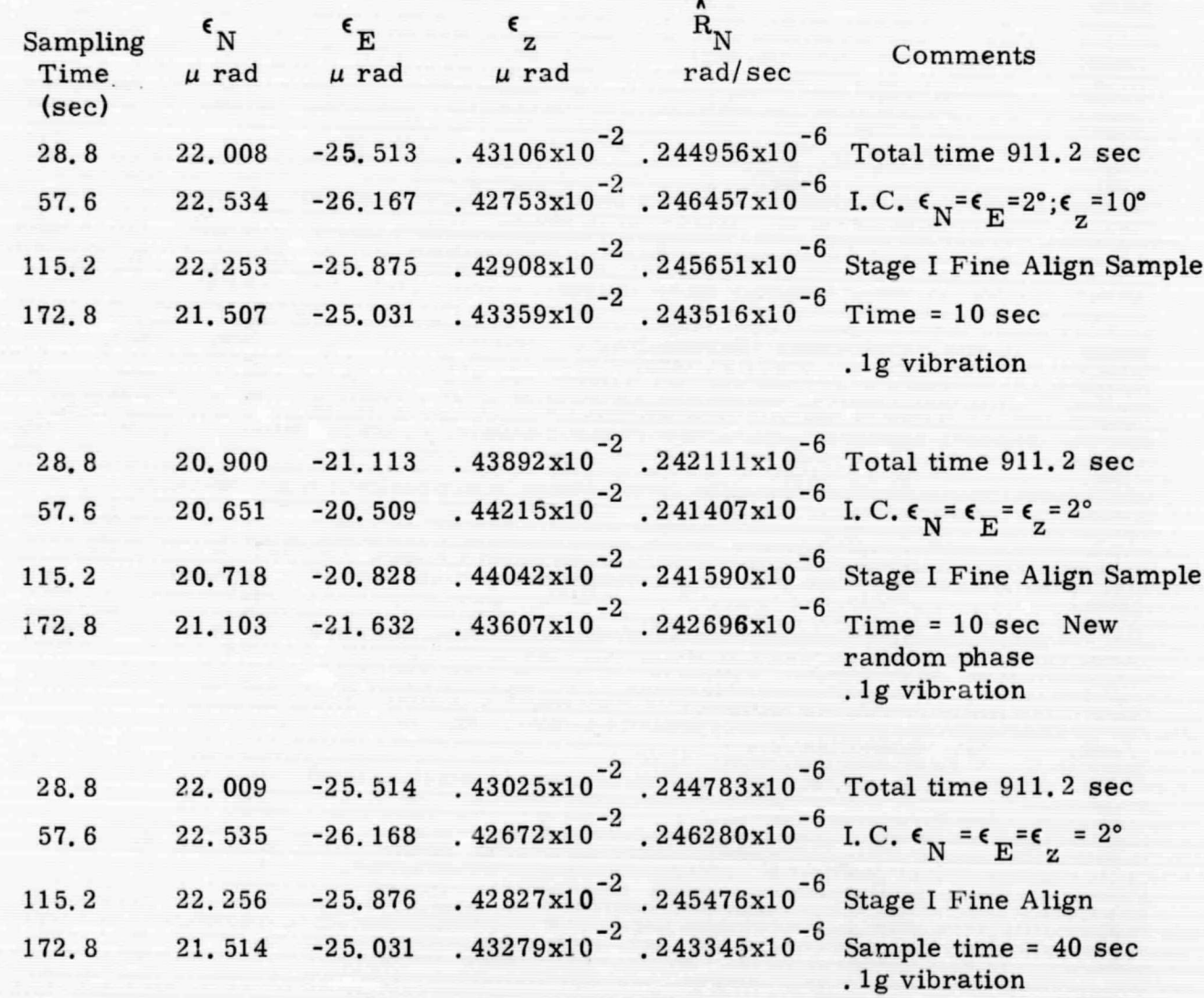

# **f Effect of Data Sampling Rate - Covariance Results**

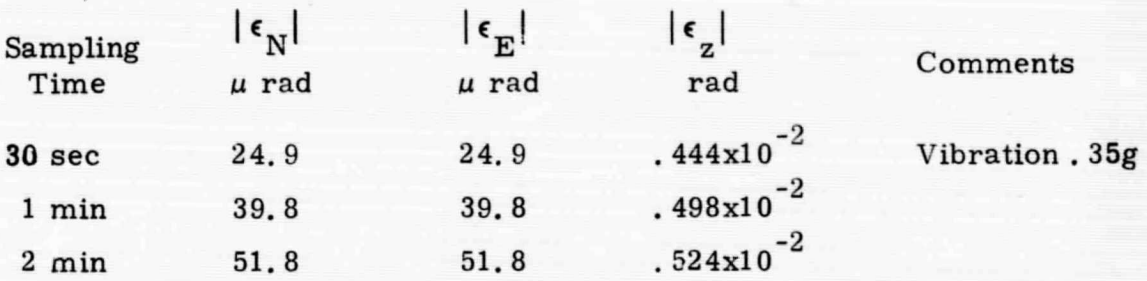

Fine Align Computer Requirements

n

r

 $\overline{\phantom{a}}$ 

**fl**

0

B

 $\begin{array}{c} \square \end{array}$ 

 $\Box$ 

U

 $\begin{array}{c} \hline \end{array}$ 

U

If all the weighting coefficients are precomputed, then Stage I of fine align requires:

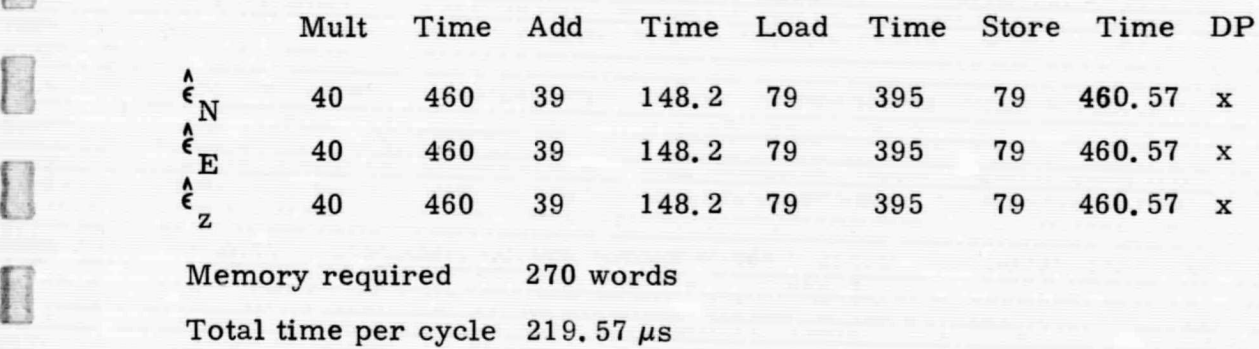

Reset DC M

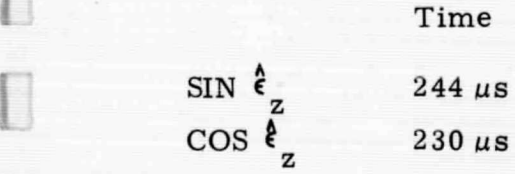

# DCM Reset Matrix Multiply

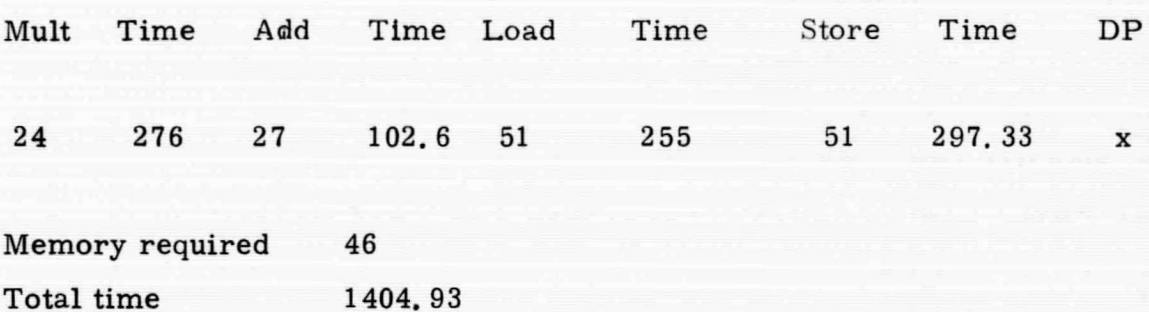

If all the weighting coefficients are precomputed then Stage II of fine align requires:

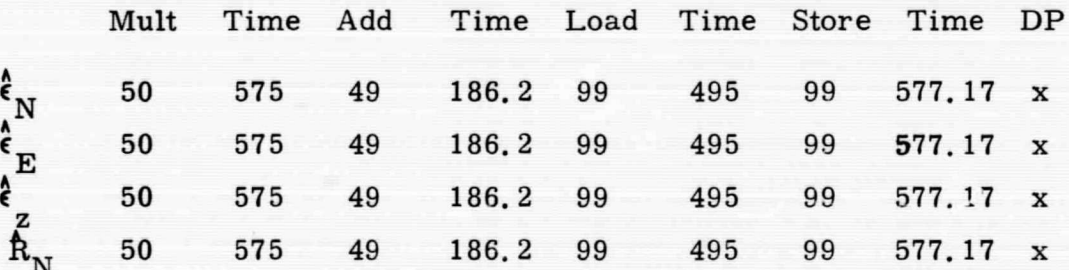

Memory required 440 words Total time per cycle  $309.34 \,\mu s$ 

Reset DCM

I

 $\begin{bmatrix} \phantom{-} \end{bmatrix}$ 

(

 $\Box$ 

 $\begin{array}{c} \hline \end{array}$ 

 $\Box$ 

 $\overline{a}$ 

 $\begin{array}{c} \hline \end{array}$ 

 $\begin{bmatrix} 1 \\ 1 \end{bmatrix}$ 

 $\begin{bmatrix} \phantom{-} \end{bmatrix}$ 

 $\Box$ 

I

 $\Box$ 

 $\Box$ 

 $\Box$ 

 $[$ 

D

 $SIN$   $\epsilon$  $244 \mu s$  $\cos \frac{z}{z}$  $230 \mu s$ 

# DC M Reset Matrix Multiply

t - between the state of the state of the state of the state of the state of the state of the state of the sta

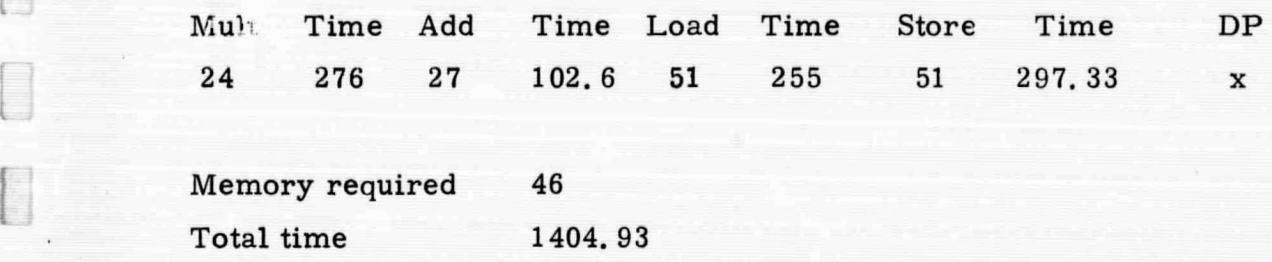

f^

 $\overline{a}$ 

B

 $\begin{bmatrix} 1 \\ 1 \end{bmatrix}$ 

 $\begin{array}{c} \begin{array}{c} \begin{array}{c} \end{array} \end{array} \end{array}$ 

 $\begin{bmatrix} \phantom{-} \end{bmatrix}$ 

 $\begin{array}{c} \hline \end{array}$ 

 $\begin{bmatrix} 1 \\ 1 \end{bmatrix}$ 

 $\left[\begin{array}{c} 1 \end{array}\right]$ 

L

#### Options at End of Stage II of Fine Align

e<br>Elizabeth<br>Collaborato

c

is

If it is not desired to enter the navigate mode after the final time for alignment, the following alternatives are available:

> 1. If none of the matrices are precomputed, the data sum Eq. (6.7) can be extended, and the matrix  $D_2(GGI_2)^{-1}$  can be computed when it is desired to enter the navigate mode. A disadvantage of this scheme is the scaling problem arising from adding more data to the sum, and the matrix inversion.

2. Reset the DCM, rebias the gyros and accelerometers and do nothing (except, of course, update the DC M). It is easily shown that this is the same as not resetting and rebiasing, but extrapolating the estimates and then resetting and rebiasing. A disadvantage is the increasing errors since new data is not used.

3. Perform the resets and enter Stage II of fine align again. Use a recursive scheme, or a weighting scheme with a finite initial covariance.

#### 9. REFERENCES

- 1. "Strapdown Calibration and Alignment Study: Volume 1-Develooment Document", UNIVAC Federal Systems Division, prepared for Electronics Research Center, NASA (NAS-12-577), 1968.
- 'Strapdown Calibration and Alignment Study: Volume 2-  $2<sup>2</sup>$ Procedural and Parametric Trade-off Analyses Document", UNIVAC Federal Systems Division, prepared for Electronics Research Center, NASA (NAS 12-577), 1968,
- 3. "Strapdown Calibration and Alignment Study: Volume 3 Laboratory Procedures Manual", UNIVAC Federal Systems Division, prepared for Electronics Research Center, NASA (NAS 12-577), 1968.
- 4. "Summary of Test Results: Honeywell GG 334A Gyro", M. H. Lanman, memorandum, NASA-ERC, March 26, 1969.
- 5. "D4E Vibrating String Accelerometer Research for Strapdown Navigation", J. J. Mihm, NASA-ERC, GSC-67-02, October 1967.
- 6, "Axis Definitions for CH-46C Helicopter and Inertial Sensing Unit", A. H. Lipton, memorandum, NASA-ERC, January 3, 1969.
- 7. Inertial Guidance , Course 16. 42 notes, W. R. Markey and K. Britting, MIT Department of Aeronautics and Astronautics.
- 8. "Vibration Monitor for Flight Vehicles", L. Sher, NASA-ERC Working Paper, January 1969.
- 9. "Math Models for NASA/Huntsville Strapdown System Tests", W. H. Fincke, DRC Report E-1453U, May 27, 1968.
- 10. "SD-53 Strapdown Inertial Guidance System Lab. Procedure", W. H. Fincke, DRC Report E-1478U, 3 July 1968.
- 11. "Data Reduction Equations and Error analysis for SD-53 Strapdown System Lab. Tests", W. H. Fincke, DRC Report E-1540U, 27 September 1968.

12. "Self Alignment Techniques for Strapdown Inertial Navigation Systems with Aircraft Application", K. R. Britting and T. Palsson, EAL-MIT RE-33, November 1968.

#### REFERENCES (cont.)

- 13. "Alignment Processing Techniques for Strapdown Inertial Guidance Systems', E. Farrell, AIAA Paper 68-829, August 1968.
- 14. "Launch Pad Alignment of a Strapdown Navigator by the Kalman **Filter",** J. F. Bellantoni, and E. J. Koenke, AIAA Paper 68-831, August 1968.
- 15. "Optimum Alignment of an Inertial Autonavigator", F.D. Jurenka, and C. T. Leondes, IEEE Vol. AES-3, No. 6, November 1967.
- 16. "Alignment of Inertial Systems on a Moving Base", A. H. Lipton, **NASA** TN D-4110, September 1967.
- 17. "Optimum Alignment of Inertial Navigation Systems", L. E. Hutchinson, and E. A. DeSousa, Project Themis, November 1968.

i

I

I

I

1

I

1

- 18. Applied Optimal Control, A. E. Bryson, Jr. , and Y. C. Ho, Blaisdell Co., Waltham, Mass., 1969.
- 19. "Direction Cosine Computational Error", J. W. Jordan, NASA TR R-304, March 1969.
- 20. "New Results in Linear Filtering and Prediction Theory", R. E. Kalman, and R. S. Bucy, Trans. ASME, Journal of Basic Engineering, series D, Vol. 33, pp. 95-107, March 1961.
- 21. "Sensitivity Analysis", H. J. Rome, memorandum, DRC M-91U, March 18, 1968.
- 22. "Kalman Filter Incorporating Both Continuous and Discrete Measurements", H. J. Rome, memorandum, DRC M-104U, July 12, 1968.
- 23. "The Alignment of a Strapdown System", J. R. Hatfield, Interoffice Memo, TRW, Jan. 15, 1969.
- 24. "Operational Alignment and Calibration of A Strapdown Inertial Guidance System", D. O. Benson, W. H. Fincke, H. J. Rome, and David E. Lev, Interim Scientific Report, DRC E-1863U, Aug. 1969.

#### APPENDIX A

I

I

I

I

I

I

O

D

I

I

#### DESCRIPTION OF THE SIMULATION

The simulation is derived from the very general block diagram below.

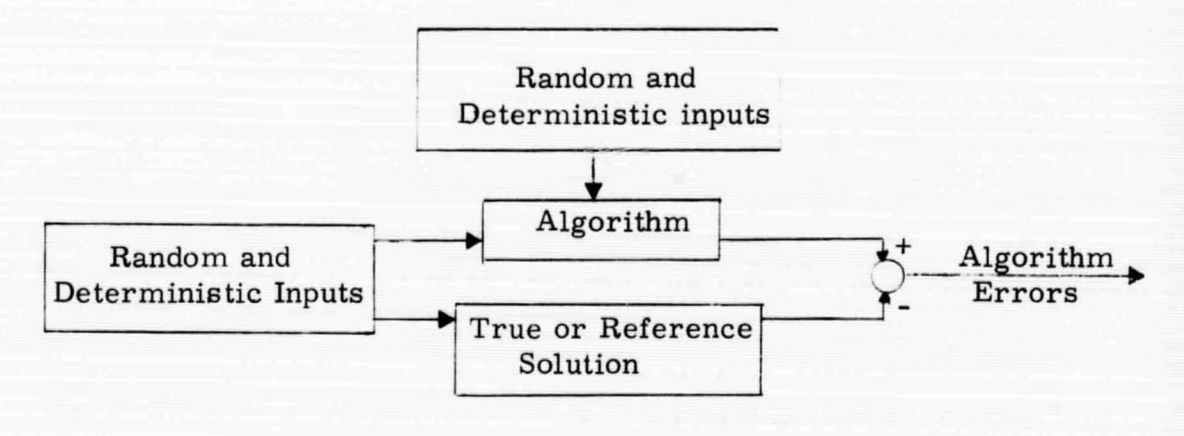

Figure A-1 General Block Diagram

For the alignment study at hand, this specializes into

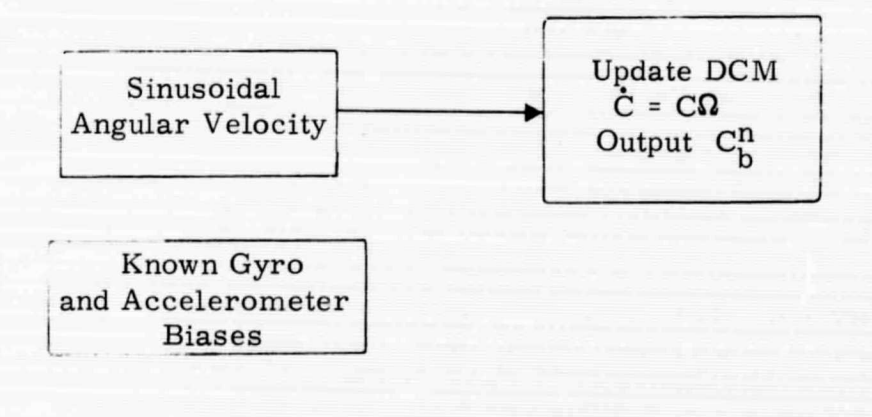

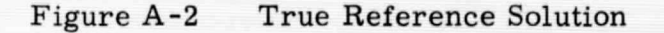

Initial Estimate of 
$$
C_b^n = C_b^{n^-}
$$

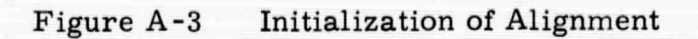

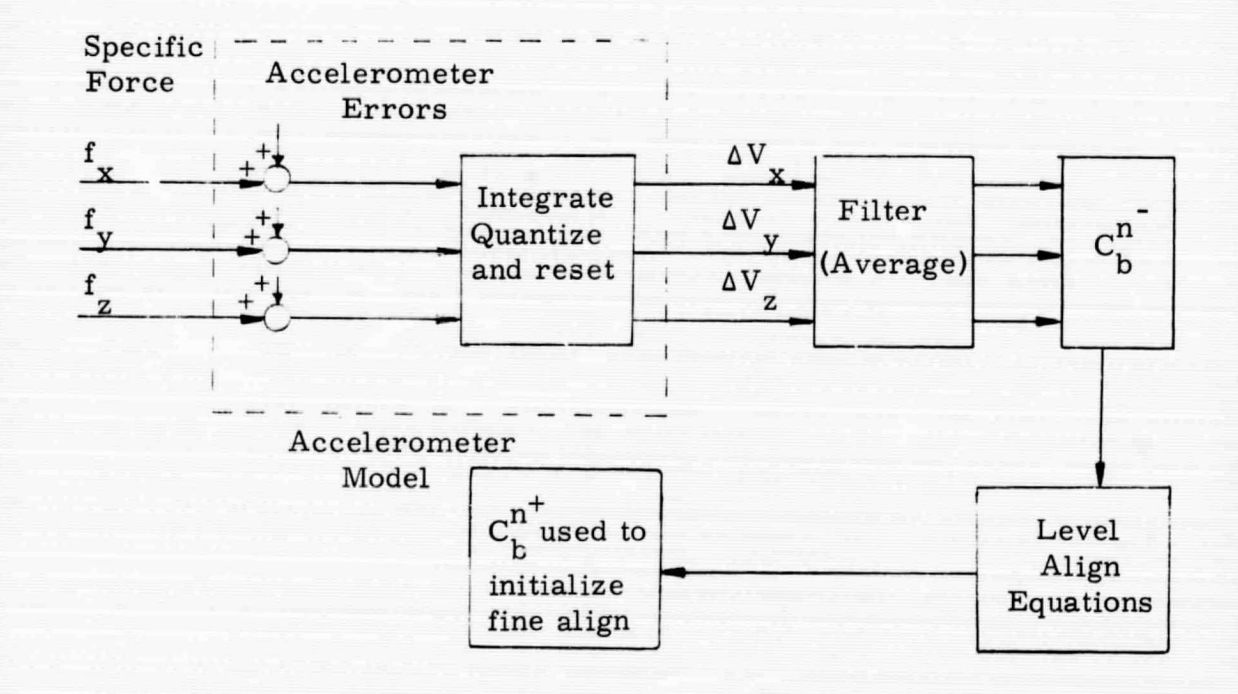

ı

I

I

I

I

I

I

For the con-

I

**The Second Second** 

1

Figure A-4 Level Align

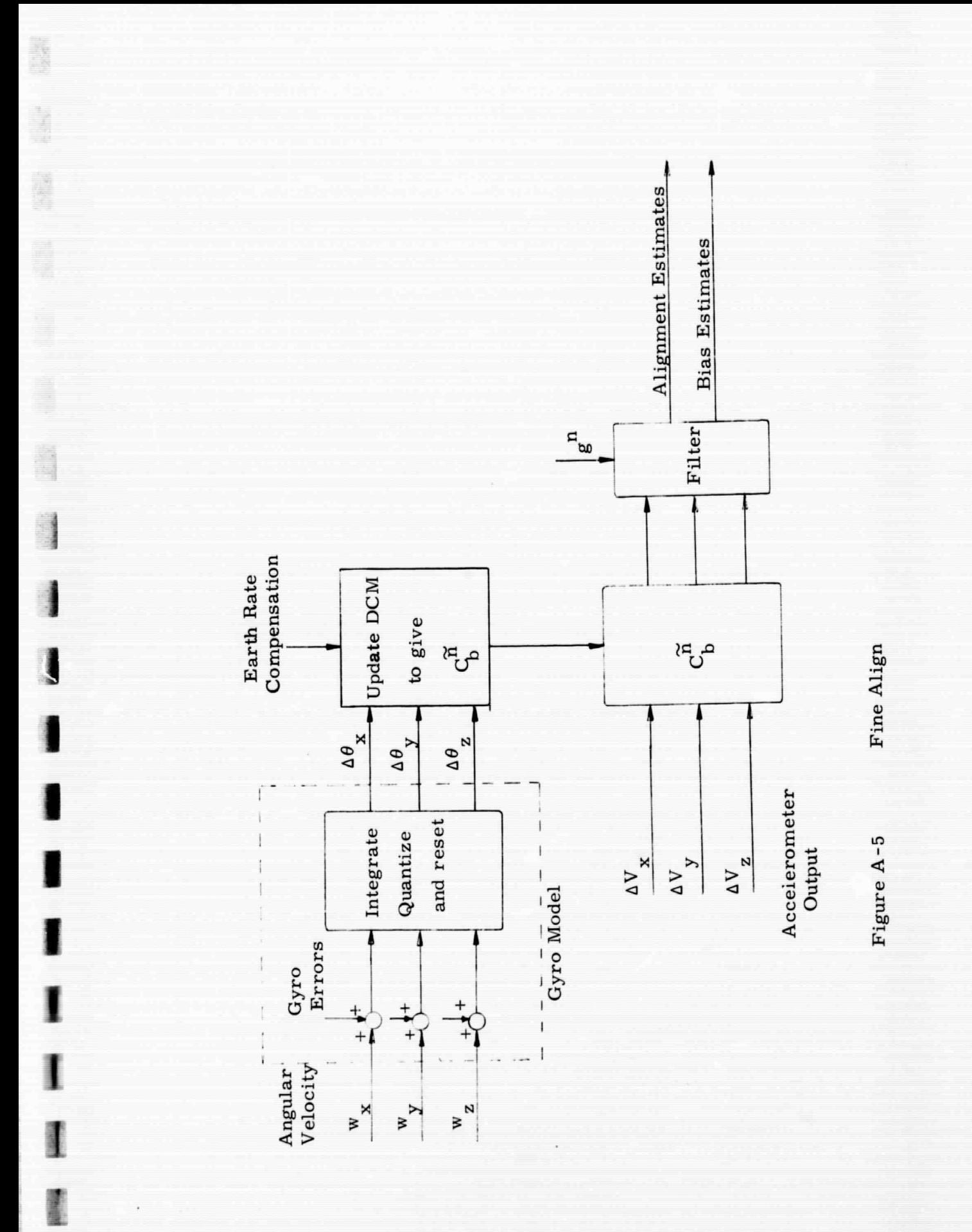

 $A-3$ 

ana.

# SIMULATION INPUTS;

i

in and the second second second second second second second second second second second second second second second second second second second second second second second second second second second second second second s

1

1

 $\mathbf{I}$ 

1

1

1

 $\mathbf{I}$ 

**INSTRUCTION** 

T

I

1

E

a x a y a z

the contract of the contract of the contract of the contract of the contract of the contract of the contract of the contract of the contract of the contract of the contract of the contract of the contract of the contract o

E

L

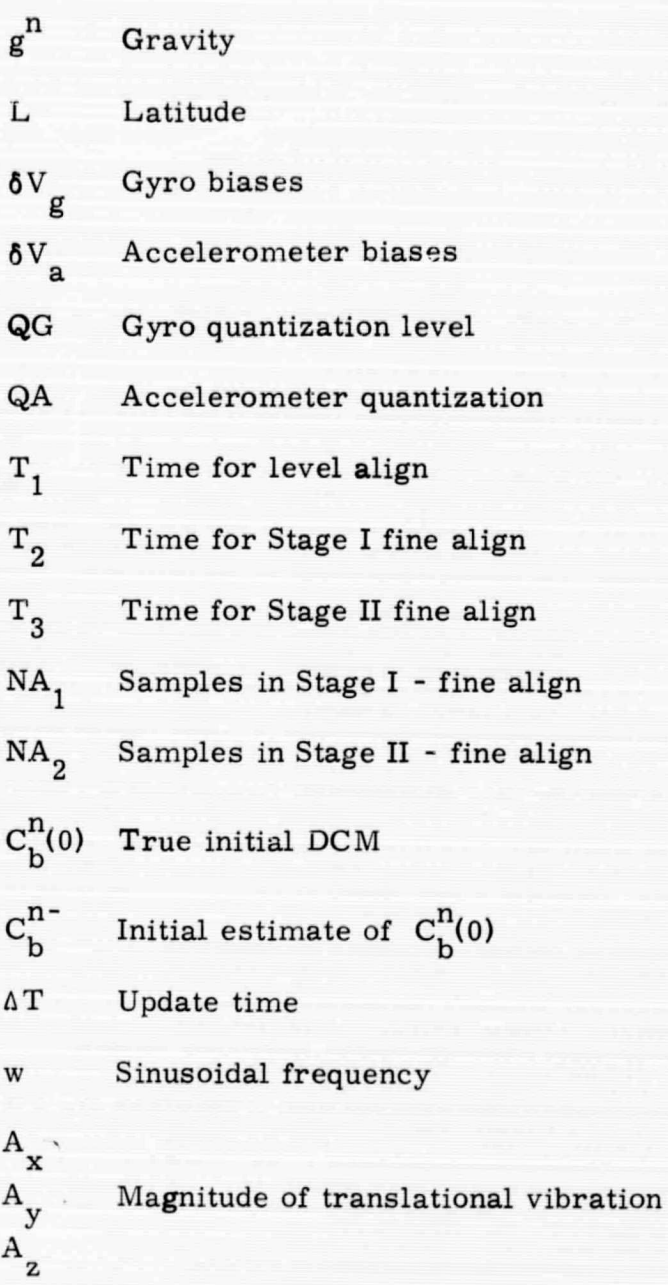

Magnitude of rotational vibration

## SIMULATION OUTPUTS:

1

 $\blacksquare$ 

Ï

I

I

I

I

1

I

WHEN

WWW.

**Billian** 

I

D

I

I

 $C_b^n$  Reference or true DCM C. Nominal solution zV Indicated acceleration  $\hat{\epsilon}$ Misalignment estimates  $\mathring{\mathbf{R}}_\text{N}$ North component of gyro bias estimate Vertical component of accelerometer bias estimate  $\mathtt{A}_{\mathtt{z}}$ 

# APPENDIX B

 $\mathbf{I}$ 

ł

l

I

I

I

I

l

I

I

l

**Company** 

**Bullion** 

**External** 

**Billing** 

**Control** 

**Control** 

開催日本

## LISTING OF THE SIMUL ATION PROGRAMS

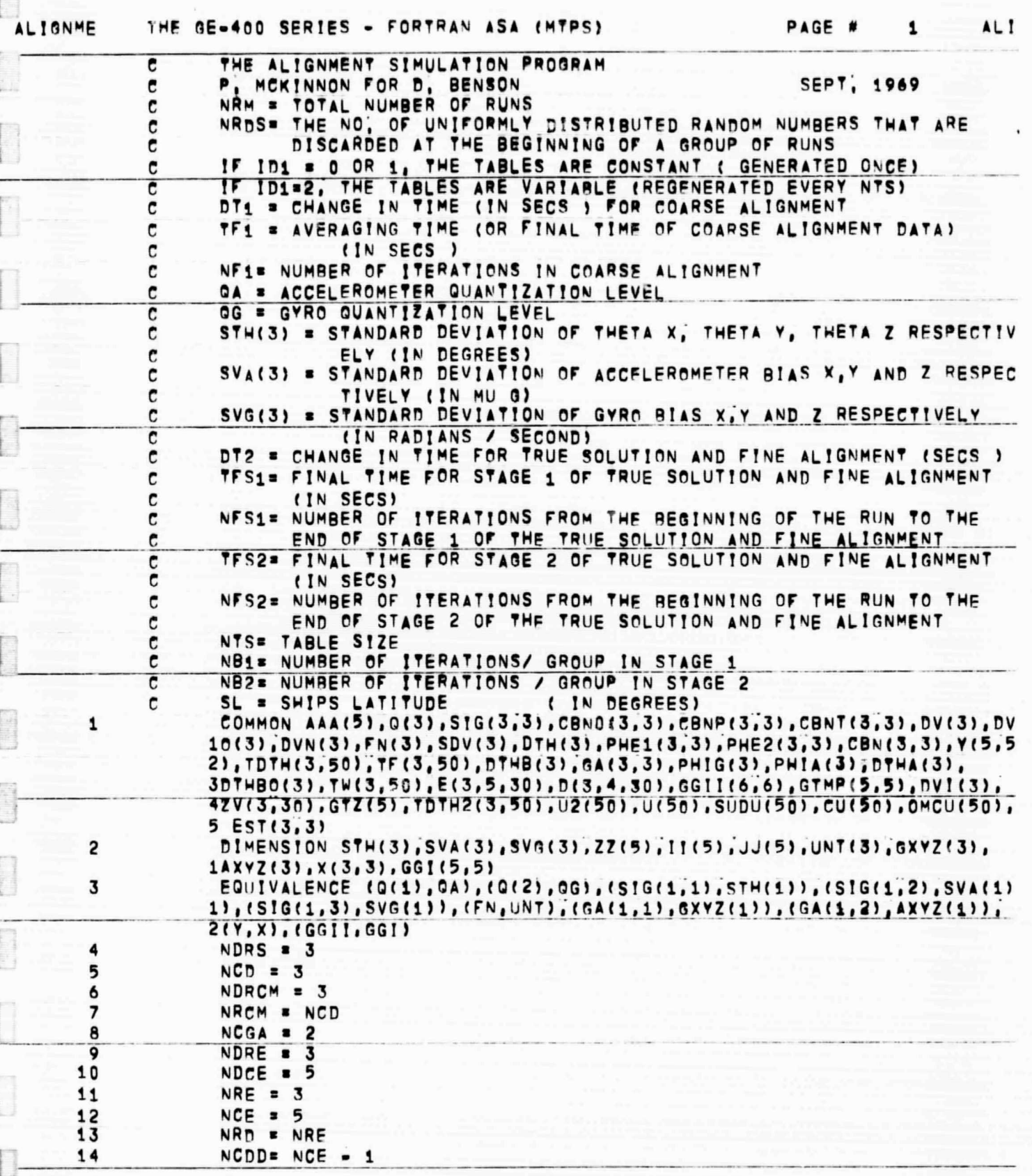

3

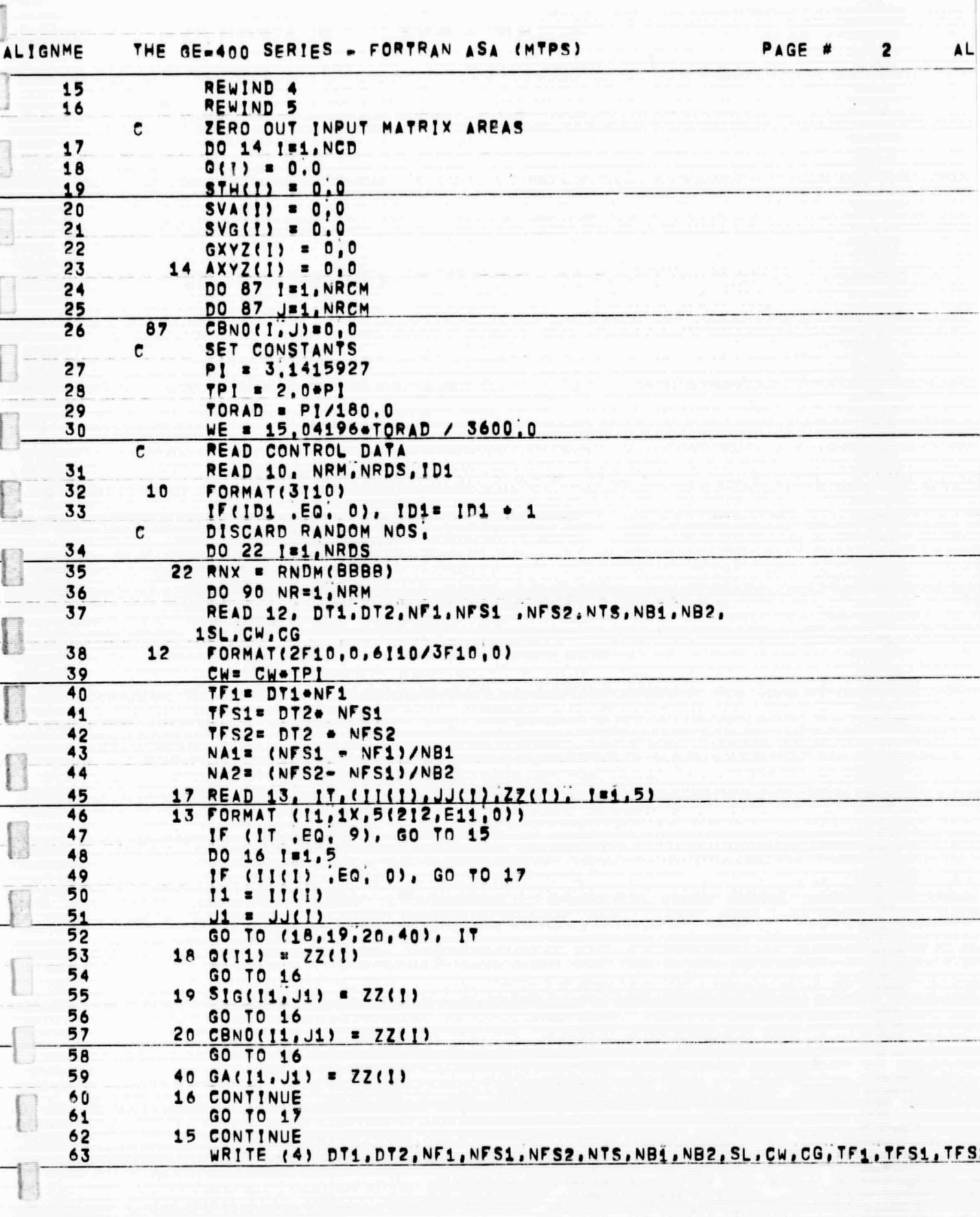

 $\left\lceil \right\rceil$ 

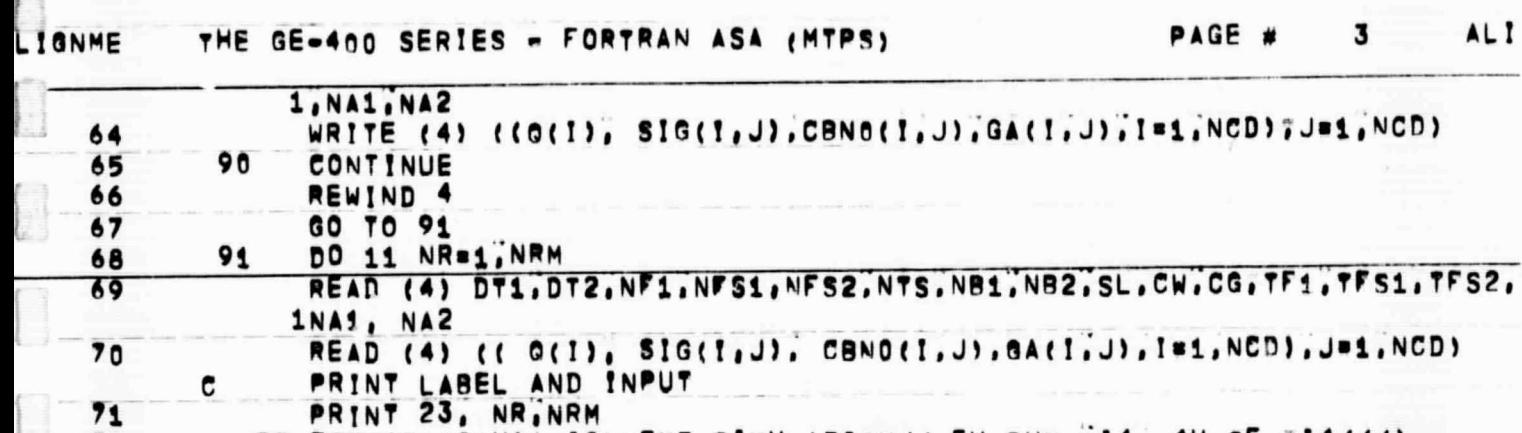

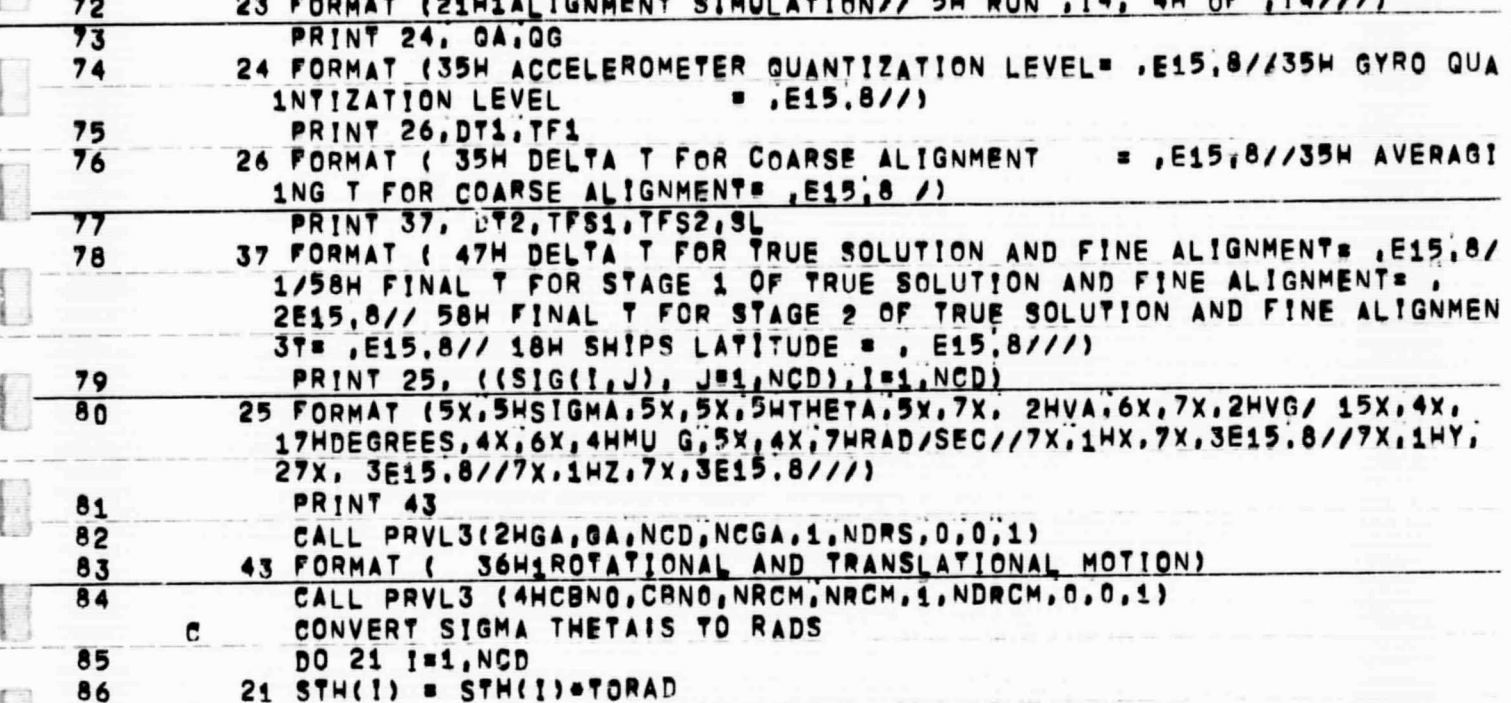

GENERATE TABLES<br>GET PHIG AND PHIA MATRICES FROM A UNIFORM DISTRIBUTION c  $\overline{\mathbf{c}}$ 

87 DO 44 181, NCD PHIG(I) = TPI=RNDM(BBBB) 88 44 PHIA(I) = TPI=RNDM(BBBB) 89

 $SINL2 = SINL...2$ 

SL = SLOTORAD 90 91  $COSL = COS(SL)$ 

86

101 102

103

104

**Bissing** 

**Contraction** 

SINL = SIN(SL) 92 WCOSL . WE&COSL&DT2 93 WSINL = WE\*SINL\*D72 94  $CF_1 = SVA(1) * DTA/QA$ 95 96  $CF2 = SVA(2) *DT1/QA$  $071/0A$ 97  $CFS = SVA(3)$ CGDQ=-CG+DT1/QA 98 99 OAW . CA.CW 100  $COSL2 = COSL***2$ 

> ISWE= 1 TCWT2=2, 0+COS(CW+DT2) TCWT1= 2.0\*COS(CW\*DT1)
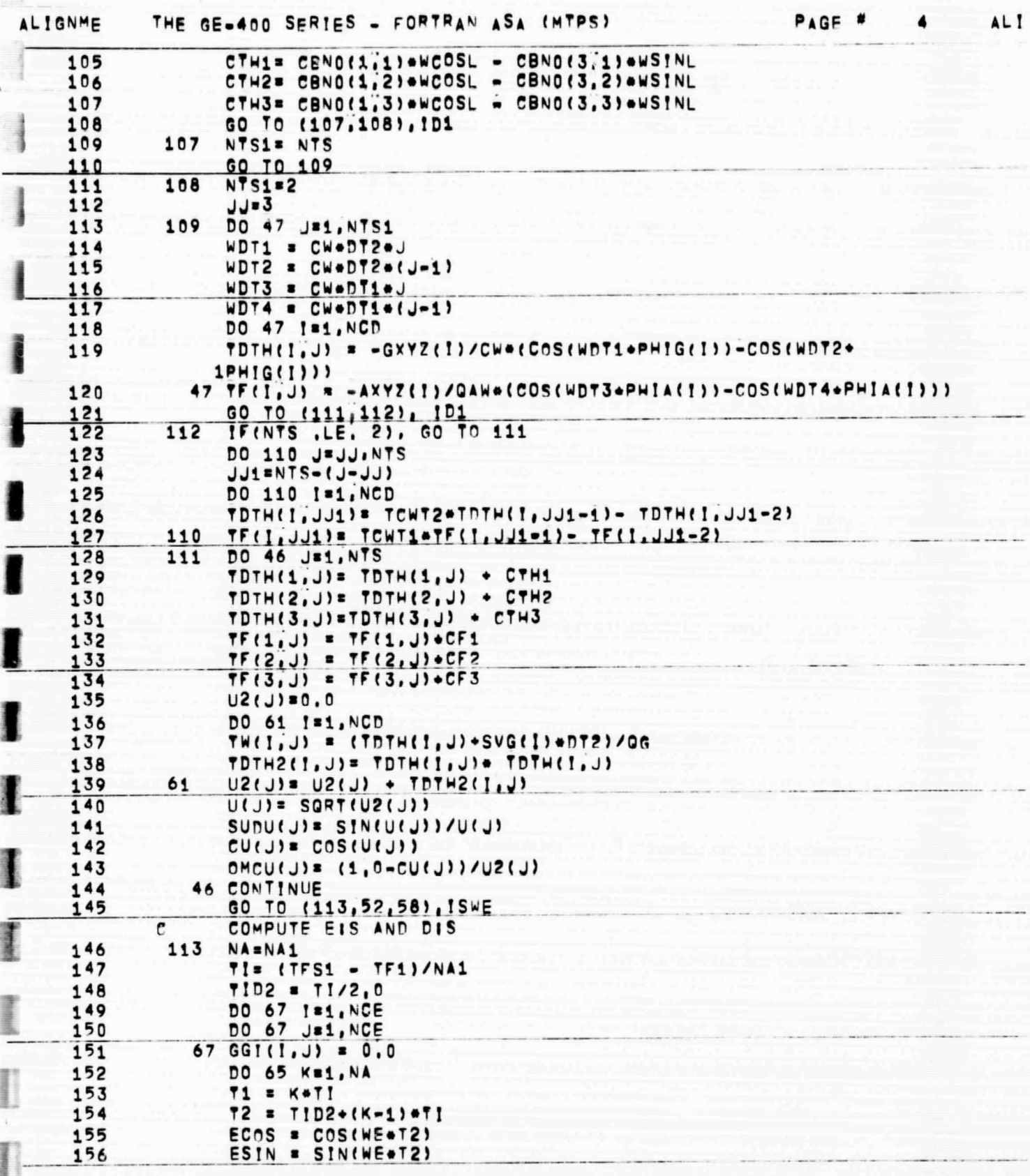

 $\begin{array}{c} \hline \end{array}$ 

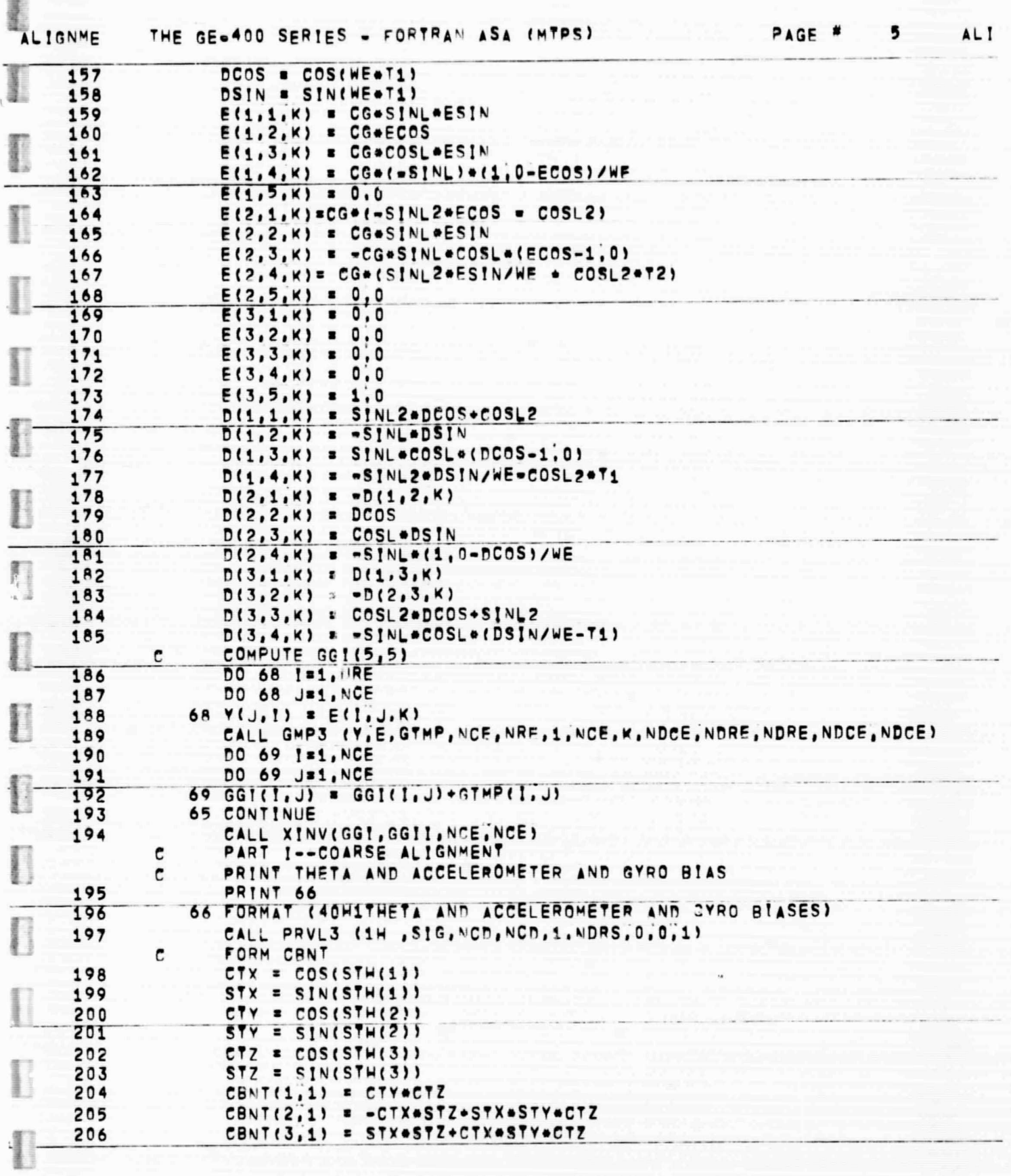

 $B-6$ 

O

D

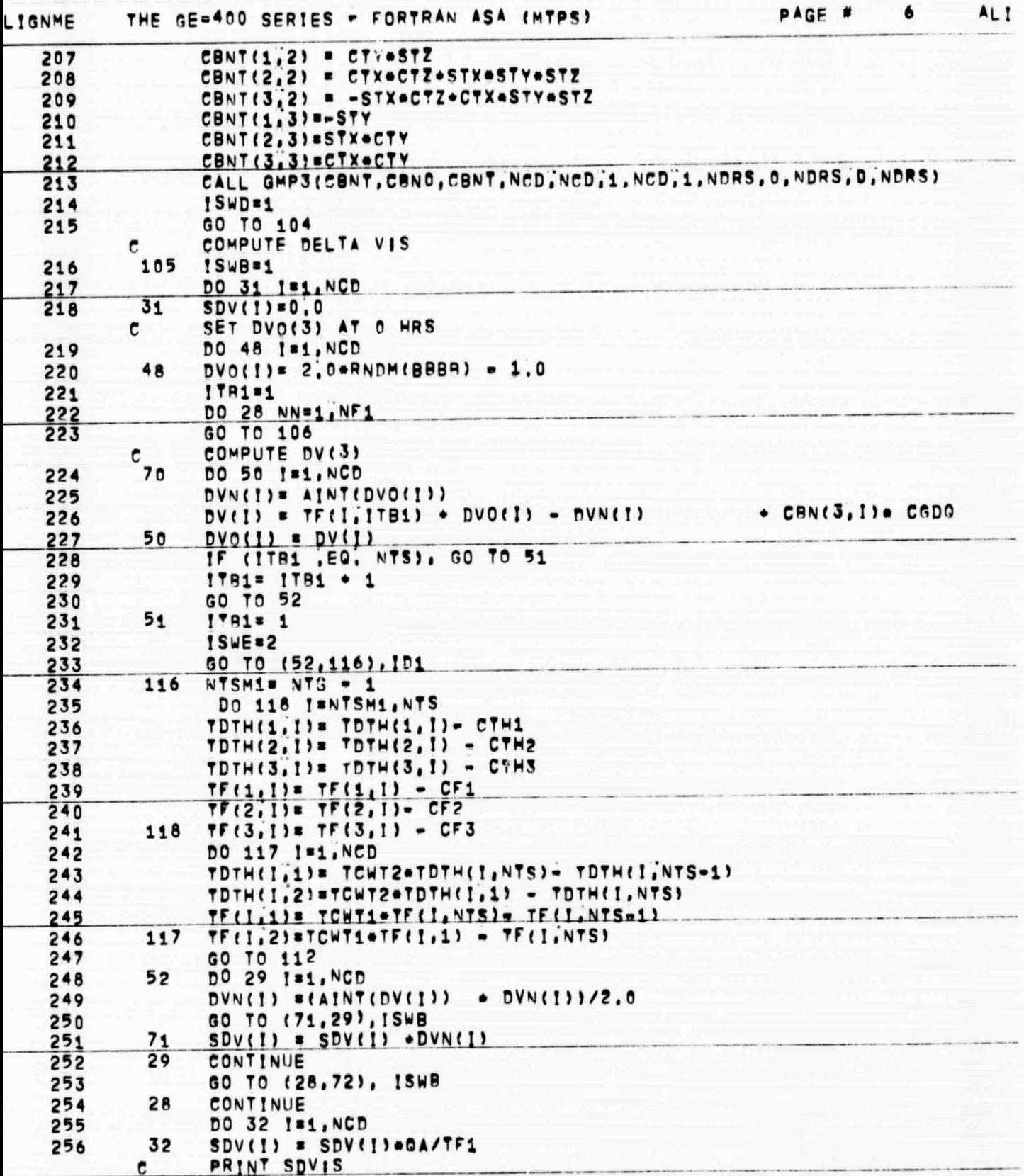

 $_{\rm B-7}$ 

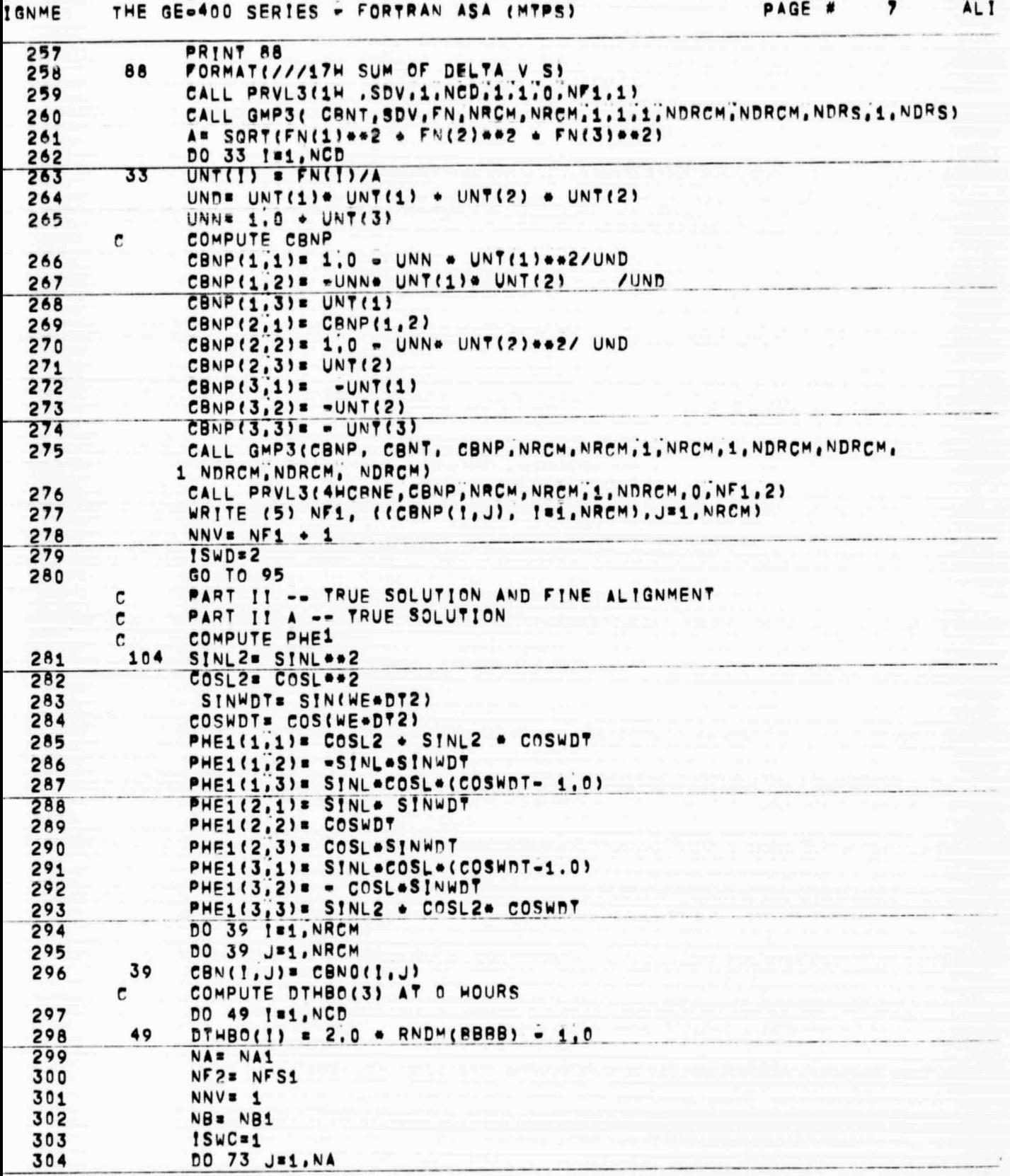

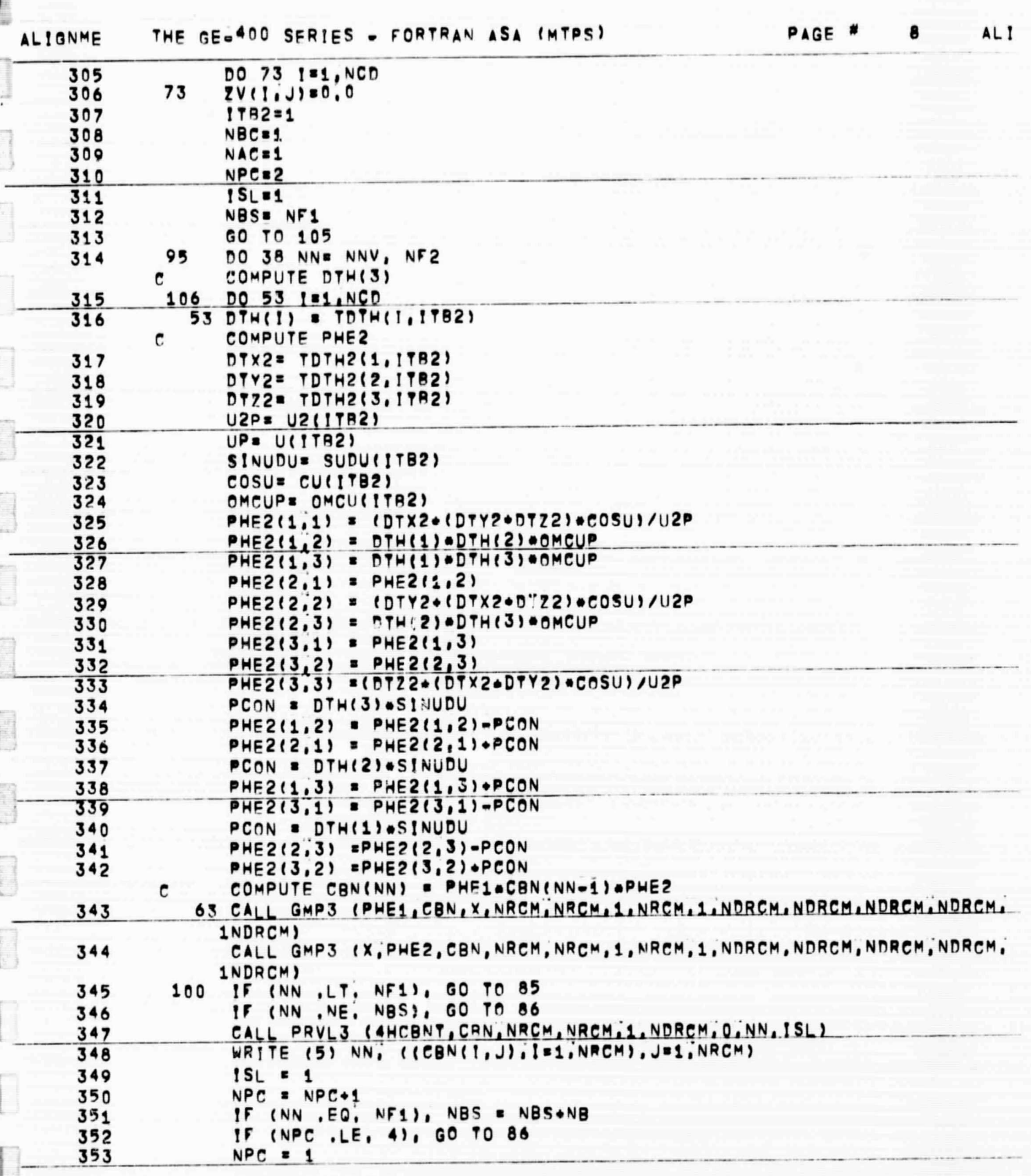

r

 $\overline{a}$ 

 $\Box$ 

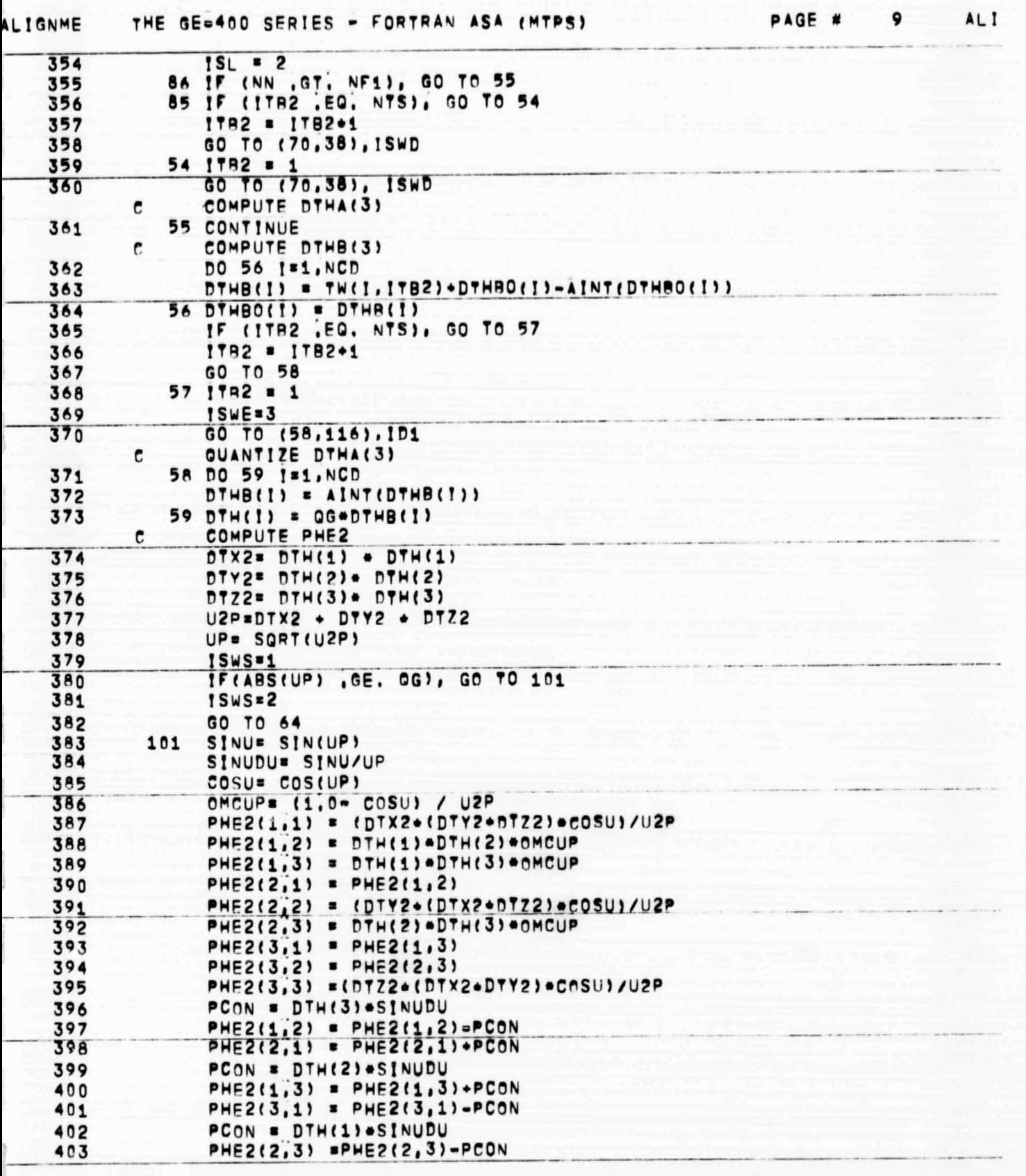

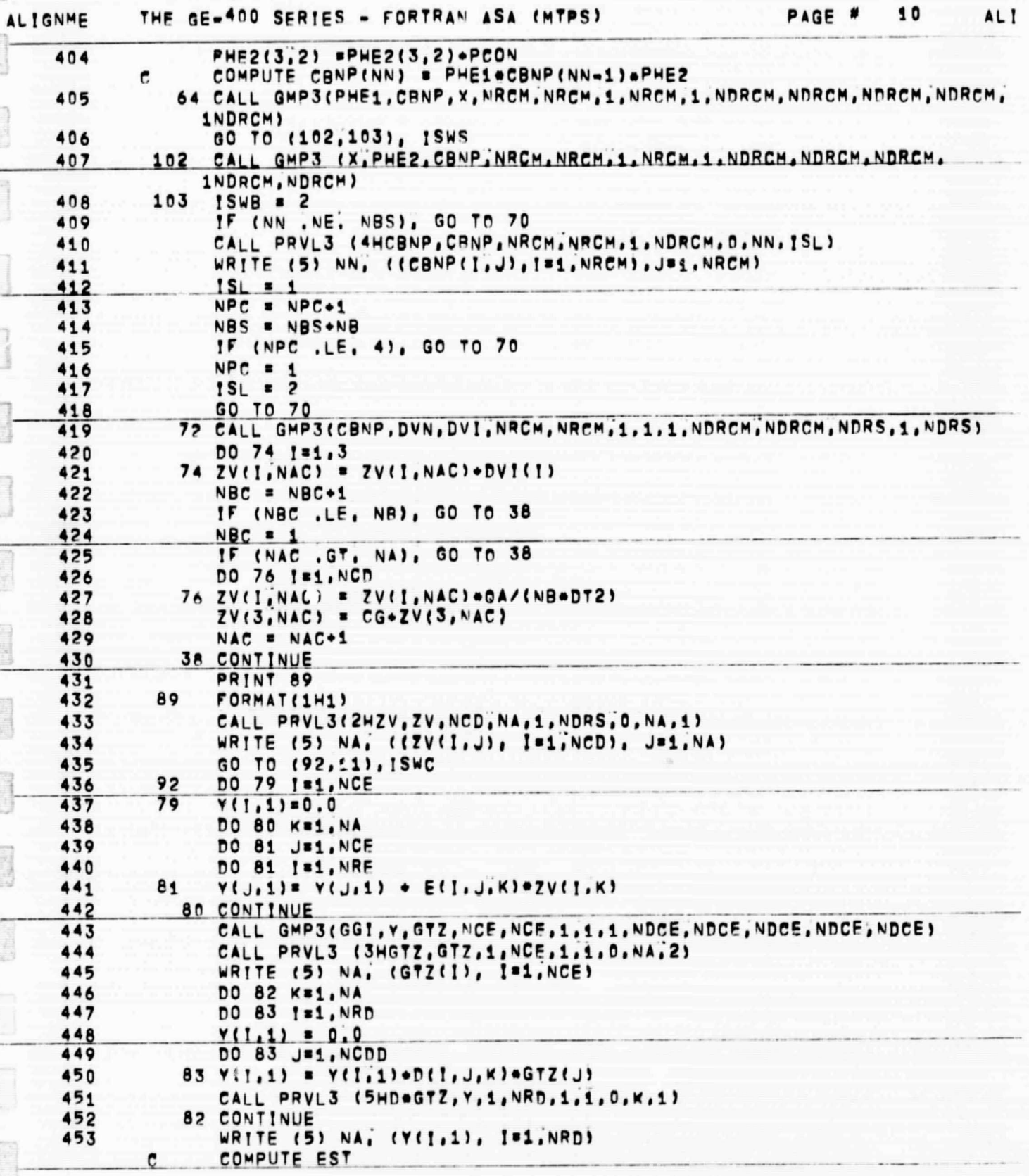

I

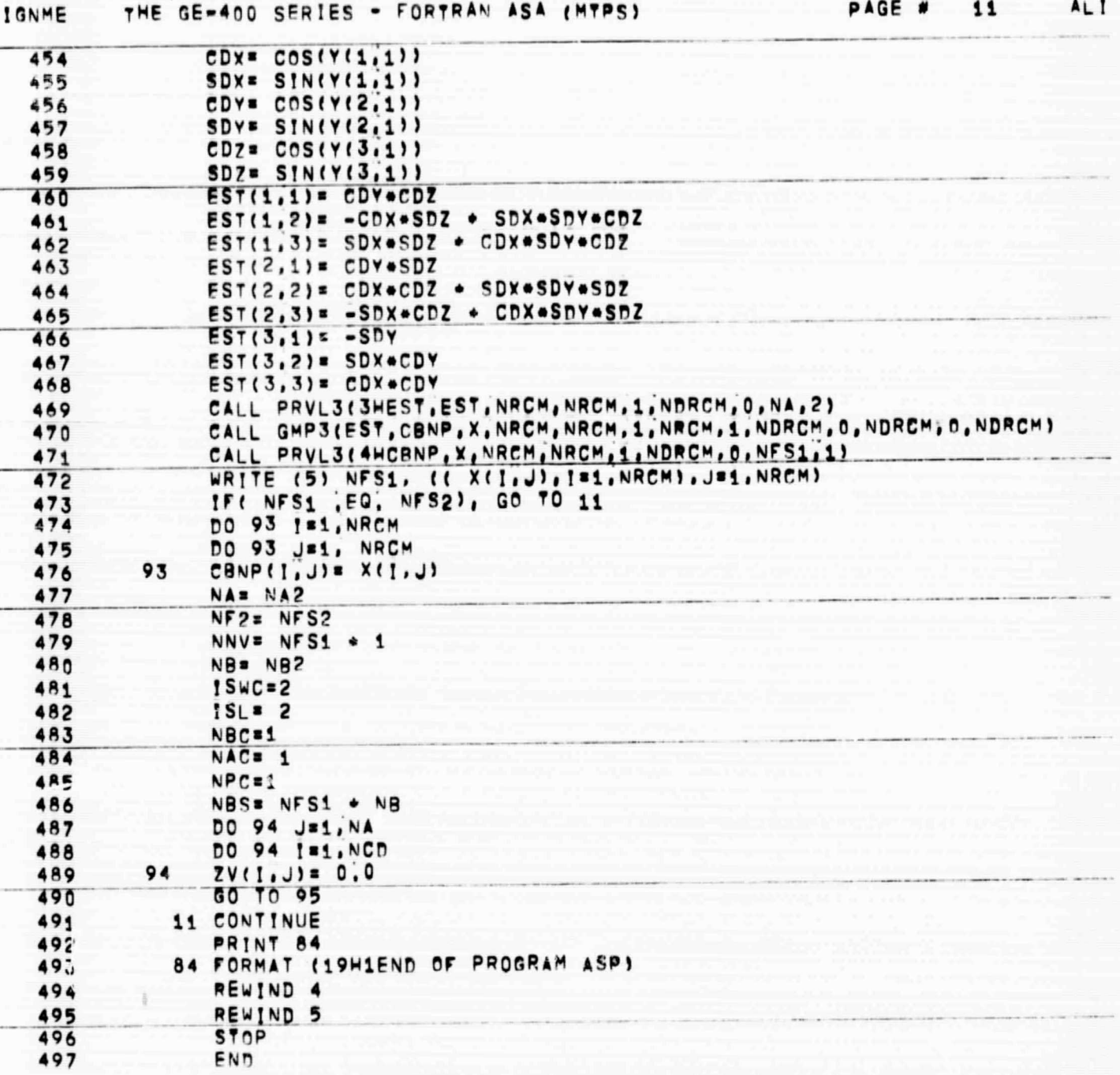

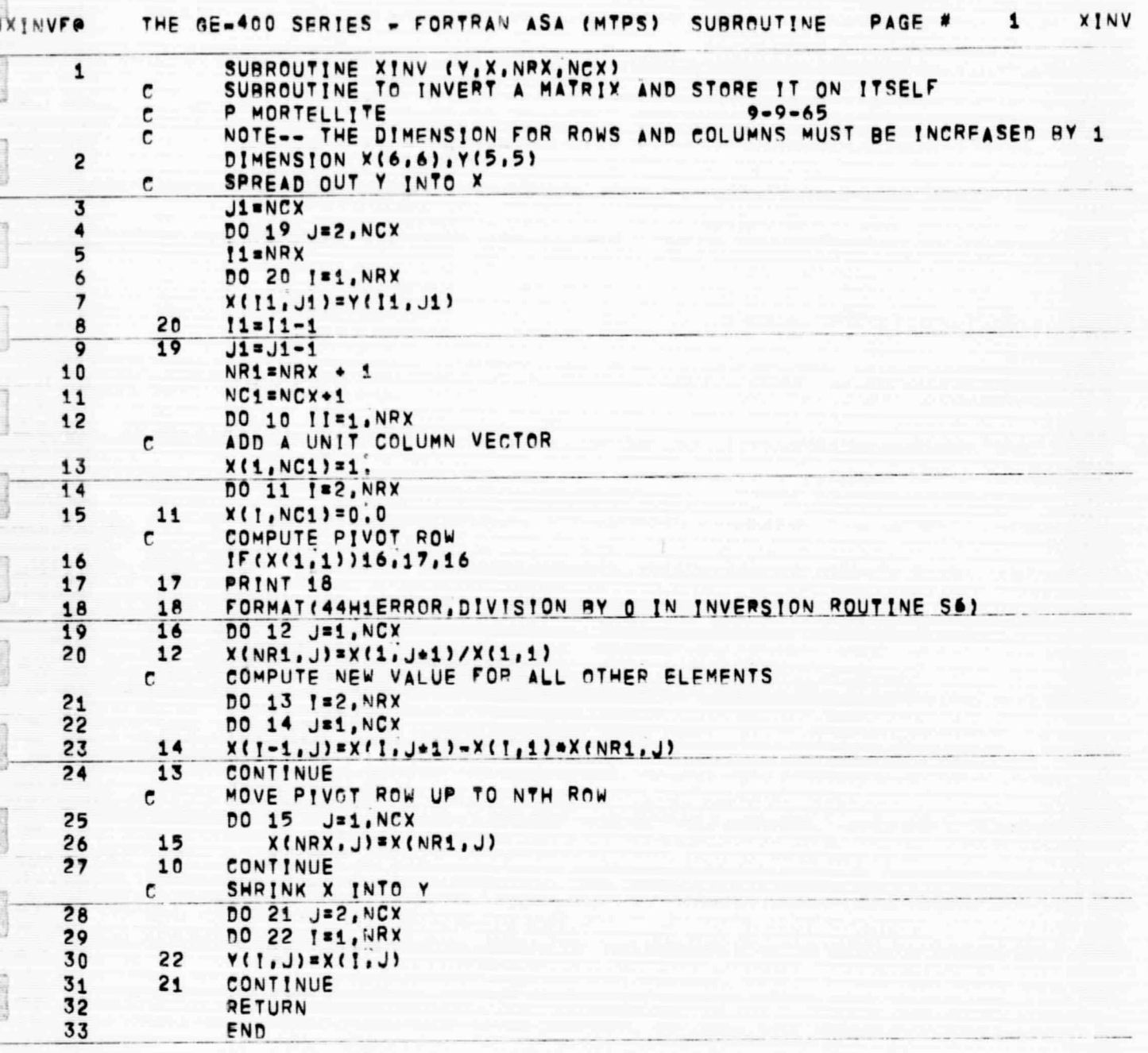

 $B-13$ 

J

**Nichritis** 

 $\frac{1}{2}$ 

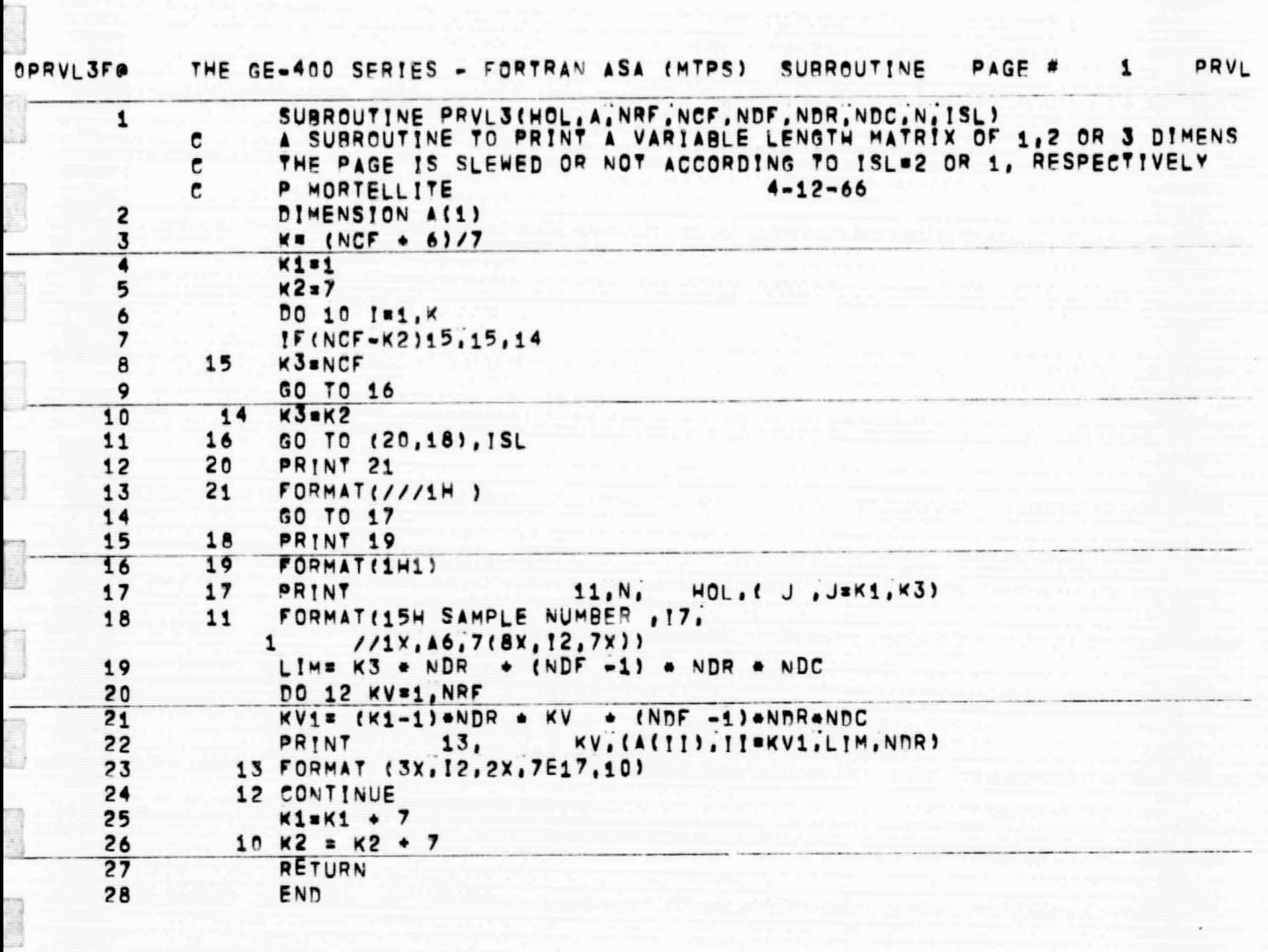

J

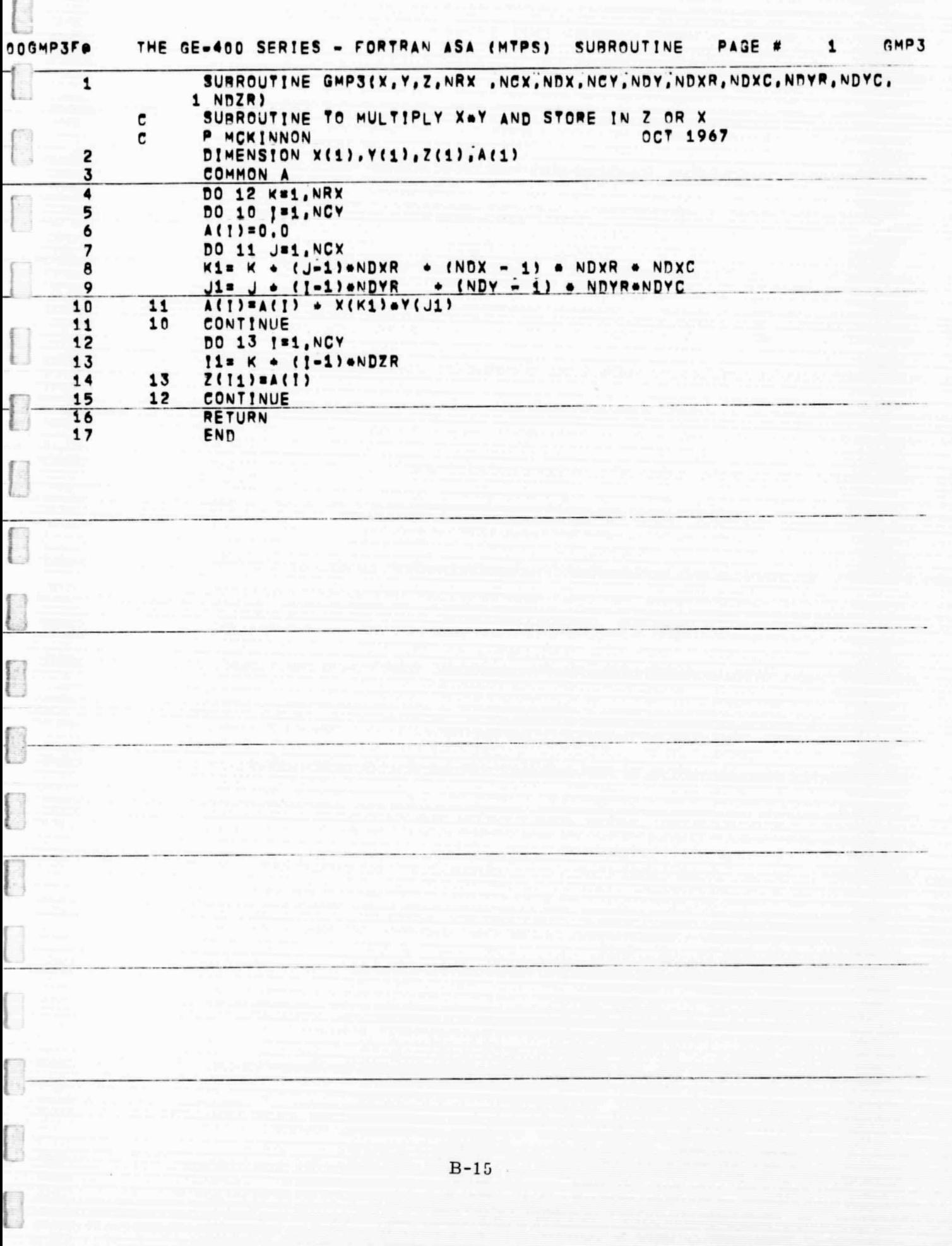

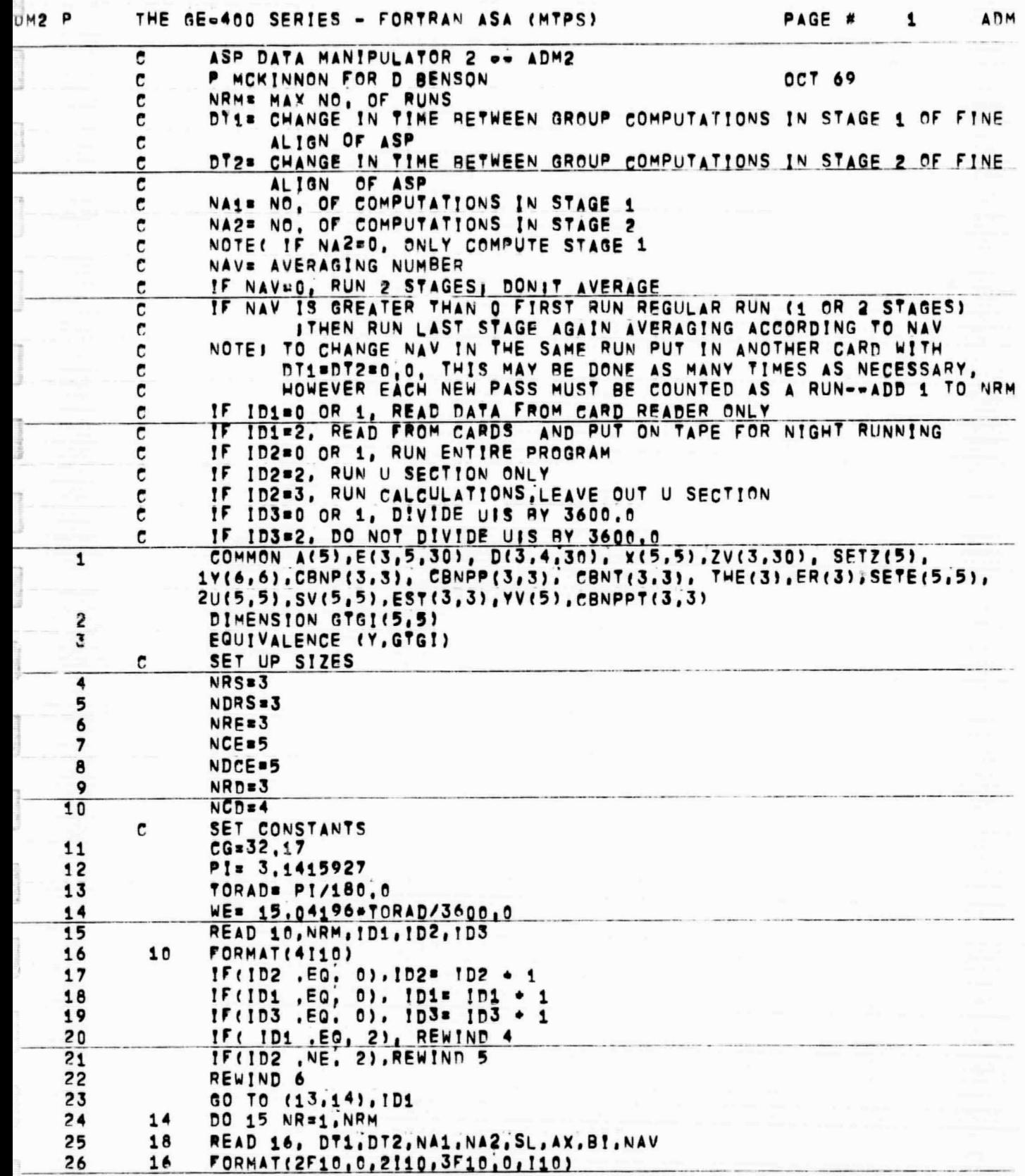

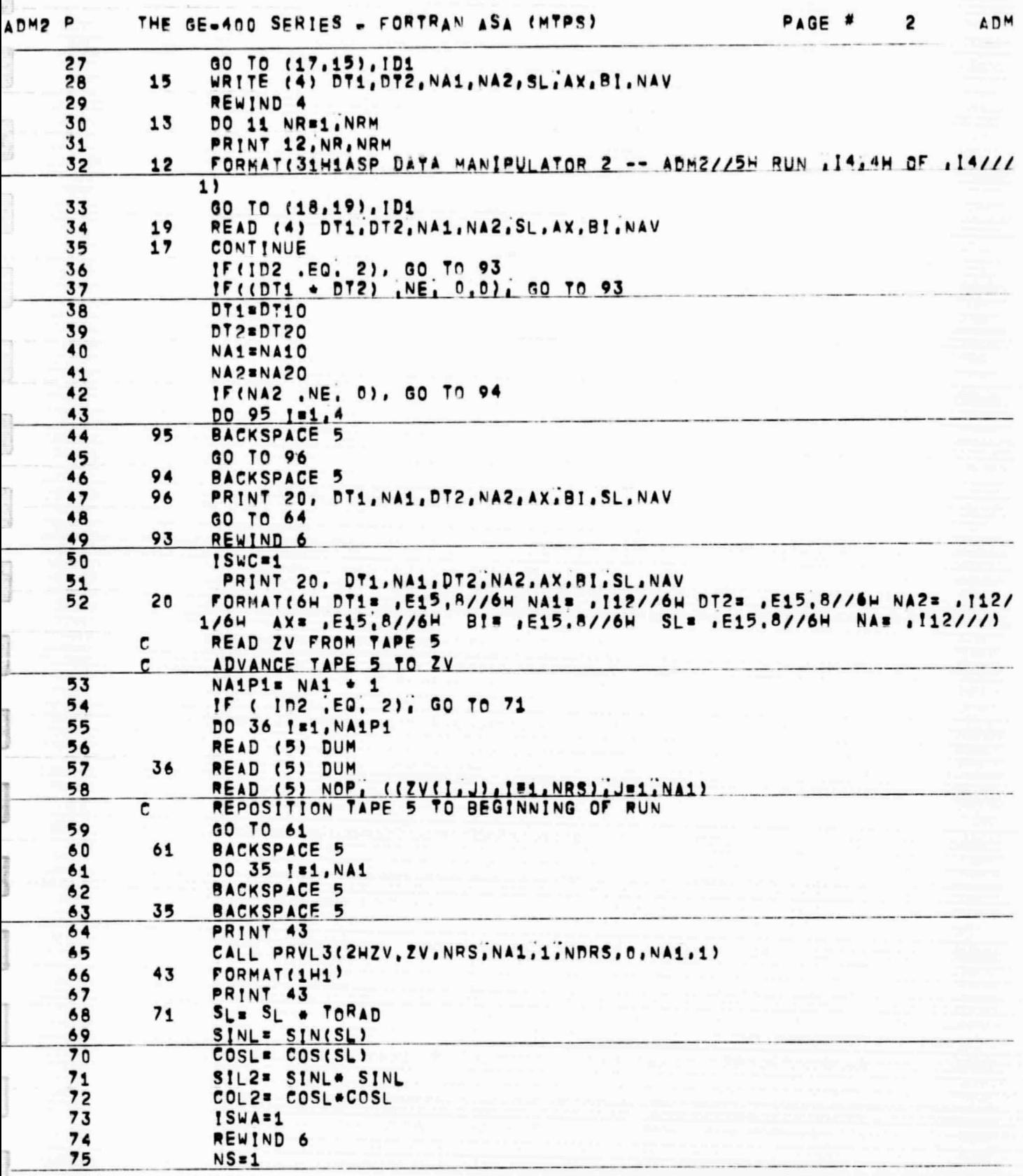

 $B-17$ .

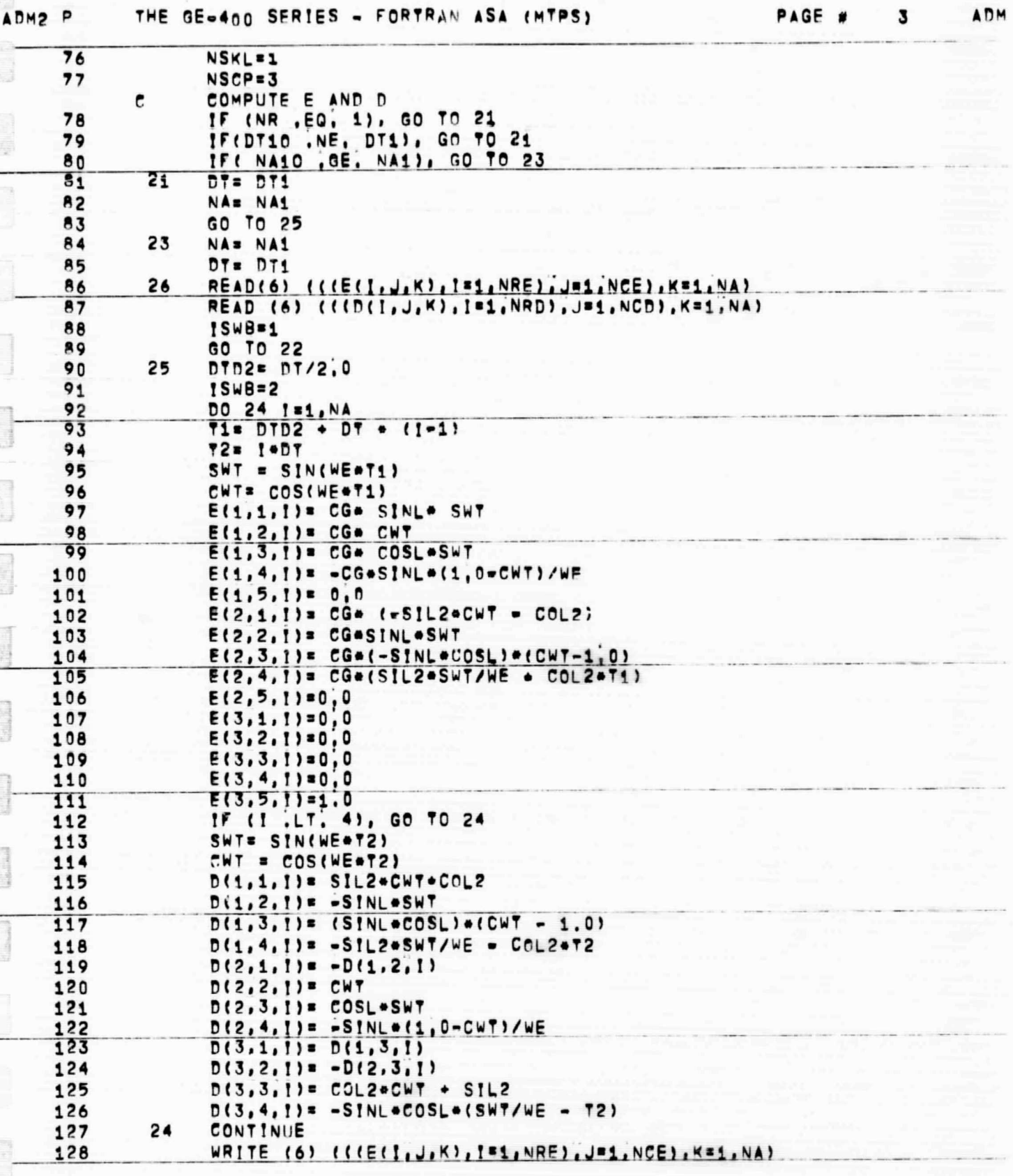

**Germanical** 

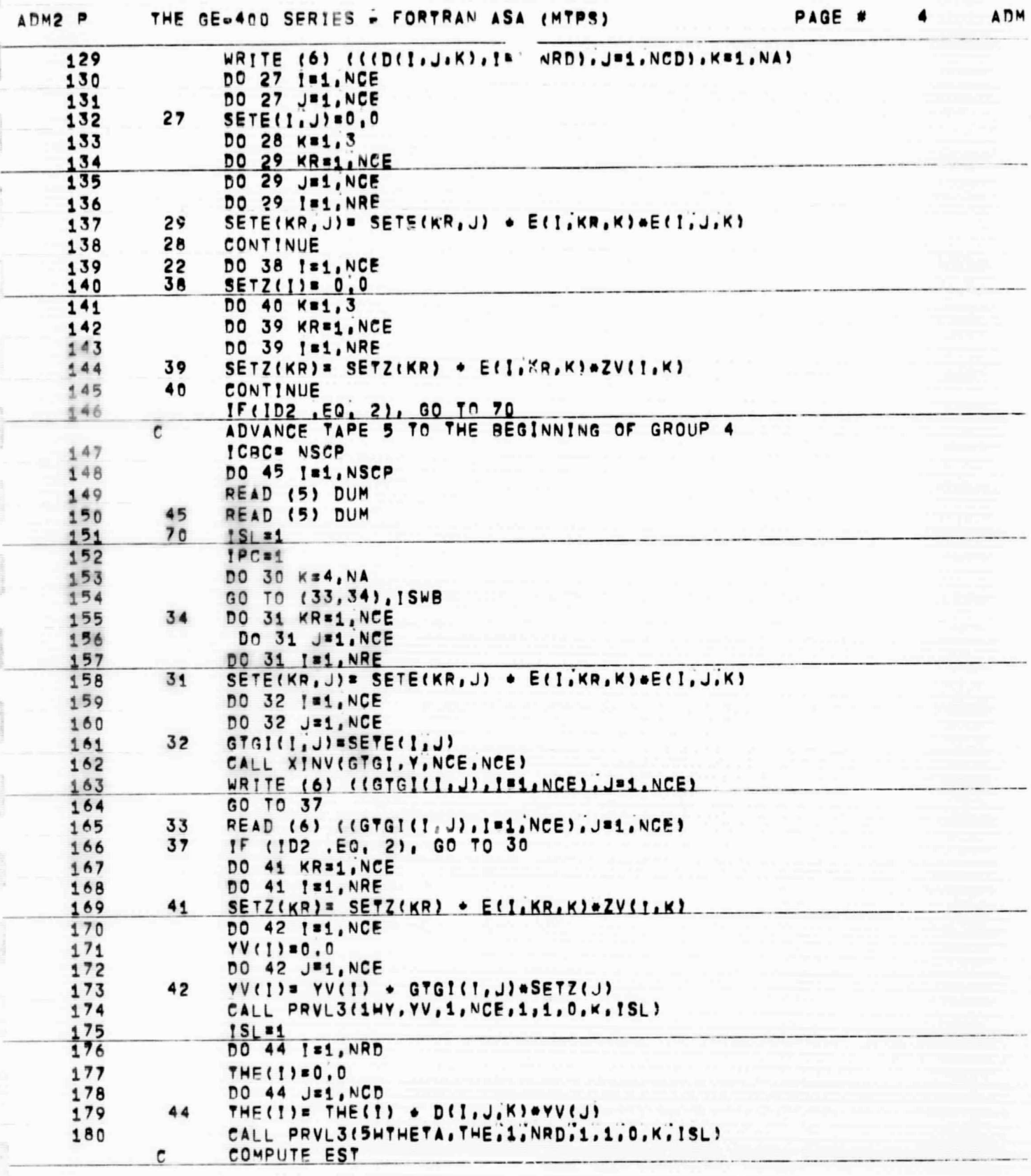

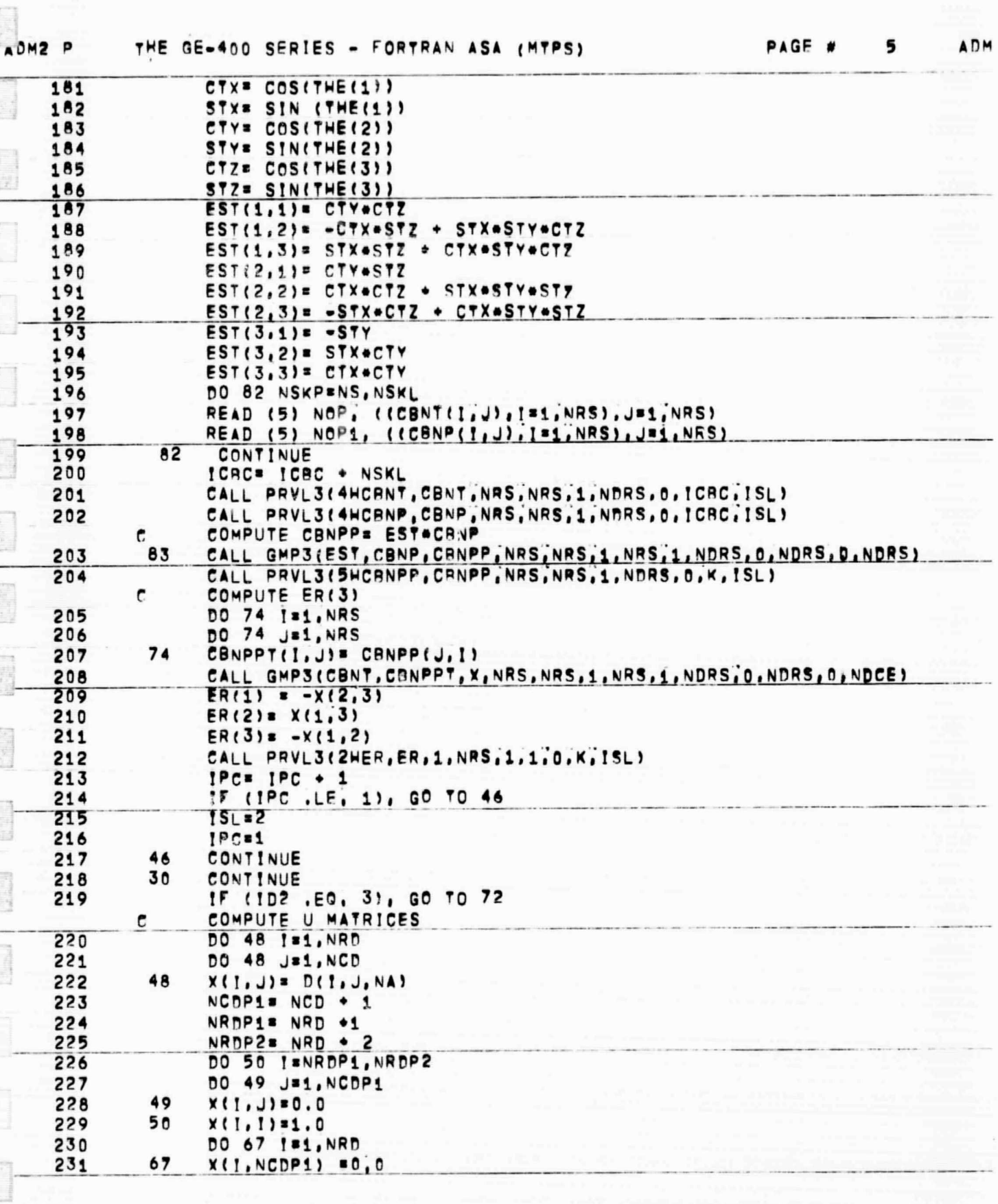

**Company** 

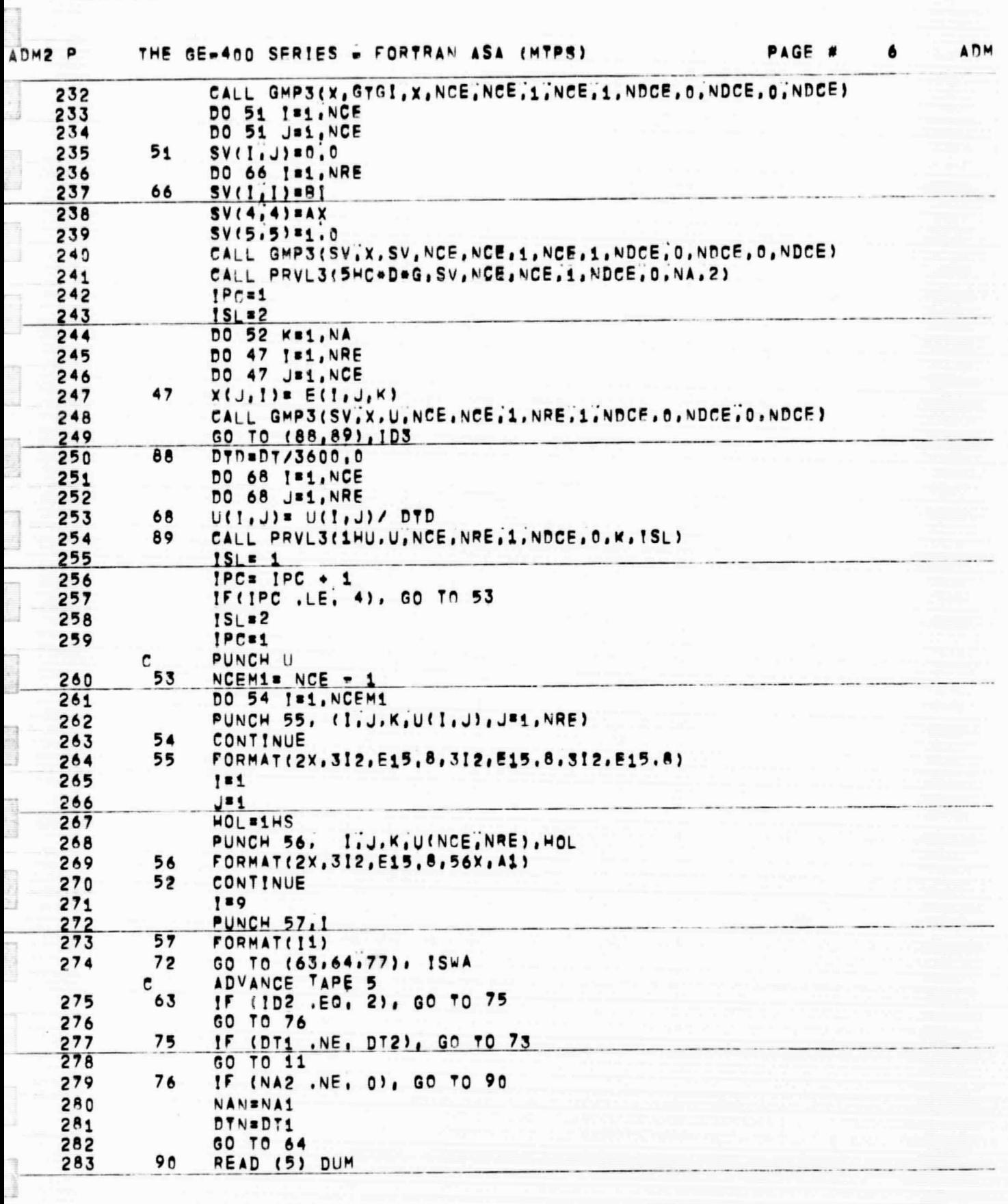

 $\sim$ 

**Reibburg** 

Emissisk

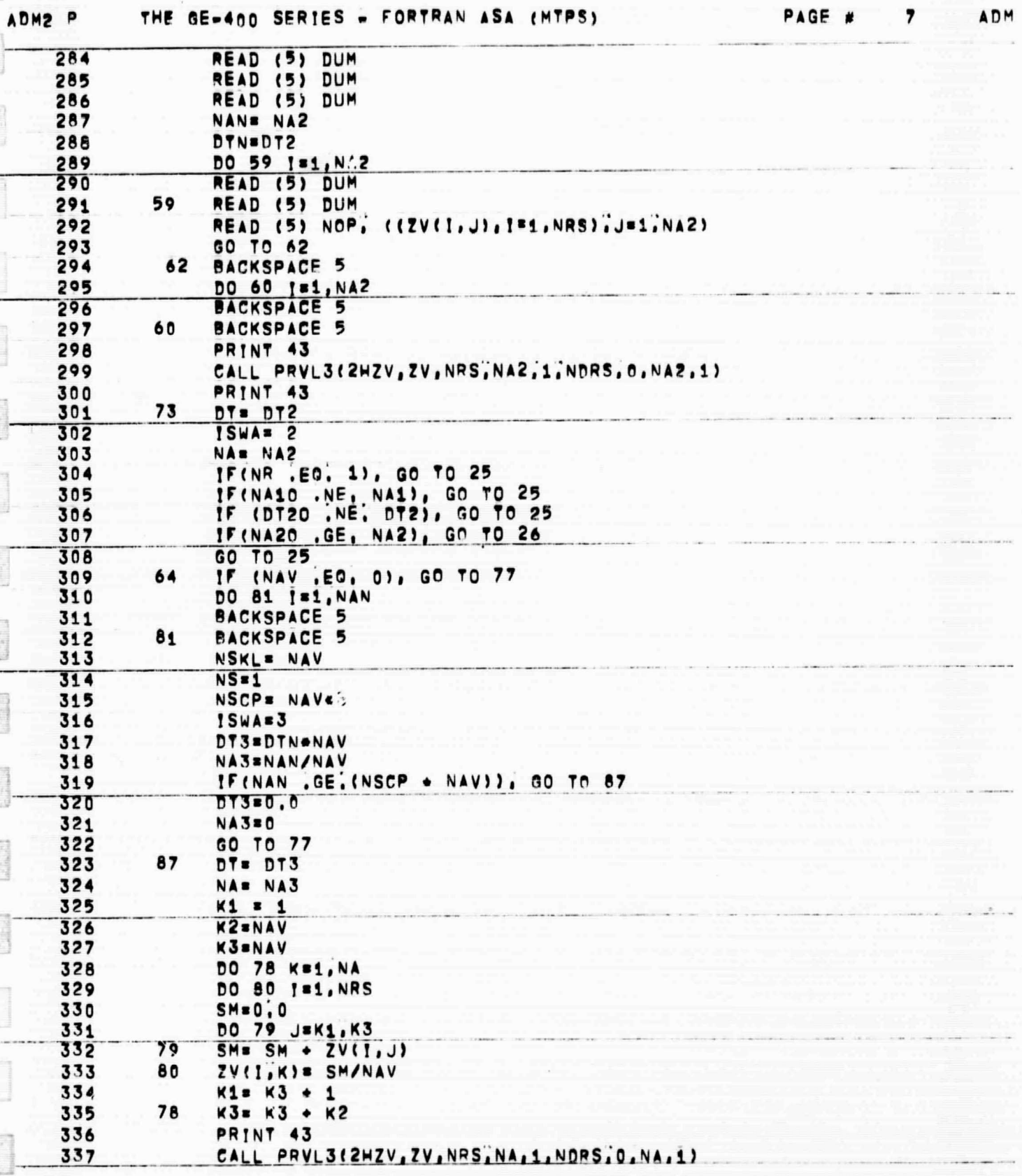

 $\label{eq:1} \begin{array}{ll} \text{Cov}(\mathcal{C})=\mathcal{C}(\mathcal{C})=\mathcal{C}(\mathcal{C})=\math$ 

**Constant** 

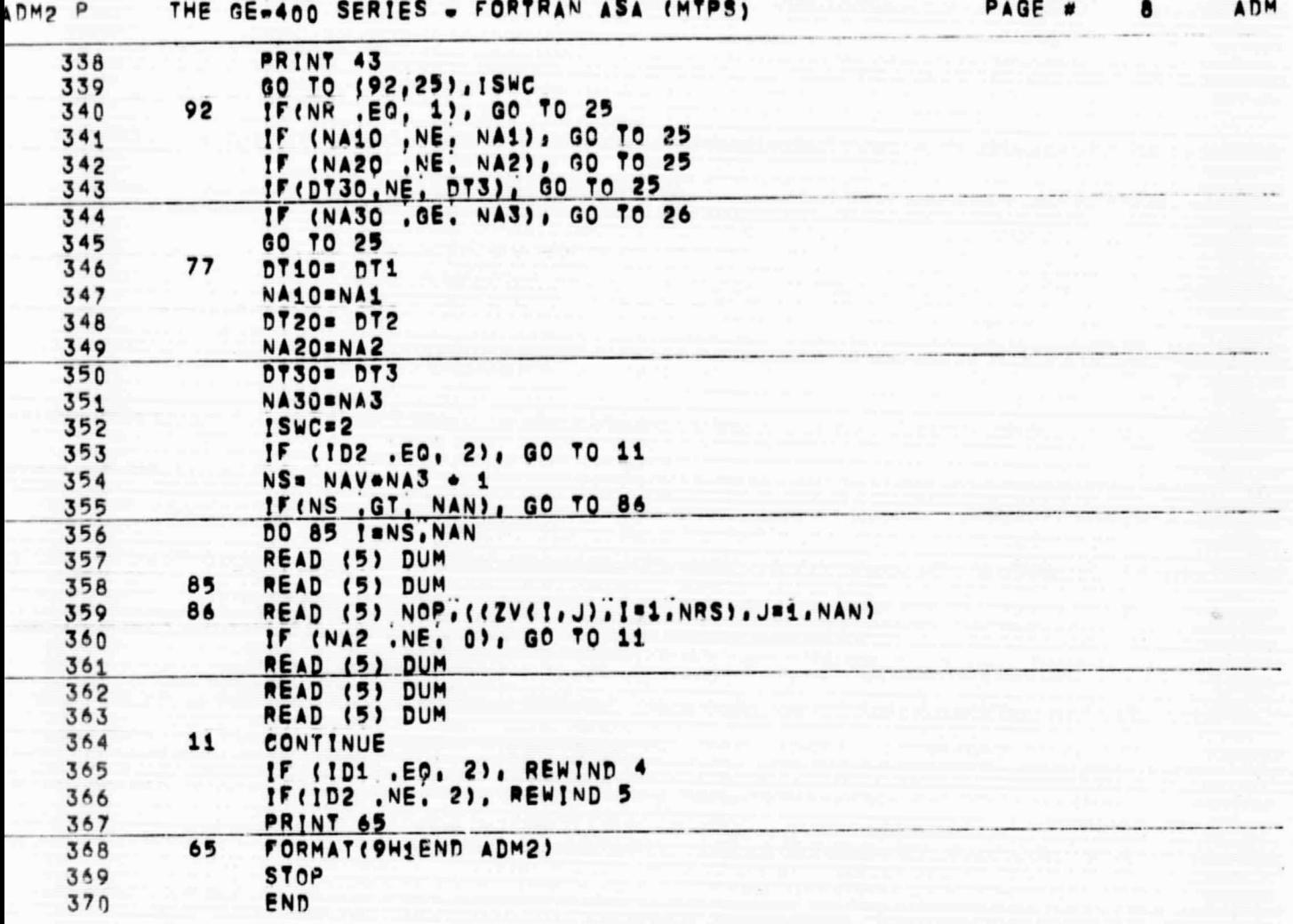

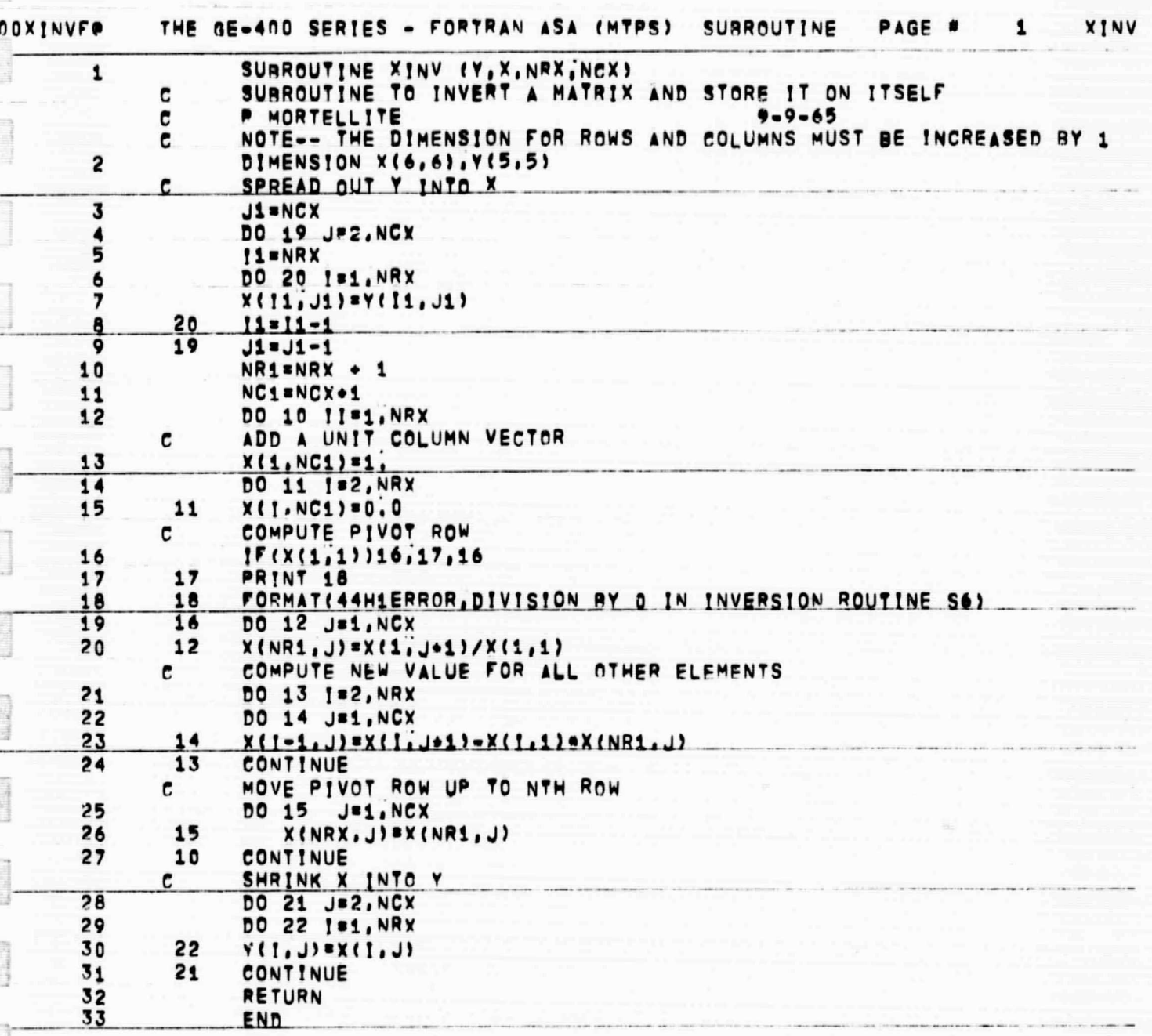

a form

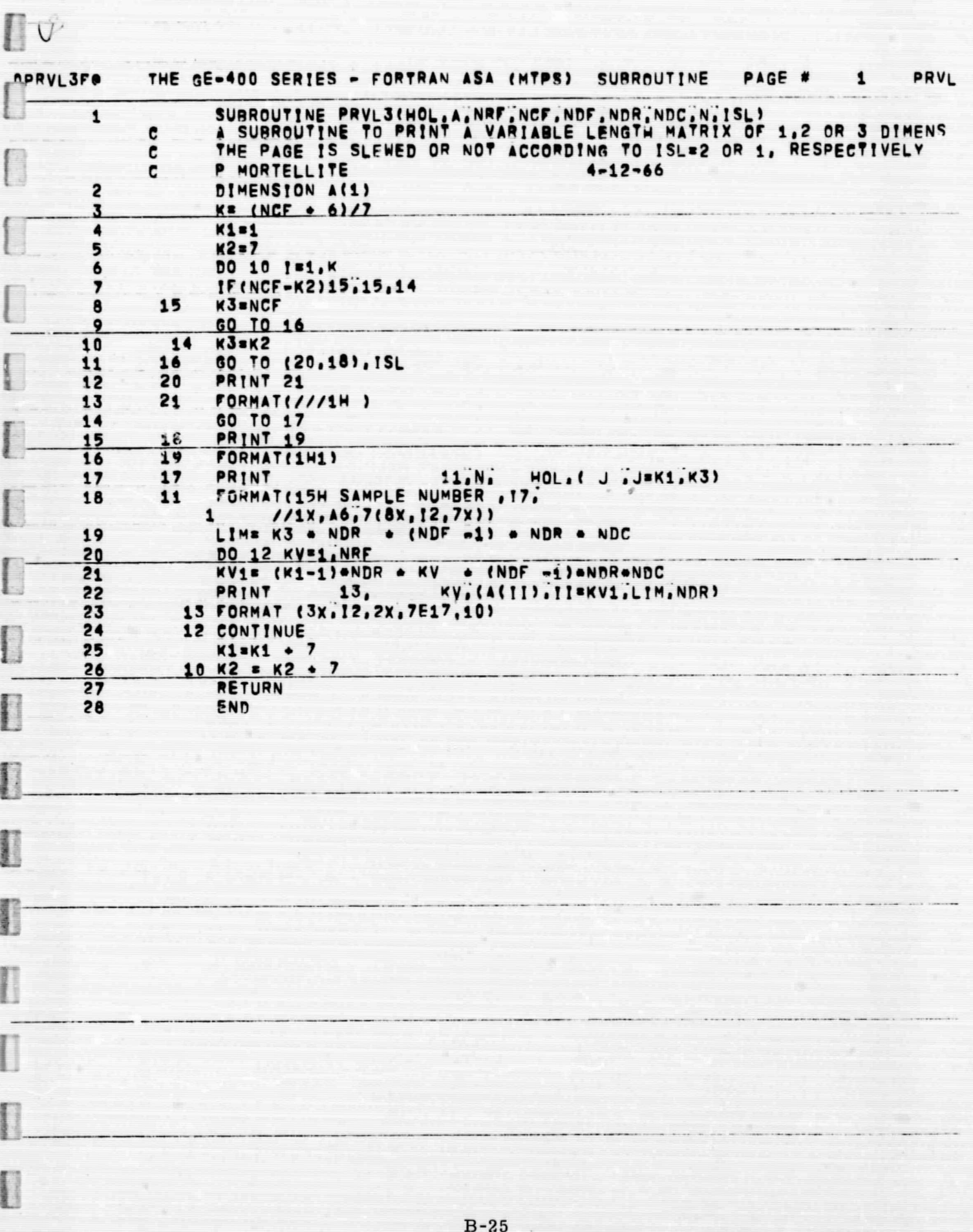

U

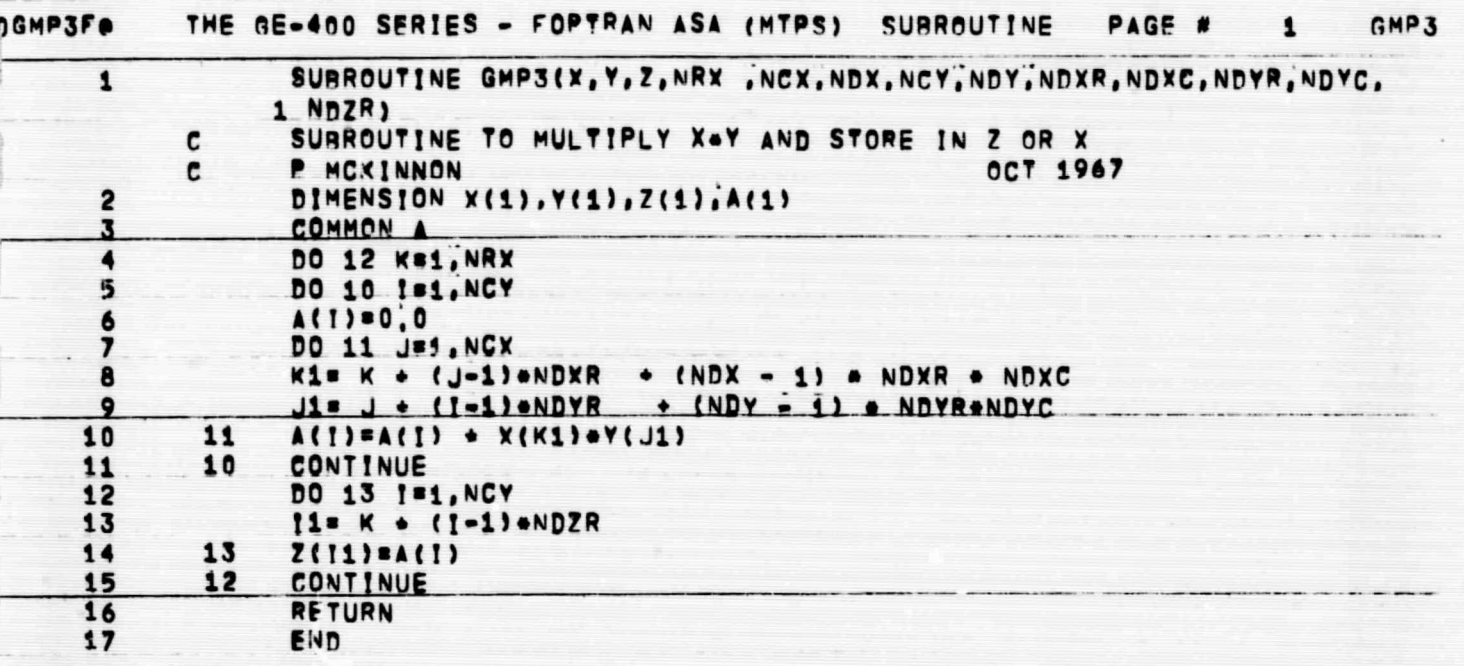

#### APPENDIX C

 $\mathbf{H}$ 

 $\mathbf{r}$ 

### THEORETICAL STUDIES INVOLVED IN ALIGNMENT AND CALIBRATION OF THE V/STOL STRAPDOWN INERTIAL SYSTEM

This appendix describes the various theoretical approaches taken in the alignment and calibration problem when the measurements were assumed doubly integrated accelerometer outputs. Indicative numerical results of these studies are given where applicable. The approaches discussed herein were discarded in favor of the measurement situation given in Chapter 5. However, they are documented so that future researchers working on similar problems will have the vicarious experience of the current researchers.

Discussion in the appendix can be divided into three sections. The first is optimal theoretical error analysis, which is determination of the minimum alignment error and calibration errors if a perfectly designed Kalman filter were used. Both continuous and discrete measurement Kalman filters are considered. The second part is definition and performance analysis of a two-stage alignment algorithm. Two approaches to the algorithm are given. One is based on the optimal Kalman filter, and the second is based on a least squares approach to the problem. A phenomenon called "P" sensitivity is observed. The third part is definition and performance analysis of a three-stage alignment algorithm. This algorithm eliminates the  $P''$  sensitivity. Again the two algorithms based respectively on the Kalman filter and least squares are considered.

 $C-1$ 

Comparisons and contrasts associated with each part of the discussions are made.

#### C. I OPTIMAL ESTIMATION STUDIES

In order to establish minimum errors in alignment, optimal estimation studies have been carried out. These essentially involve analyzing the covariance of the outputs of a Kalman filter. The available measurements considered are doubly integrated effective north and east accelerometer outputs.

0 THE SYSTEM

In the studies, the following model has been taken for the system measurement configuration (representing a system at LAT = 45°).

System:

 $\epsilon_N$  = -.1851  $\epsilon_E$  - R<sub>N1</sub> - R<sub>N2</sub>  $\epsilon_E$  = .1851  $\epsilon_N$  + .1851  $\epsilon_z$  - R<sub>E1</sub> - R<sub>E2</sub>  $\epsilon_{\rm z}$  = -.1851  $\epsilon_{\rm E}$  - R<sub>z1</sub> - R<sub>z2</sub>  $\dot{R}_{N1} = 0$ (C-1)  $\dot{R}_{E1}$  = 0  $R_{z1}$  =  $= 0$  $\dot{z}_{1N}$  =  $g\epsilon_E + A_{N1} + A_{N2}$  $\dot{z}_{1E}$  =  $-g \epsilon_N + A_{E1} + A_{E2}$  $\dot{z}_{2N}$  =  $z_{1N}$  $\dot{z}_{2E}$  =  $z_{1E}$  $A_{N1} = 0$  $A_{E1} = 0$ 

 $C - D$ 

Measurements:

 $z_1 = z_{2N} + w_1$  $z_2$  =  $z_{2E}$  $2^{\mathbf{r}}$  + w<sub>2</sub> (C-2)

In the above  $\epsilon_{N'} \epsilon_{E'} \epsilon_{Z'}$  are the misalignments of the analytic platform about the North, East and z axes, respectively.

 $R_{N1'}$ ,  $R_{E1'}$ ,  $R_{z1}$  are effective North, East and z gyro biases.

- $\dot{z}_{1N}$ ,  $\dot{z}_{1E}$  are, respectively, those components of the North and East accelerometer outputs caused by inertial system errors.
- $A_{N1}$ ,  $A_{E1}$  are respectively the North and East accelerometer biases.
	- $R_{N2}$ ,  $R_{E2}$ ,  $R_{z2}$  are respectively the random components of  $R_{N2}$ ,  $R_{E2}$ , the North East and z gyro drift rates the North, East and z gyro drift rates. For simplicity these terms have been assumed, in some cases, as white noise. The variance of the white noise is chosen so that the RMS random drift after one hour is some specified amount.

in itematic

 $A_{N2}$ ,  $A_{E2}$  are respectively random components of the North and  $A_{N2}$ ,  $A_{E2}$ East accelerometer errors. For simplicity they are assumed white noise whose variance is chosen so that after one hour a specified velocity error is caused by the noise.

The terms  $w_1$  and  $w_2$  represent the linear excursions of the V/STOL from its base position. Because the vehicle is vibrating at a high frequency, this term can be assumed white. The variance of the terms are the rms excursions of the aircraft. In this case the vehicle vibrational acceleration spectrum is irrelevant because the system is

'told' that the aircraft is not going very far even though it is experiencing accelerations which are a large percentage of g.

#### • **SOME INTERESTING RESULTS**

The optimal results for the above measurement configuration were given in Tables 7. 2-1 and 7.2-2 in [24]. In Table 7. 2-1 the results assumed continuous measurement and an rms vibration level of one foot. Table  $7.2$ -2 was the result of a gross error which implied an rms vibration level of 1000 feet. The second result was presented because it was found that alignment accuracy deteriorated by a surprisingly small amount for the absurd vibration environment. The conclusion one could then draw is that this particular alignment scheme is only slightly sensitive to the level of vehicle vibration.

Other studies which have not been previously documented have also been carried out. One study involved determining which states of the inertial system could be estimated. The following system was specified for study.

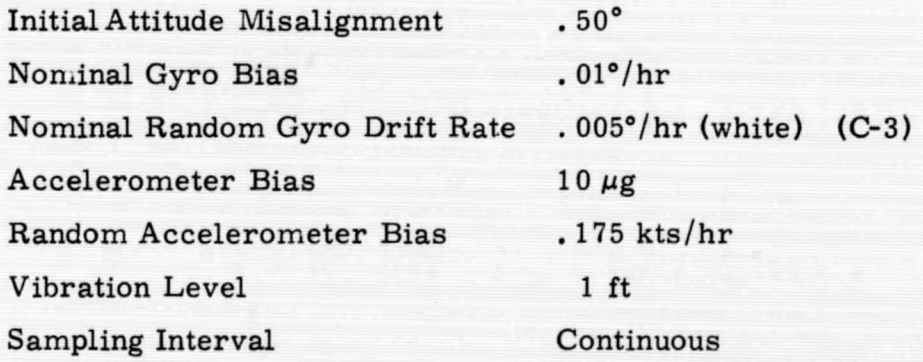

It was found that heading and tilts could be estimated to close to their theoretical limit. This is the same conclusion which was reached in Chapter 5. East gyro bias could not be estimated. The ability to estimate the North and z gyro biases depended on the amount of random noise on the gyro drift rates. Fig. C-1 shows normalized curves of percentage estimation of the bias values $($ rms bias value - rms error in estimation of bias)/rms bias] versus percentage random noise on the gyro drift rate [(deg/ hr, random)/ (deg/ hr bias)]. Biases of . 01 and .02 deg/hr were considered in the construction of these curves.

 $\cup$ 

 $\cdot$ 

 $\cup$ 

l

 $\cup$ 

Note that the smallest amount of random error on the z gyro drift rate effectively wiped out any estimation of that state. The North gyro **bias** could be estimated with small amounts of random error on the drift rate. One could therefore come to the same conclusions which were listed in Section 5.1., i.e., the states  $\epsilon_N$ ,  $\epsilon_E$ ,  $\epsilon_Z$ ,  $R_N$  can be estimated effectively.

Another study also was carried out to determine the effect of sampling rate on estimation errors. The above nominal statistics were used. Fig. C-2 shows the results. The sampling rate was varied from continuous to two minutes. The total time of filtering was 20 minutes. Note that the misalignment errors did not deteriorate significantly as the sampling interval was increased. This result was in marked contrast with some of the results given in Section 5. 1. When the measurements were - considered time averaged accelerometer outputs, and a random vibration environment was assumed, there was significant deterioration of the estimation error for increasing sampling intervals.

 $C-5$ 

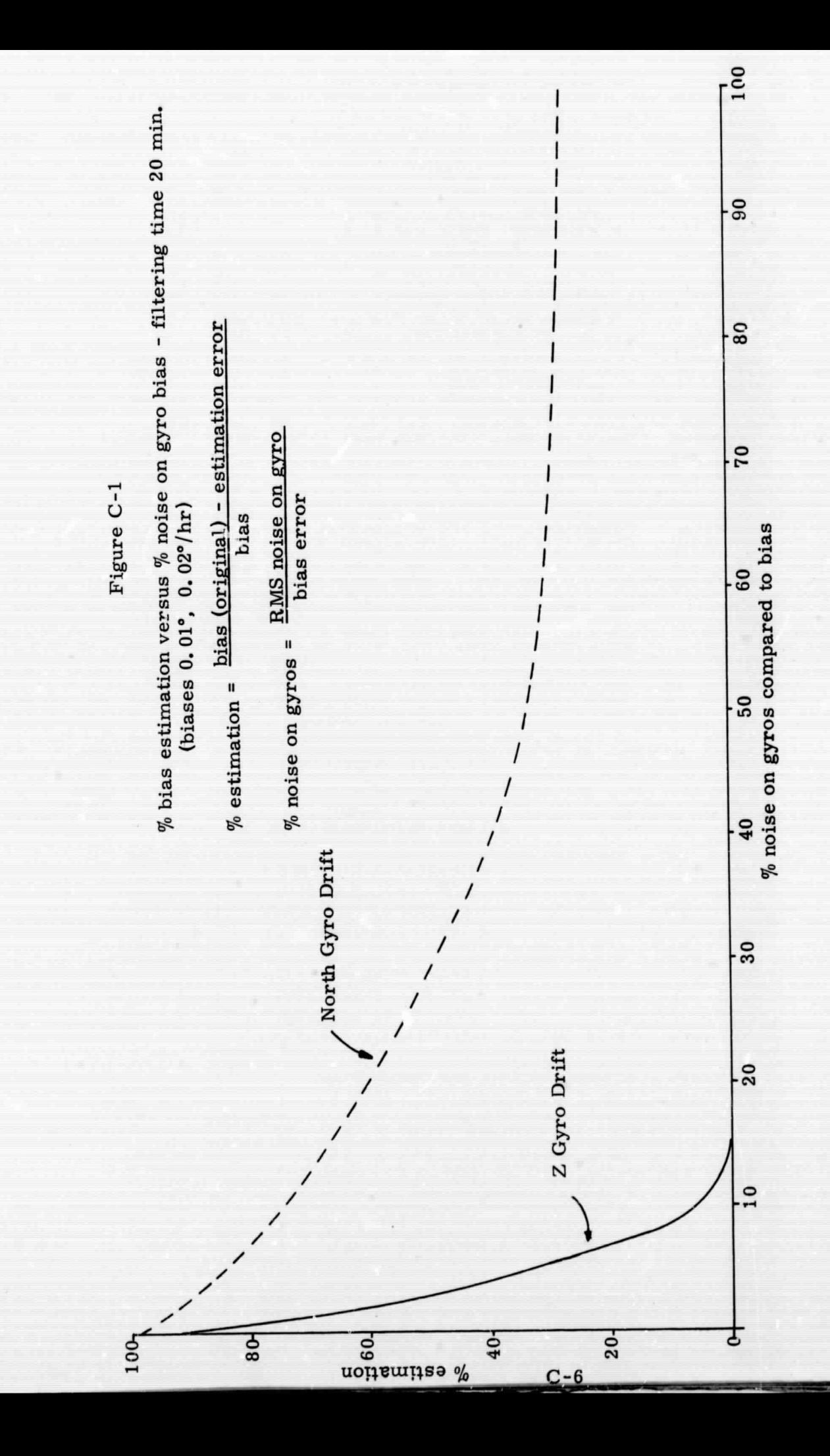

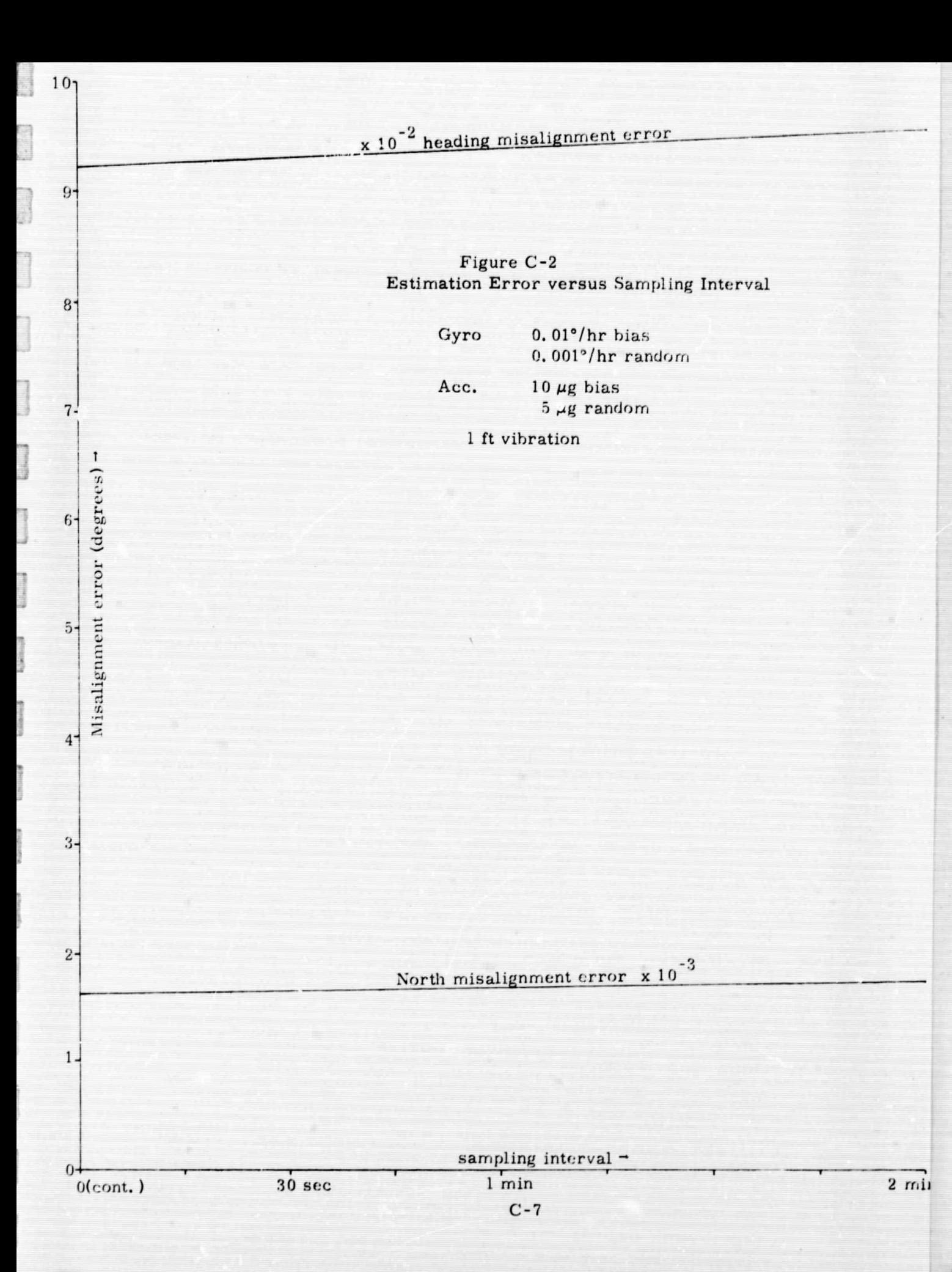

Other optimal studies have also been carried out for various statistical situations. The statistics and the results are listed below.

## Case 1

E 3

J

 $\mathbb{C}$ 

B

Q

I

Statistical situation:

Acc. Bias:  $20 \mu g$ Random Acc. Error. . 175 kts/hr Gyro Bias: . 05°/hr Random Gyro Drift .  $01^\circ$ /hr (white) Initial Attitude Error: . 5° Vibration Level: 1 ft Sampling Interval: 2 min

 $(C-4)$ 

#### RMS ERROR RESULTS

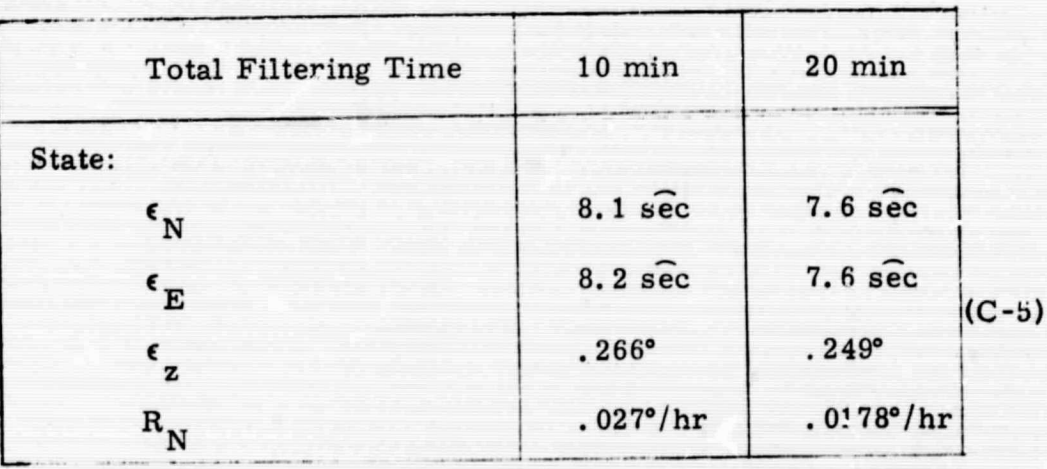

 $C-8$ 

# Case 2

Statistical situation:

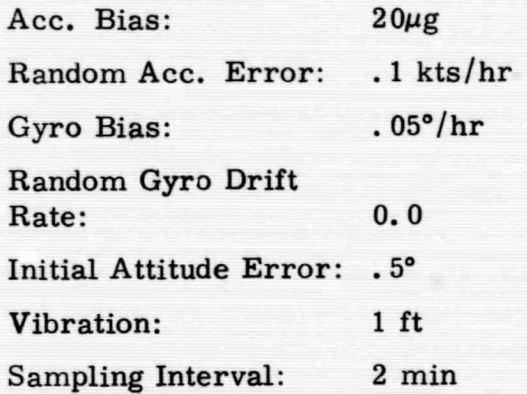

## RMS ERROR RESULTS

(C-6)

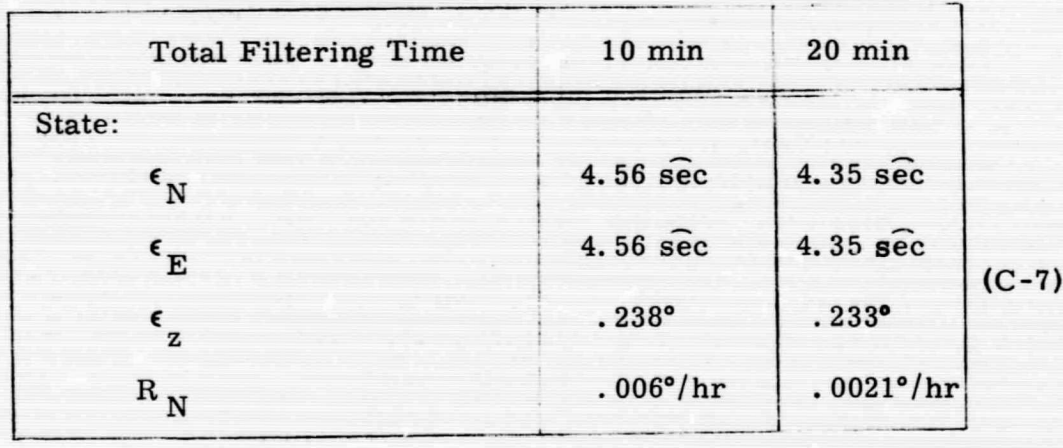

# $Case 3$

Statistical situation:

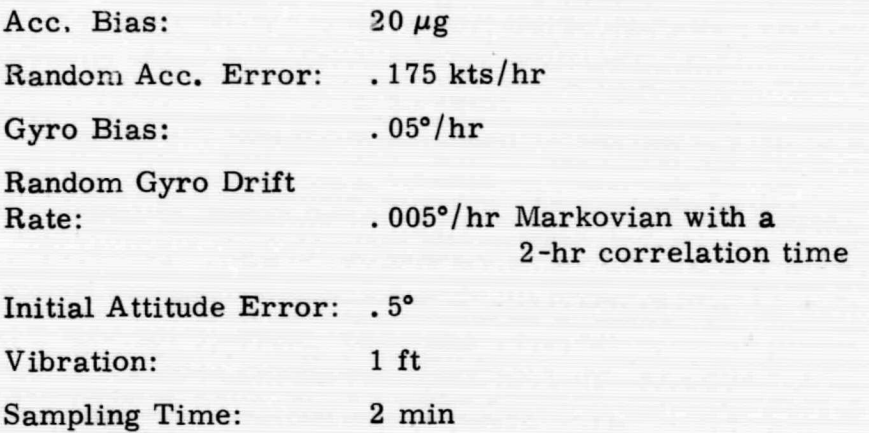

## RMS ERROR RESULTS

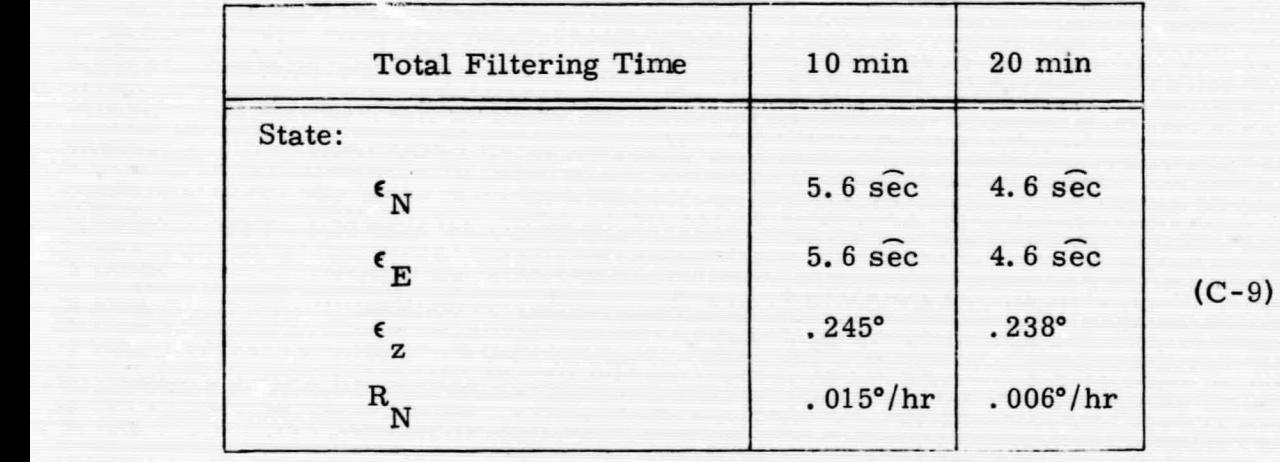

From these results one can observe that:

- 1. The alignment accuracy depends in part on the random component of the accelerometer error. The random error has less effect for longer filtering times.
- 2. A 'white' gyro drift rate (which physically does not exist) has a much larger effect on the alignment accuracy than does a random gyro drift with a time constant of several hours.
- 3. Estimation of heading and North gyro drift is also affected by the characteristics of the random gyro drift.
- r C. 2 Performance Analysis of the Two-Stage Alignment Scheme

The two-stage alignment scheme consisted of an ''optical" crude align and one fine align. The following statistical situation was assumed.

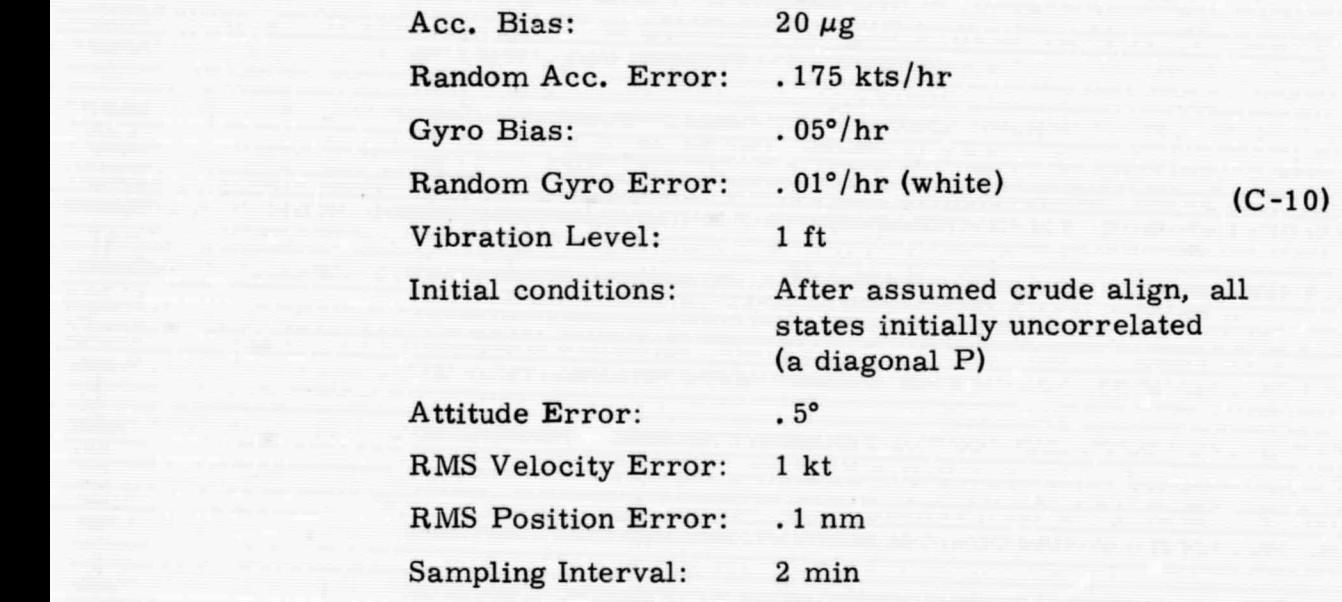

The optimal filter using a sampling interval of 2 min was derived for the above situation. Total filtering time was 10 minutes. The filter was defined as a set of weighting coefficients to be applied to the 5 seta of measurements. The filter and the system were fed into the sensitivity analysis program described briefly in Appendix E. Results of the analysis are shown below. They should represent the optimal errors, and they do.

RMS Error (sensitivity) Results for Optimal Filter

i

r.

C

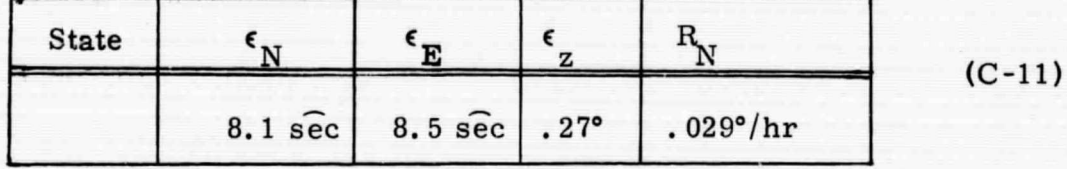

Another optimal filter was then designed using exactly the same error models except the initial covariance matrix was taken as the original diagonal covariance matrix propagated by two minutes in time. The matrix then had off-diagonal terms. Mathematically, the initial covariance used was

$$
P_0(2 \text{ min}) = \Phi(2 \text{ min}) P_0 \Phi(2 \text{ min})^T + Q(2 \text{ min})
$$
 (C-12)

When the new filter was applied to the statistical system with the diagonal initial covariance matrix, the following result was observed.

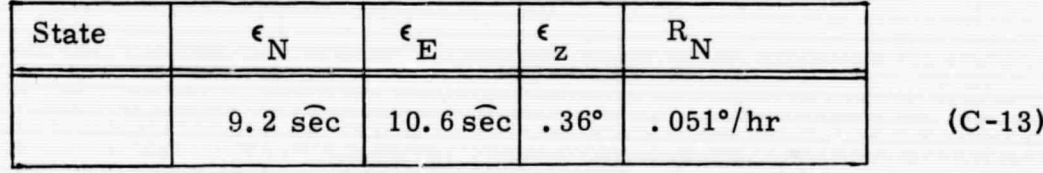

RMS Error (sensitivity) Results for Suboptimal Filter

Curiously, when the propagated P was used as the initial condition on this filter, the result was almost exactly the same as the optimal result (C-11) for the diagonal  $P$  case. What seems to have been observed in Eq. (C-13) is what is call  $\tilde{P}$  sensitivity, i.e., the filter is quite sensitive to the ununcertainty in the knowledge of the initial covariance. This phenomenon

C-12

baffles the 'ntuition. The author has checked and double checked the numerics in obtaining the solution and has found nothing to indicate that numerical errors are responsible for this effect. One plausible, but heuristic, explanation is that the doubly integrated accelerometer outputs become very large when there are initial tilt angles of .5'. Although the filter does an excellent job in estimating the tilts in "one shot'' - percentage wise - the actual value may vary considerably if there are only small imperfections in the filter parameters.

Another filter, based on least squares, was designed to estimate only the four states of interest; a performance analysis was carried out. Unfortunately, no exact algorithms existed in-house for synthesis of such a filter - when the measurements were doubly integrated accelerometer outputs. However, a least squares filter could be approximated by designing the appropriate Kalman filter based on a system undriven by noise, with very large I. C's. The resultant filter was called the approximate least squares filters. It was the Kalman filter designed for the following system.

 $\Box$ 

listas de

C

B

ſ

f

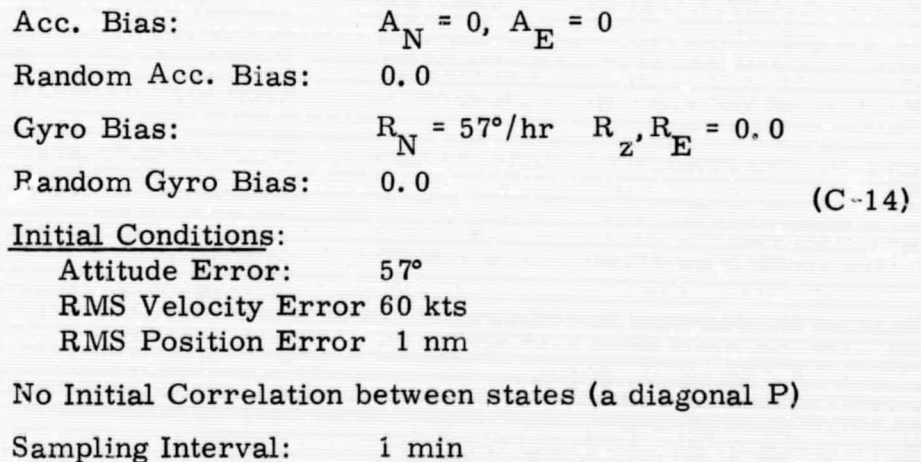

The optimal weights were derived for this filter and the sensitivity program was run using the true system model given in Eqs. (C -1), (C-2), (C-10). The results are given below:

Results, RMS error of Approximate Least Squares Filter Designed for a Very Large Diagonal P Matrix

| State                                      |  |  |          |
|--------------------------------------------|--|--|----------|
| Sens. Result 9.7 sec 9. sec . 327° . 0308° |  |  | $(C-15)$ |
| Optimal Res. 7.2 sec 7.2 sec . 27° . 027°  |  |  |          |

Another least squares filter was derived using the model given in Eq. (C-4), but the initial covariance was propagated forward by one minute; i. e. , a very large P with off-diagonal elements was used to specify the filter. This filter was analyzed in the sensitivity program anti the following results were obtained.

> RMS Error Results for an Approximate Least Squares Filter Specified by a Very Large Diagonal P Propagated by 1 Minute

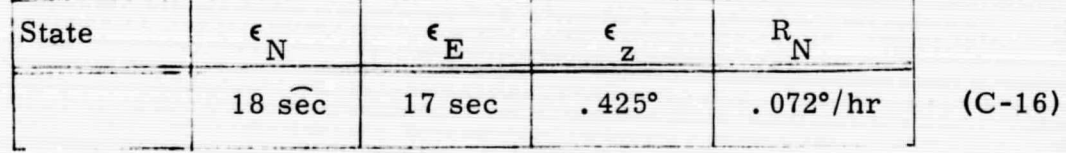

Note that the error has deteriorated considerably. Again this implies that a "P sensitivity" has occurred. Note that the estimate of the North gyro bias is actually worse than the original bias.

The existence of P sensitivity points out the need for a more complicated alignment scheme whose performance is reliable and is not dependent on knowledge of the initial covariance.
#### C. 3 Three-Stage Alignment

I

I

limited.

E

**BRINGER** 

I

I.

I

**Column** 

**Lunning** 

**TELEVISION** 

西班牙语

l

In order to eliminate the P sensitivity, the three-stage alignment scheme was developed. The stages were as follows:

Stage I: Crude Align

Measure position for 18 sec, with sampling interval 6 sec. Estimate only  $\epsilon_{N'}$ ,  $\epsilon_{E}$ 

Reset  $C_h^n$  matrix with this information

Stage II: First Fine Align

Measure position output for 4. 5 min, with sampling interval 30 sec.

Estimate  $\epsilon_N$ ,  $\epsilon_E$ ,  $\epsilon_z$ ,  $R_N$ Reset the  $C_h^n$  matrix with above information

Stage III: Second Fine Align

Measure position output for 10 min or 20 min with sampling interval of 30 sec and/or 2 min.

Estimate  $\epsilon_N$ ,  $\epsilon_E$ ,  $\epsilon_z$ ,  $R_N$ Reset  $C_h^n$  with this information.

A system with the following characteristics was considered.

Acc. Bias:  $20\mu$ g Random Acc. Error: . 1 kts/hr Gyro Biases: . . . . 05°/hr (C-17)<br>Random Gyro Drift Rate: 0.0 Initial Condition on the system before the crude align: Attitude Error 5° Velocity Errors 1 kt Position Errors . 1 nm

Note that some of the elements of Eq.  $(C-17)$  have different values than those of Eq. (C-10). These changes represent an improved understanding of the inertial system environment.

Two estimation algorithms were considered in the three-stage alignment study. One was an algorithm based on a full state Kalman filter, and the other was based on an approximate least squares algorithm. The approximate least squares based algorithm was assumed to be the Kalman filter specified by Eq. (C-14). Only the sampling times were different. The Kalman filter algorithm was based on the statistics given in Eq. (C-17). The initial condition on the vertical tilts, however, were taken as 0.081° instead of  $5^\circ$ . <sup>\*</sup> In addition, the third stage Kalman assumed a 0.5° initial heading error. The filter of course varied with the sampling times used. At the beginning of each stage the filter was told that it was starting filtering from time 0. In other words, each stage constituted a filter which was independent of the filter used on the previous stage.

Figure C-3 shows RMS error results using the three-stage alignment, for both approximate least squares and Kalman-based filters. In the first stage only the least squares based filter was used. Results of the Kalman based filter are shown only when there are discernable differences between the errors pertaining to the two algorithms. Note that P sensitivity does not seem to appear. Also note that the approximate least squares filter performs almost as well as the Kalman based filter. This implies that it may be worthwhile to consider only the least squares technique in the recommending an alignment scheme. It is conceptually

**0**

a

r

**r**

**r**

r i.

I

I

The initial covariance actually specified was the diagonal covariance propagated by a sampling interval.

# REPRODUCIBILITY OF THE ORIGINAL PAGE IS POOR.

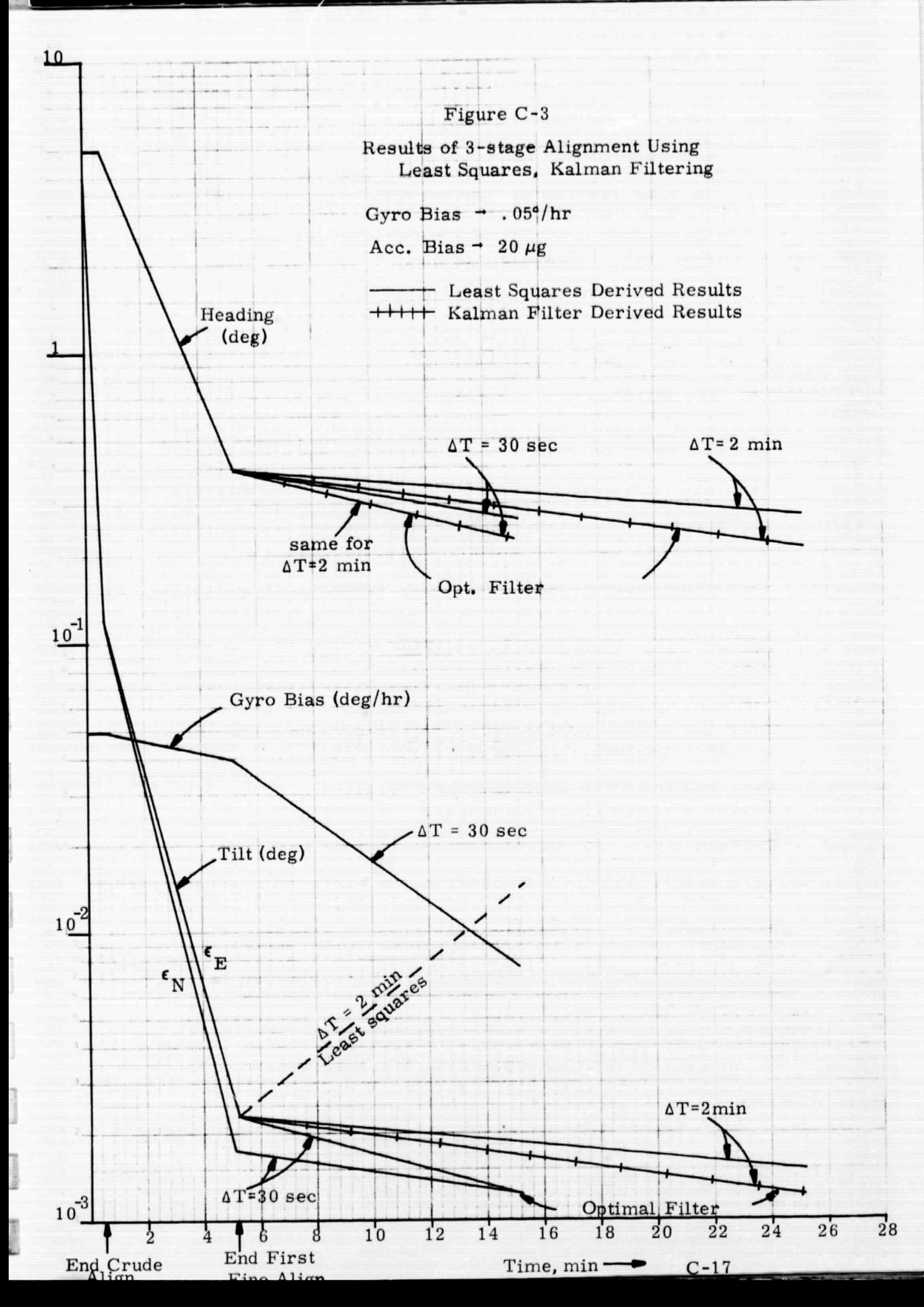

simpler than the Kalman approach and does not significantly degrade accuracy.

There is one glaring inconsistency on this figure. It pertains to the result of the least squares filter on the third stage when the sampling interval is 2 minutes, third stage time 10 minutes. In this situation the estimation error goes up instead of down. Note that the inconsistency disappears when the third stage filtering time is 24 minutes. The problem may have been numerical errors in the computation of the estimation coefficients. Or it may have been the result of the same effect which caused P sensitivity. No additional investigation has been performed to find a rational explanation. However, the obvious conclusion which can be drawn from this anomaly is that one should design his algorithms with sampling intervals not greater than 30 seconds.

 $\overline{\phantom{a}}$ 

ſ.

 $\overline{\phantom{0}}$ 

 $\mathbf{I}$ 

ļ.

I

#### APPENDIX D

## MODELLING THE QUANTIZATION ERROR IN A LINEAR SYSTEM

The inertial sensors on the VSTOL strapdown system are subject to quantization errors. These errors in turn affect the errors in the inertial system. In order to theoretically analyze the effects of these errors, one must be able to model the errors as some sort of linear system. In this appendix the quantization errors are cast into a form which can be modelled in the linear system used to analyze the inertial system.

Both gyros and accelerometers are pulse rebalanced integrating instruments. This implies that every time the accleremeter changes velocity by a specified amount, it emits  $a \pm$  pulse to rebalance the instrument. The number of pulses is proportional to the total change in velocity. The incremental change in velocity associated with each pulse is called the quantization level. The quantized pulses can then be integrated or summed by the computer to determine the total change in velocity. The fact that the pulse represents a finite change in velocity implies that an error is induced by the quantization.

'

fli

**R**ilGarmen

In a similar manner the gyro emits a rebalancing pulse each time its input axis changes through a finite incremental angle. The quantization level is the incremental angle represented by one pulse. Again quantization leads to an error in establishing the orientation of the platform

The integrating instrument is rebalanced by a quantization level with each pulse. However, it'remembers'the change in velocity (angle)

which was observed and not rebalanced. It accounts for the quantization error the next time enough velocity (angle) change has occurred to generate another pulse. Then, however, a new quantization error is generated by a non-quantized level of the changed velocity (angle). This implies that the previous quantization error is wiped out with the generation of the next pulse. A mathematical description of the quantization error can then be written as follows: by a non-quantiz<br>that the previous<br>next pulse. A m<br>be written as fol<br>q

$$
q_{i} = -q_{i-1} + u_{i} \tag{D-1}
$$

Where  $q_i$  is the quantization error at time i. The term  $u_i$  is the effect of the new quantization. In general  $u_i$  will be a white process. This model applies to both accelerometers and gyros.

We must now incorporate this model into the system-measurement configuration used in alignment. Consider the accelerometer error first. The basic measurement in the alignment scheme is

$$
Z_i = \frac{V_i - V_{i-1}}{T}
$$

which can be written in terms of the incremental pulses as follows.

$$
Z_{i} = \frac{\sum_{i=0}^{Ki} \Delta V_{i} - \sum_{j=0}^{K(i-1)} \Delta V_{j}}{T}
$$
 (D-2)

K = number of possible pulses in one sampling interval

Expanding to include the quantization error, this becomes

Expanding to include the quantization error, this becomes  
\n
$$
K_{1}^{i}
$$
\n
$$
K_{2}^{i} = \frac{1}{2} \Delta V_{T}^{i} + q_{i}^{i} - \frac{1}{2} \Delta V_{T}^{i} + q_{i}^{i}
$$
\n
$$
K_{1}^{i-1}
$$
\n
$$
K_{2}^{i-1}
$$
\n
$$
T_{1}^{i-1}
$$
\n
$$
K_{1}^{i-1}
$$
\n
$$
K_{2}^{i-1}
$$
\n
$$
K_{1}^{i-1}
$$
\n
$$
K_{1}^{i-1}
$$
\n
$$
K_{2}^{i-1}
$$
\n
$$
K_{1}^{i-1}
$$
\n
$$
K_{2}^{i-1}
$$
\n
$$
K_{1}^{i-1}
$$
\n
$$
K_{2}^{i-1}
$$
\n
$$
K_{1}^{i-1}
$$
\n
$$
K_{2}^{i-1}
$$
\n
$$
K_{1}^{i-1}
$$
\n
$$
K_{2}^{i-1}
$$
\n
$$
K_{1}^{i-1}
$$
\n
$$
K_{1}^{i-1}
$$
\n
$$
K_{2}^{i-1}
$$
\n
$$
K_{1}^{i-1}
$$
\n
$$
K_{1}^{i-1}
$$
\n
$$
K_{1}^{i-1}
$$
\n
$$
K_{2}^{i-1}
$$
\n
$$
K_{1}^{i-1}
$$
\n
$$
K_{2}^{i-1}
$$
\n
$$
K_{1}^{i-1}
$$
\n
$$
K_{1}^{i-1}
$$
\n
$$
K_{1}^{i-1}
$$
\n
$$
K_{1}^{i-1}
$$
\n
$$
K_{1}^{i-1}
$$
\n
$$
K_{1}^{i-1}
$$
\n
$$
K_{1}^{i-1}
$$
\n
$$
K_{1}^{i-1}
$$
\n
$$
K_{1}^{i-1}
$$
\n
$$
K_{1}^{i-1}
$$
\n
$$
K_{1}^{i-1}
$$
\n
$$
K_{1}^{i-1}
$$
\n $$ 

where  $\Delta V_{Tj}$  is the true velocity change between j and j-1. Substituting Eq.  $(D-1)$  into  $(D-3)$ , Eq.  $(D-3)$  reduces to

$$
Z = \frac{V_{Ti} - V_{Ti-1} + u_i - u_{i-1}}{\Delta T}
$$
 (D-4)

Thus the quantization error can be represented by a white noise at time i and that at time i-1. The rms value of the white noise, if assumed gaussian, is (Quantization level/ $\sqrt{12}$ ).

Inclusion of the gyro quantization error is slightly more complicated. A heuristic deviation follows. The C matrix updating algorithms can be written simply as

$$
C_{\mathbf{b}_{i+1}}^{\widetilde{n}} = C_{\mathbf{b}_i}^{\widetilde{n}} \quad [I + \Delta \theta + \delta \phi] \tag{D-5}
$$

where  $\Delta\theta$  is matrix of the true incremental angle change assuming no gyro rate error during a C matrix update interval.  $\delta\phi$  is the matrix of quantization errors where

$$
\delta \phi_{i+1} = -\delta \phi_i + v_i \tag{D-1A}
$$

Assuming

t-4

 $\frac{1}{2}$ 

$$
C_b^{\widetilde{n}} = C_b^{n} + \delta C \tag{D-6}
$$

one can write the above equation as:

$$
C_{bi+1}^{n} = C_{bi}^{n} [I + \Delta \theta_{i+1}]
$$
 (D-7)

$$
\delta C_{i+1} = \delta C_i \left[ I + \Delta \theta_{i+1} \right] + C_i \left[ \delta \phi_{i+1} \right] \tag{D-8}
$$

Using Eqs. (D-1), (D-7) in Eq. (D-8), it can be shown that

$$
\delta C_{i+2} = \delta C_{i+1} [I + \Delta \theta_{i+2}] + C_{i+1} [\delta \phi_{i+2}]
$$
  

$$
\delta C_{i+2} = \delta C_i \quad [I + \Delta \theta_{i+1}] [I + \Delta \theta_{i+2}] + C_i \delta \phi_{i+1} + C_i [I + \Delta \theta_{i+1}] [\delta \phi_{i+2}]
$$
  
(D-9)

Assuming  $\Delta \theta_{\dot{1}}$ ,  $\delta \phi_{\dot{1}}$  are small and products are negligible, and substituting (D-1A) into Eq. (D-9), it reduces to

$$
\delta C_{i+2} = \delta C_i [I + \Delta \theta_i + \Delta \theta_{i+1}] + C_{i+1} v_{i+2}
$$
 (D-10)

Proceeding to i+3, it can be shown that

Ĩ.

**Collaboration** 

**Service Control** 

suasana.

I

I

$$
\delta C_{i+3} = \delta C_i \left[ I + \Delta \theta_i + \Delta \theta_{i+1} + \Delta \theta_{i+2} \right] + C_{i+2} \quad v_{i+3} \tag{D-11}
$$

It is now apparent that the misalignment error (ignoring gyro drift) is dependent only on the initial misalignment error, true angular rate and the current quantization error. This implies that the error equation governing the misalignment error can be written as a modification of Eq. (4. 3-19). That is

$$
\dot{\epsilon}' = -\Omega \epsilon' - R_b
$$
  
\n
$$
\epsilon_i = \epsilon'_i + C_i v_i
$$
 (D-12)

where  $v_i$  is the white noise vector of quantization errors at time i.  $\epsilon'$  is the tilt vector assuming no quantization error.

When misalignment quantities are estimated, the partially predictable quantity  $\epsilon'$  is actually estimated. The error covariance of the estimated true misalignment error is then

$$
E[\tilde{\epsilon}' \tilde{\epsilon}'^T] + E[v \ v^T]
$$
 (D-13)

The tilde represents error in the estimate.

In estimating  $\epsilon'$ , one must also include gyro quantization error. As before, measurements

$$
Z_{1i} = (V_{Ni} - V_{Ni-1})/\Delta T
$$
  
\n
$$
Z_{2i} = (V_{Ei} - V_{Ei-1})/\Delta T
$$
 (D-14)

are used. It can be shown that the quantities  $V_{\mathbf{F}}$ ,  $V_{\mathbf{N}}^*$  can be written as continuous differential equations as follows:

$$
\dot{V}_{N} = +g \epsilon'_{E} + a_{TN} + \Gamma_{1} w_{1} + A_{N}
$$
\n
$$
\dot{V}_{E} = -g \epsilon'_{N} + a_{TE} + \Gamma_{2} w_{2} + A_{E}
$$
\n(D-15)

and this quantity can be modelled in the system.

∗ The integrated accelerometer outputs less accelerometer quantization. In the above  $a_{TN'} a_{TE}$  is the true acceleration in the North and East directions, respectively.  $\Gamma_1, \Gamma_2$  represent the effect of the gyro quantization error, where

$$
\Gamma_1 = \Gamma_2 = \frac{g\phi}{\sqrt{12}} \sqrt{\Delta_C T}
$$

 $\begin{array}{c} \hline \end{array}$ 

 $\overline{\phantom{a}}$ 

J

**Continued** 

 $\Delta_{\text{C}}$  is the C matrix update time; g $\varphi$  is the quantization level times g; and

$$
E[w_1(t) w_1(t+\tau)] = \delta(\tau)
$$

$$
E[w_2(t) w_2(t+\tau)] = \delta(\tau)
$$

 $E[w_1(t) w_2(t = \tau)] = 0$ 

In the covariance analysis one can then find the error covariance of estimating  $\epsilon'$ . Then the error covariance of the true misalignment error can be written as Eq. (D-13).

### APPENDIX E

## FORMULATION OF EQUATIONS USED FOR STUDYING OPTIMAL ESTIMATION ERRORS AND SENSITIVITY ANALYSIS

Most of the system is modelled as a continuous system:

 $\dot{x}$  = FX +  $\Gamma$ u (E-1)

where

Ī

r

L

 $\overline{a}$ 

 $\overline{\phantom{a}}$ 

 $\overline{\mathfrak{l}}$ 

 $\overline{a}$ 

 $\overline{a}$ 

L

L

$$
x = \begin{bmatrix} \epsilon_N \\ \epsilon_E \\ \epsilon_Z \\ \epsilon_Z \\ R_N \\ R_E \\ R_E \\ R_E \\ \delta V_N \\ \delta V_E \\ \delta V_E \\ A_N \\ A_E \end{bmatrix} \quad (E-2)
$$

$$
u = \begin{bmatrix} u_1 \\ u_2 \end{bmatrix} \implies \text{unit variance white noise}
$$

l

 $\Delta_{\mathbf{C}}$  T is C matrix update time  $g\phi$  is gyro quantization level in radians xg (gravity)

Most of the terms in  $\, {\bf x} \,$  are defined in the Glossary.  $\, \, \delta {\rm V}_{\, \rm N'} \, \delta {\rm V}_{\, \rm E} \,$  are the inertial system velocity errors in the North and East axes, respectively, less accelerometer quantization error.

The system, F, is specified for a Latitude of 42°.

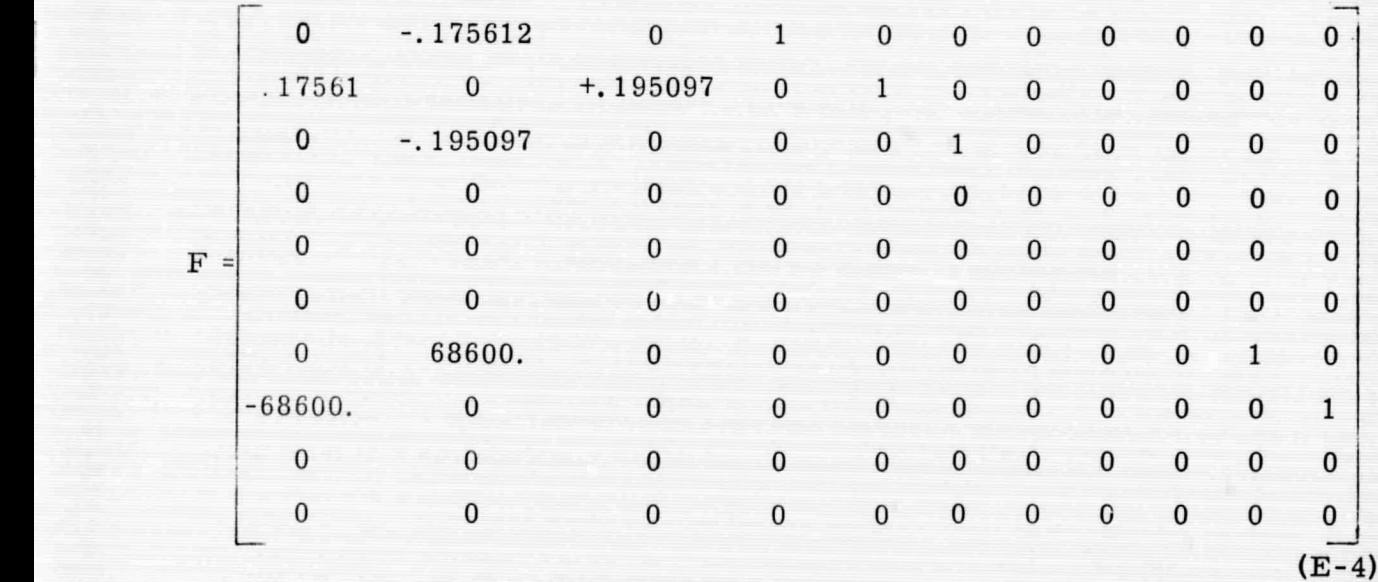

The above equations are written in radians - nautical miles - hours dimensions.

In order to model all pertinent processes, it is necessary to augment the system on the discrete level. When the acceleration is considered sinusoidal, the augmented difference equation can be written.

$$
\mathbf{x}'_{i+1} = \Phi' \mathbf{x}'_i + \Gamma' \mathbf{u} \tag{E-5}
$$

where

$$
x'_{i} = \begin{bmatrix} x_{i} \\ \vdots \\ v_{\text{TN}i} \end{bmatrix}
$$
 is a 16-state vector  
\n
$$
V_{\text{TN}i}
$$
  
\n
$$
V_{\text{TE}i}
$$
  
\n
$$
\delta V_{\text{N}i-1} + V_{\text{TN}i-1} + qA_{\text{N}i-1}
$$
  
\n
$$
\delta V_{\text{E}i-1} + V_{\text{TE}i-1} + qA_{\text{E}i-1}
$$
  
\n
$$
qA_{\text{N}i}
$$
  
\n
$$
qA_{\text{E}i}
$$
 (E-6)

(E-6)

 $V<sub>TN</sub>$  is true velocity North  $\rm{V}_{\rm{TE}}$  is true velocity East

 $qA_N$  is North acceleration quantization error

 $qA$ <sub>E</sub> is East acceleration quantization error.

and

Г

 $11$  12 13 14  $1516$  $\Gamma'\Gamma$  "  $=$  $Q(\Delta T)$  $\mathbf{0}$  $\mathbf{0}$  $1\,1$  $\begin{array}{c} 12 \\ 13 \end{array}$  $\mathbf{0}$  $\pmb{0}$  $\pmb{0}$  $(E-8)$ 14  $q_{AN}^2$  $\begin{array}{c} 1\,5 \\ 1\,6 \end{array}$  $\bf{0}$  $\bf{0}$  $\overline{q_{AE}^2}$ 

where w is the angular velocity of the sinusoidal acceleration and  $Q(\Delta T)$  is the solution of

$$
\dot{Q}(t) = FQ(t) + Q(t)F^{T} + \Gamma\Gamma^{T}
$$
\nat t =  $\Delta T$   
with  $Q(0) = 0$  (E-9)

The velocity difference measurements can be written:

f.

P^

E^

where

^f

;t

**ANSWER** 

t

U.

1.

f I'^

 $\mathbf{0}$ 

D

$$
Z = H x'
$$
 (E-10)  

$$
\begin{bmatrix} Z_1 \end{bmatrix}
$$

 $(E-11)$ 

 $H = \left[ \begin{array}{cccccccccccccccc} 0 & 0 & 0 & 0 & 0 & 0 & 1 & 0 & 0 & 1 & 0 & -1 & 0 & 1 & 0 \\ 0 & 0 & 0 & 0 & 0 & 0 & 0 & 1 & 0 & 0 & 0 & 1 & 0 & -1 & 0 & 1 \\ \end{array} \right]$ 

The initial covariance is  $P = E[x'(0) x'(0)]^T$ 

 $Z =$ 

 $-2$ 

The initial tilts of the platform are designated by setting the elements of the initial covariance elements  $P_{11}'$ ,  $P_{22}'$ ,  $P_{33}'$ .

The gyro biases are specified by  $P_{44}$ ,  $P_{55}$ ,  $P_{66}$ .

The accelerometer biases are set by  $P_{99'}$ ,  $P_{10, 10'}$ 

The magnitude of the acceleration environment is found by setting

$$
P_{11, 11} = P_{12, 12} = (\frac{rms \text{ acc.}}{w})^2
$$
 (E-12)

Other diagonal elements of the P matrix are chosen to be reasonable numbers.

The quantities specified in Eqs.  $(E-7)$ ,  $(E-8)$ ,  $(E-11)$  and the initial covariance matrix are the inputs to the Kalman filter covariance programs which determine optimal estimation errors.

They are also inputs to the ''sensitivity" program which determines the covariance of the estimation error. This covariance is computed in the following way. The error in the estimation can be written

$$
\eta = \epsilon_{\rm g}(\text{NAT}) - \sum_{i=1}^{\rm N} U_i Z(i\Delta T) \qquad (\text{E-13})
$$

The U's are the coefficients defined in Section 5.2 and  $\frac{\epsilon}{s}$  are the actual quantities to be estimated:

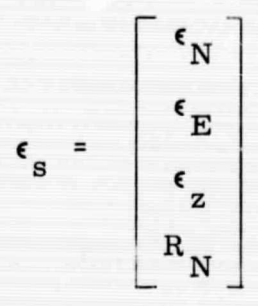

The covariance of the error is then

$$
E[\eta \eta^{T}] = E[\epsilon_{g}(N\Delta T)\epsilon_{g}^{T}(N\Delta T) - 2 \sum_{i=1}^{N} \epsilon_{g}(N\Delta T)Z^{T}(i\Delta T)U_{i}^{T} + \sum_{i,j}^{N} U_{i}Z(i\Delta T)Z(j\Delta T)U_{j}^{T}]
$$
\n(E-14)\n  
\nA typical  $\epsilon_{g}(N\Delta T)Z^{T}(i\Delta T)U_{i}^{T}$  term can be computed via\n
$$
E[\epsilon_{g}(N\Delta T)Z^{T}(i\Delta T)] = D P_{i} \Phi^{(N-i)T}H^{T}U_{i}^{T}
$$
\n(E-15)

A typical  $\epsilon_{\rm g}^{\rm (NAT)Z}$  (iaT)U<sub>1</sub><sup>1</sup> term can be computed via

$$
E[\epsilon_{s}^{(N\Delta T)Z}T_{(i\Delta T)}] = D P_i \Phi^{\prime (N-i)T}H^T U_i^T
$$
 (E-15)

and a typical term  $U_i Z(i\Delta T)Z(j\Delta T)U_j^{\perp}$  can be computed via

$$
U_{i}H \Phi^{\prime i-j}P_{j}H^{T} U_{j}^{T}, \text{ for } i > j
$$
\n
$$
U_{i}H P_{i} \Phi^{\prime j-i}H^{T} U_{j}^{T} \text{ for } j > i
$$
\n(E-16)

and

 $\mathbf{P}_{\text{i}} = \boldsymbol{\Phi}^{\prime} \; \mathbf{P}_{\text{i} - 1} \, \boldsymbol{\Phi}^{\text{T}} + \boldsymbol{\Gamma}^{\prime} \boldsymbol{\Gamma}^{\prime \text{T}}$ 

 $(E-17)$ 

Also

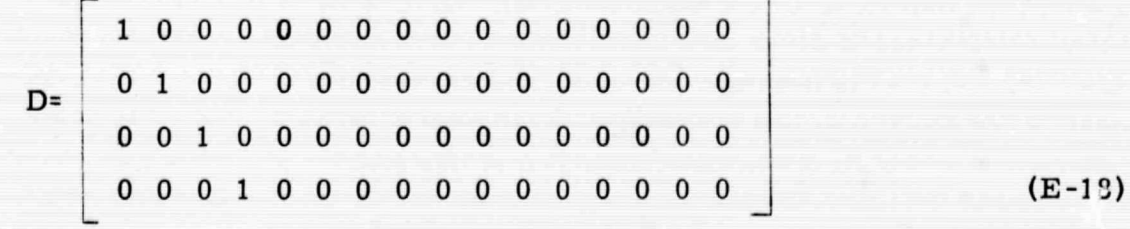